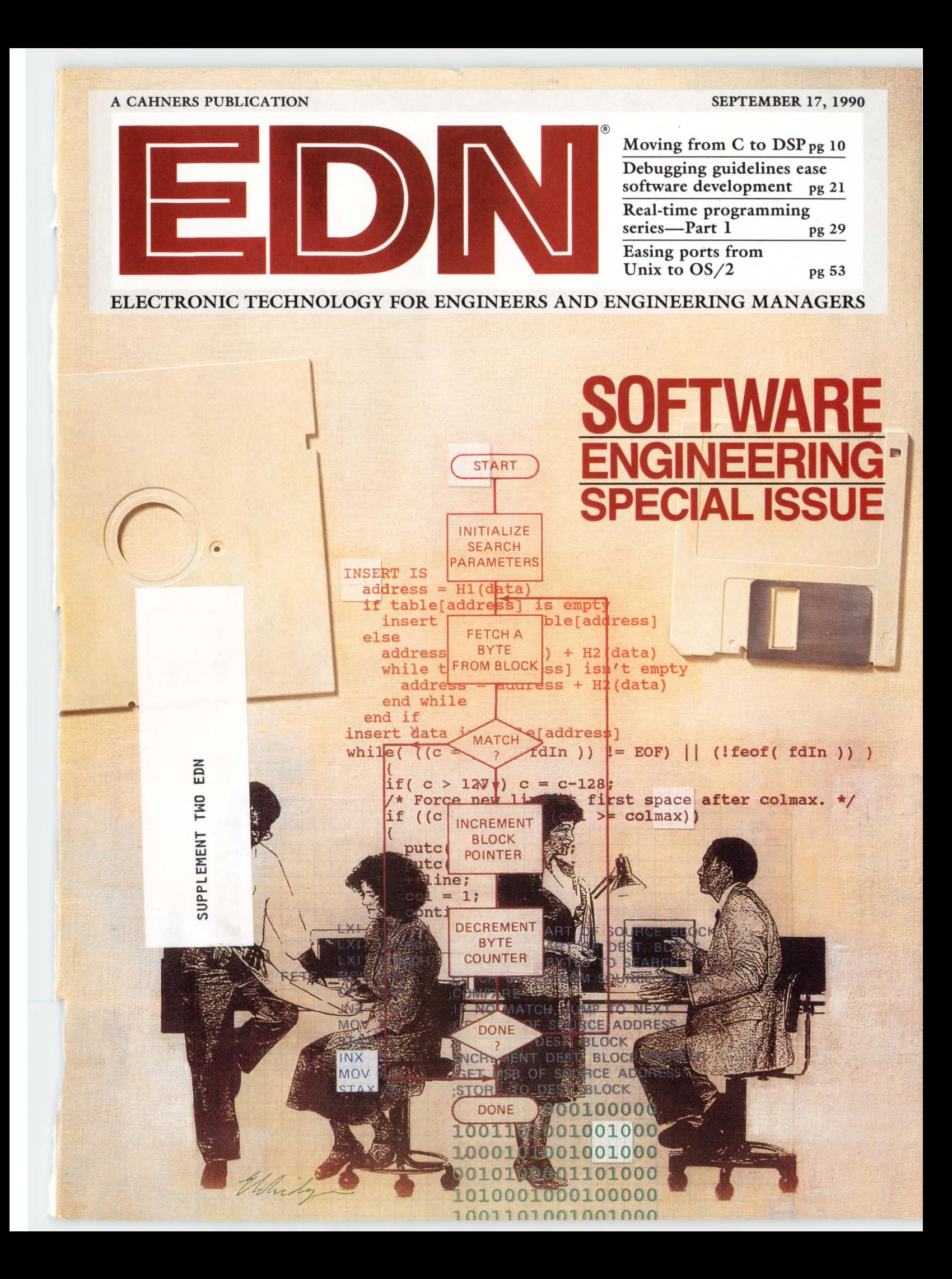

# At last, an entirely new<br>approach to clock speed

#### **Get five times faster through**put from NEC K-Series™ microcomputers.

As a developer of real-time control systems, you know that designing in a faster CPU is not enough. You also need intelligent I/O management for the best possible system throughput.

NEC's K-Series™ microcomputers are perfect for real-time control designs requiring multitasking, such as automotive control, ISDN and computer peripheral controllers.

#### Peripheral Management Unit<sup>™</sup>

The K-Series' unique architecture includes a revolutionary Peripheral Management Unit<sup>™</sup> macro service for nonstop instruction execution while processing up to 16 I/O requests at the same time. By designing in the K-Series microcomputer, you can improve your system throughput by as much as 5X.

The K-Series 8-bit and 16-bit microcomputers give you a realtime output port; an advanced counter/timer system; a highspeed, high-resolution A/D converter; and many other onchip intelligent peripherals.

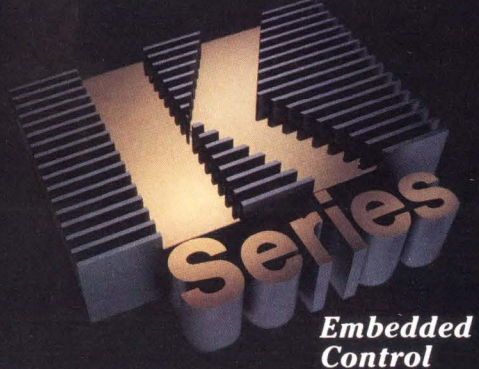

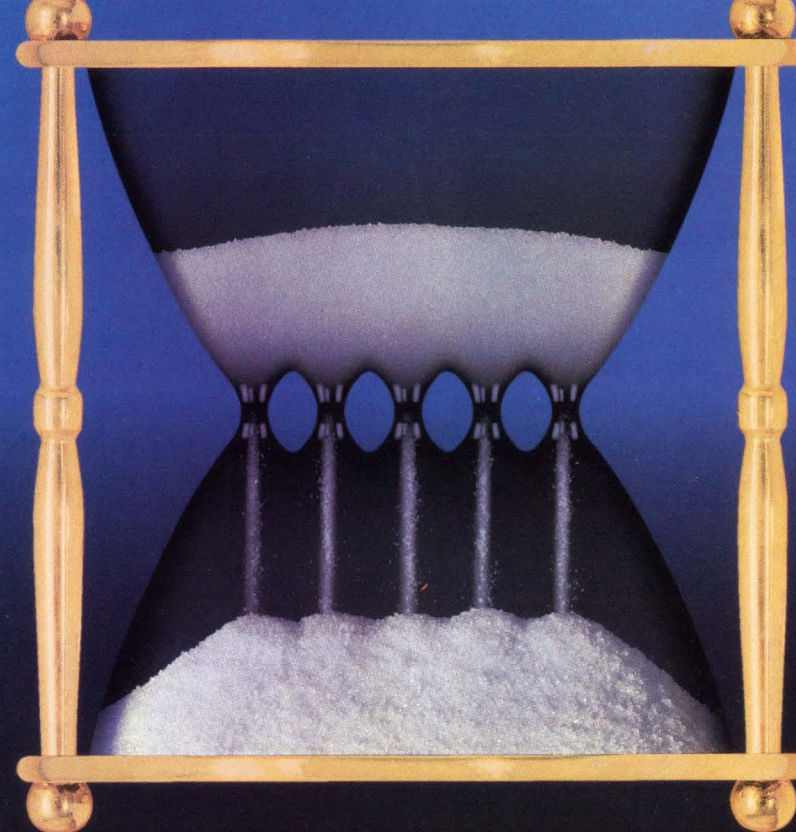

#### Not since the invention of the hourglass has anyone come up with a more ingenious way to speed up silicon.

The K-Series provides you a worry-free upgrade path from the 8-bit K2 microcontroller family to the 16-bit K3 devices. And your future designs will exploit the power of the lightning-fast 125-ns K6, with realtime operating system in microcode, and complete K3 software compatibility.

#### **Free Knowledge Kit™**

To learn more about the K-Series microcomputers with up to 1K bytes of on-board RAM. 32K bytes of ROM/EPROM, and Peripheral Management Unit coprocessing power, call now. 1-800-632-3531

A free 81-page Knowledge Kit<sup>™</sup> will be rushed to you along with complete information on the K-Series with the Peripheral Management Unit. Development tools and samples are available now.

**NEC Electronics Inc.** 401 Ellis Street Mountain View, CA 94039-7201 1-800-632-3531/415-965-6158

11111111111111111

©1989 NEC Electronics Inc.

K-Series, Peripheral Management Unit and Knowledge Kit are trademarks of NEC Electronics Inc.

# All the features of HPBASIC, and more. For less.

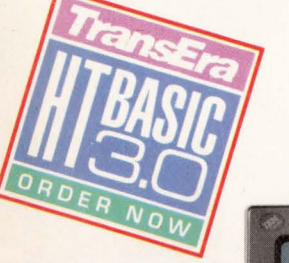

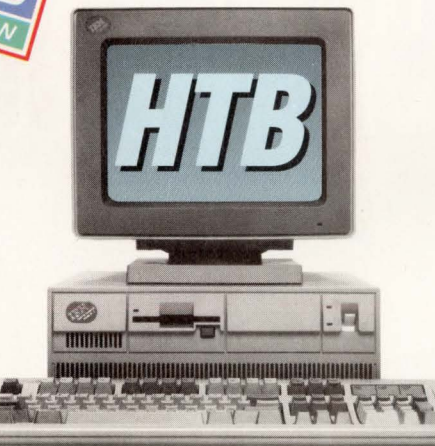

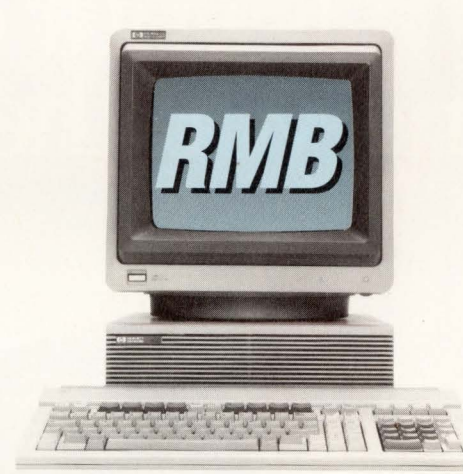

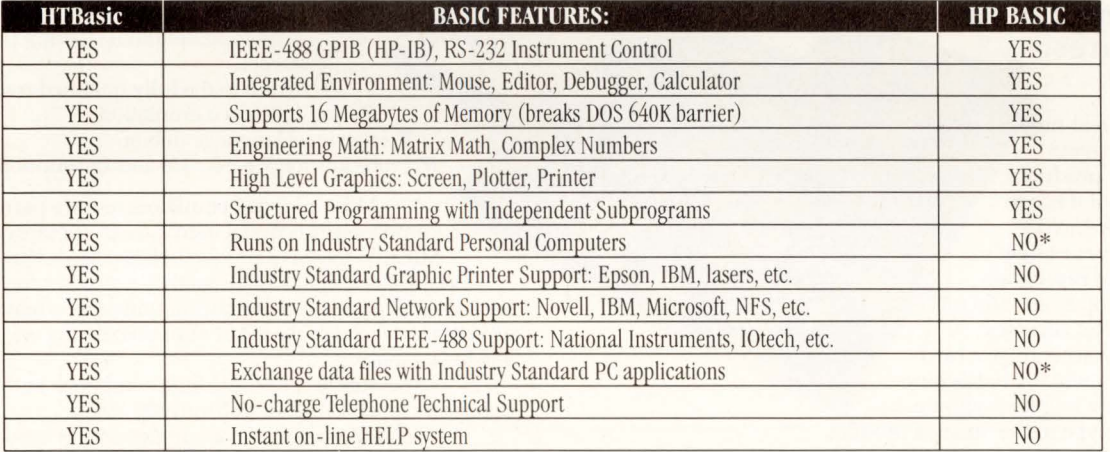

A Costly Situation. Every engineer needs the power and features of a "Rocky Mountain" BASIC workstation, but not everyone can have one. They simply cost too much. Fewer workstations, less productivity. The Best Way. TransEra HTBasic software provides the only way for serious technical computer users to turn their PC into a workstation without having to add costly hardware. Powerful workstations for everyone means greater productivity. Extraordinary Versatility, In addition, TransEra HTBasic works with the Industry Standard Personal Computer hardware, software, and networks. It even allows you to easily exchange data between your favorite DOS programs and the files you create in the BASIC workstation environment. All at a fraction of the cost of other solutions.

More compatibility. More versatility. More possibilities. Less expense. Less hassle.

To find out more, call 1-801-224-6550.

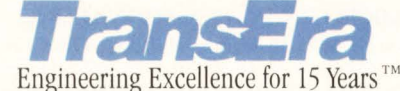

**CIRCLE NO. 1** 

\* Without the addition of a costly 68000 co-processor. © Copyright 1990 TransEra Corporation. All rights reserved. HP, HP BASIC, and HPIB are registered trademarks of Hewlett-Packard Co.

# Is your emulator<br>giving you the whole picture?

#### **MI CE-V-486. 33MHz Emulation. Real features. Real-time.**

Without real-time emulation you never know how your product will perform until it has to fly. Traditional in-circuit emulators slow your target to collect, display or reprogram trace. Or even stop emulation (or your target) to load complex triggers. When your emulator can't show you what's actually happening you risk missing a bug that will sneak from your prototype to the finished product.

MICE-V-486 lets you see it all. ,.. Real-time emulation to 33MHz.  $\nabla$  Complex, sequential triggers, loaded without slowing the emulator or target.

 $\blacktriangledown$  Access to the fully qualified trace buffer during full-speed emulation.

V High level language debug.

Probe kits for 386, SX, 376 and 286 support.

Most in-circuit emulators require partially or completely functional hardware to operate correctly. MICE-V-486 has a unique *Isolation Mode™,* requiring only a working clock signal. Logic analyzer taps are conveniently located to give you access to critical timing information. *MICE-V-486 provides absolutely the fastest method for debugging non-functional 486-based hardware.* 

Microtek also has real-time emulators and source-level debuggers for 68000, -020, -030 and 80C186.

So, stop wasting development time because your emulator isn't real-time. Call us, and get your product to market fast.

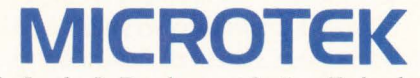

The Leader In Development Systems Technology.™

MICROTEK INTERNATIONAL, INC. - Development Systems Division 3300 N. W. 211 th Terrace, Hillsboro, OR 97124 • (503) 645-7333 • Fax (503) 629-8460

ASIA OFFICE - Taiwan - MICROTEK INTERNATIONAL 886-2-723-5577 /Japan - CORE Digital 81-3-7955171 EUROPE OFFICE - Germany - ALLMOS 49-89-8570000/ France- M.T.E. 33-1-39618228/ U.K. - ARS Microsystems 44-276-685006

## **Art becomes science**

Not so very long ago, software development was more an art than a science. The best programmers were those brilliant individuals who could disappear into small cubicles, work their creative magic, and then reappear some weeks or months later with programs of dazzling cleverness. Often, though, the programs were so clever no one could understand them. Sometimes they did what they were designed to do, but were designed to do the wrong thing. The fact that a program did the wrong thing with dazzling cleverness was usually of some satisfaction to the programmer, but very little to the programmer's manager.

So it happened that software development-mostly an art-led to software engineering-mostly a science. Managers' needs to predict results won out over programmers' desires to be independent and creative. As with many changes, this one was fueled by money; the value of software in most products is now greater than the value of the hardware, a fact that few managers can afford to overlook.

Software's growing importance and software engineering's increasing overlap with hardware engineering have led the editors of EDN, over the years, to increase their software coverage. In this special issue, we give you nothing but software. It's not software in a vacuum, though; rather, it's the kind of software that also involves hardware, the kind of software EDN readers are involved with.

The articles included here all reflect the evolution of software development from art to science. An article on debugging, for example, stresses a rigorous approach to designing software that prevents many problems from ever occurring. Another article, on DSP software development, shows how DSP software is moving from an esoteric group of specialists to the mainstream of software development. And in the first of an 11-part series, we begin a no-nonsense guide to real-time software design, previously one of the blackest black magics of them all. Rounding out the list of technical articles are a practical guide to developing OS/2 applications and some useful techniques for combining C and assembly language.

You could view these articles as a few small components in the enormous structure that is software-as-science. In science, you have a knowledge base to build on; you don't have to waste creative energy reestablishing what others have already done. But creativity is as essential to science as it is to art, and the rules of science should help us, not hinder us; if they don't, we should break them. Rules were made to be broken, after all, and even science should be fun. If programmers lose the spirit that existed when software was more an avocation than a vocation, when it was more an art than a science, then we will all feel the loss.

> Gary Legg Special Projects Editor

# Unified CA complete life

### **Requirements Analysis**

Cadre's Unified CASE product family brings software design automation to the entire systems development lifecycle, from requirements analysis through to product test.

Requirements analysis extracts product function and behavior from fundamental system requirements. Workstation-based Teamwork and ADAS describe system requirements and evaluate tradeoffs between cost and performance.

## **Design & Code**

With requirements analysis completed, project teams implement software design and program logic using Teamwork. Design converts directly to code using Ada and C Source Builders, improving consistency and product maintainability. Cadre's networked Unified CASE environment moves design teams quickly through the product lifecycle to develop superior products.

**CADRE means** 

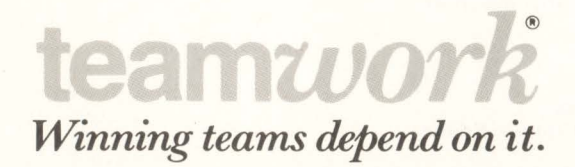

# SEmeans de support

### **Test & Integration**

Cadre's Unified CASE test products debug and test embedded software directly in target hardware. Test data automatically annotates original design for complete traceability. Cadre's Software Analysis Workstation, or SAW, measures execution and performance of embedded software. PathMap, Cadre's Run-time Reverse Engineering tool, creates designlevel Structure Charts from actual code executing in target hardware. PROBE in-circuit emulators allow software engineers to operate from their own workstation platforms.

# **Unified CASE**

## **Ongoing Product Support**

The Unified CASE product family includes Cadre's responsive customer service, specialized training programs, consulting services, and ongoing product enhancements. How can Unified CASE improve your products? To find out

## **Call (401) 351-CASE**

When critical systems need to be developed, project leaders call for Unified CASE solutions. Available only from Cadre. CIRCLE NO. 3

CADRE <sup>Cadre</sup> Technologies Inc.<br>02903 U.S.A. (401) 351-2273 *Winning teams depend on us.* 

CADRI

# Emulation without compromise

EZ-Pro<sup>™</sup> 1.5 price performance leader for 8-bit in-circuit emulation.

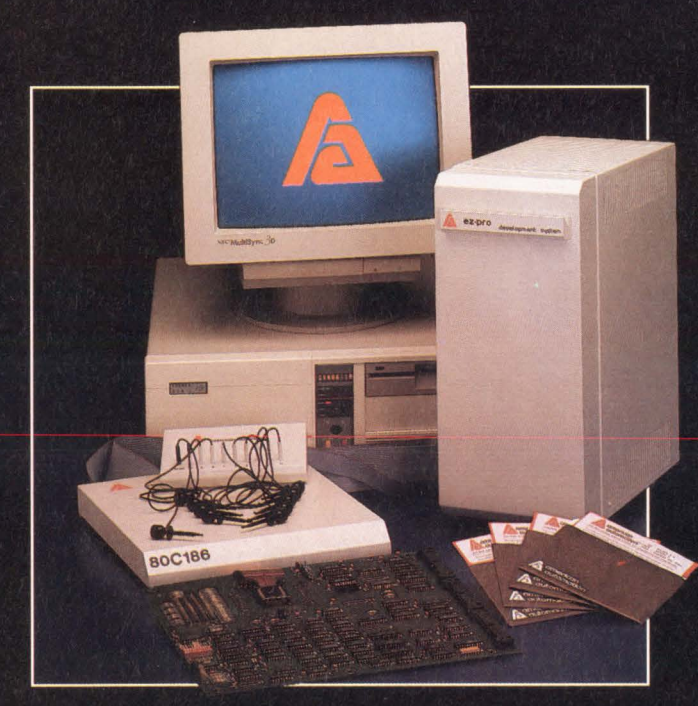

EZ-Pro 2.1 industry workhorse for 16-bit and 8-bit designs.

**Power in selection-System** support for more processors than any other manufacturer in the world. Power in product range to match your needs-from economical basic configurations to fully featured systems.

**Power in performance-Completely** integrated capabilities include options such as versatile trace, performance analysis, EPROM programming, C source level debugging, over 100 personality modules with a common universal platform for different processors, C cross compilers, cross assemblers and more.

**Power without compromise-All** invented here. Supported here. And available to rent or purchase now.

### **Free Demo Disk!**

See how easily you can use these sophisticated development tools. Our marketing department will ship your demo disk today. Please Call:

## (714) 731-1661

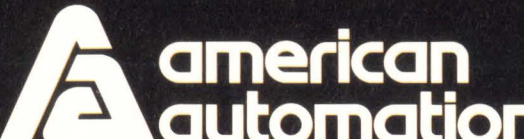

**automation** Headquarters: 2651 Dow Avenue, Tustin, California 92680-7207 Telephone (714) 731-1661. European Headquarters: UK Oxford 993 778991. Distributors: Australia 3-5601011, Belgium 2-4681400. France 1-69308050, India 418387, Indonesia 22-71880, Italy 2-50722282, Korea 2-7849942, Spain 1-7291155, Switzerland 1-4354111, Taiwan 2-7368150, West Germany 89-6127087.

Volume 35, Number 19B September 17, 1990

ELECTRONIC TECHNOLOGY FOR ENGINEERS AND ENGINEERING MANAGERS

VP/Publisher Peter D Coley Associate Publisher Mark J Holdreith VP/Editor/Editorial Director Jonathan Titus **Managing Editor**<br>Joan Morrow Lynch Assistant Managing Editor Susan L Rastellini Special Projects Gary Legg Home Office Editorial Staff 275 Washington St, Newton, MA 02158 (617) 964-3030 Tom Ormond, Senior Editor Charles Small, Senior Editor Susan Bureau, Associate Editor Jay Fraser, Associate Editor John A Gallant, Associate Editor Michael C Markowitz, Associate Editor Dave Pryce, Associate Editor James P Scanlan , Associate Editor Julie Anne Schofield, Associate Editor Dan Strassberg, Associate Editor<br>
Chris Terry, Associate Editor<br>
Helen McElwee, Senior Copy Editor<br>
Christine McElvenny, Senior Production Editor<br>
Gabriella A Fodor, *Production Editor*<br>
Brian J Tobey, *Production Editor* Editorial Field Offices Steven H Leibson, Senior Regional Editor Boulder, CO: (303) 494-2233 Doug Conner, Regional Editor Atascadero, CA: (805) 461-9669 J D Mosley, Regional Editor Arlington, TX: (817) 465-4961 Richard A Quinnell, Regional Editor Aptos, CA: (408) 685-8028 Anne Watson Swager, Regional Editor Wynnewood, PA: (215) 645-0544 Maury Wright, Regional Editor San Diego, CA: (619) 748-6785 Brian Kerridge, European Editor<br>
(603) 630782 (St Francis House, Queens Rd,<br>Norwich, NR1 3PN, UK) **Contributing Editors**<br>Robert Pease, Don Powers,<br>David Shear, Bill Travis Editorial Coordinator Kathy Leonard Editorial Services Helen Benedict Art Staff Ken Racicot, Senior Art Director Chinsoo Chung, Associate Art Director Cathy Madigan, Staff Artist **Production/Manufacturing Staff**<br>Andrew A Jantz, *Production Supervisor* Sandy Wucinich, Production Manager<br>Deborah Hodin, Production Assistant<br>Kelly Brashears, Production Assistant Diane Malone, Composition Director of Art Department Joan Kelly Norman Graf, Associate VP/Production/Manufacturing Wayne Hulitzky Director of Production/Manufacturing John R Sanders Business Director

Deborah Virtue Marketing Communications Anne Foley, Promotion Manager<br>Pam Winch, Promotion Assistant

#### SOFTWARE ENGINEERING SPECIAL ISSUE

#### Moving from C to DSP 10

21

DSP software development is getting easier, thanks to improved DSP chips and better development tools. *-David Shear*, *Contributing Editor* 

Magazine Edition

#### Debugging guidelines facilitate software development

Although software debugging can be something of a black art, some general rules do apply. Consider the various debugging options that are available at different stages of software design and integration.-Andy *Lantz*, *Intermetrics Inc* 

#### Real-time programming-Part 1 29

As real-time programming has matured, a body of knowledge has developed about the special problems of real-time devices and the techniques required to handle these problems. This series of articles will present some of that knowledge.—*David L Ripps*, *Industrial Programming Inc* 

#### Mix C and assembly language for fast real-time control

Flow-control code compiled in C often executes too slowly for real-time applications. But if you replace switch statements with an assembly-language driver, your program will run almost twice as fast as a pure C program.-Rick *Brown, Desert Research Institute, University of Nevada* 

#### Comprehensive features ease ports from Unix to OS/2

53

41

Porting an application from one operating system to another is rarely simple. In the case of porting Unix applications to OS/2, your task is simpler because OS/2 has features similar or superior to *Unix.-Joseph Gnocato, MPR Teltech Ltd* 

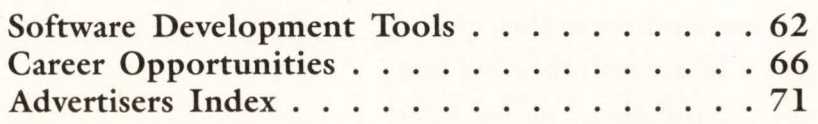

EDN®(ISSN 0012-7515) is published 50 times a year (biweekly with 2 additional issues a month, except for February<br>and September, which have 3 additional issues and July and December which have 1 additional issue) by Cahner copies are available for \$10. Please address all subscription mail to Ellen Porter, 44 Cook Street, Denver, CO 80206-5800.

## **68040 SYSTEMS EQUIPPED** YOU'LL NOTICE A

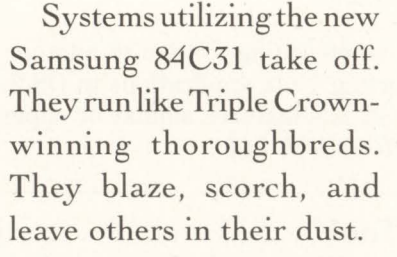

In a word, they are fast.

And they make even speedy 68040 systems that *don't* use the 84C31, look like they're not in motion.

The 84C31 was designed

with the close cooperation of Motorola. It is the only DRAM controller designed

 $W_1$ THOUT

#### SAMSUNG'S DRAM CONTROLLER

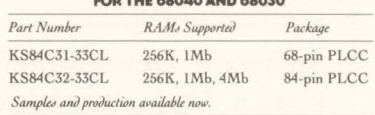

specifically for Motorola's powerful 68040 and 68030 microprocessors.

Like the extremely successful earlier-generation Samsung System Accelerators", the part is highly integrated and inherently fast. And as the cutting edge in memory control, it can help you simply and economically enhance even 68040 performance.

The 84C31 supports both the burst and non-burst modes of the 68040. It also provides a direct interface

## **WITH OUR DRAM CONTROLLER: CERTAIN IMPROVEMENT.**

to the microprocessor. Which saves you dollars, board real estate, and

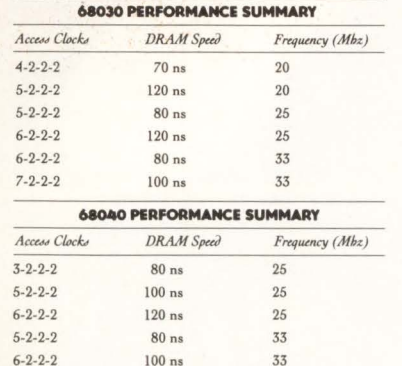

 $W<sub>1</sub> T H$ 

design time, since it means you don't need additional glue logic.

Ease of design is another advantage. As a glance at our System Design Guides will show, it's an unusually simple chip to design in.

All in all, we believe the 84C31 is the best memory controller solution available today.

For details on using it to make your designs take off, contact DRAM Controller Marketing, Samsung Semiconductor, 3725 No. First St., San Jose, CA 95134. Or call 1-800-669-5400, or 408-954-7229.

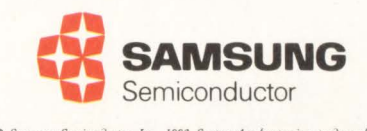

Semiconductor, Inc., 1990. System Accelerator is a trademark<br>Semiconductor, Inc. Motorola is a trademark of Motorola, Inc.

**CIRCLE NO. 5** 

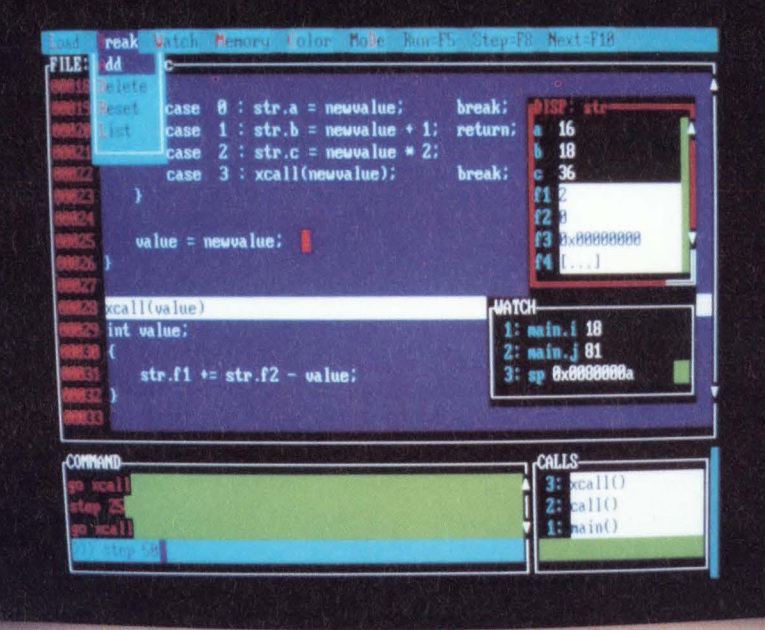

# Moving from

DSP software development is getting easier, thanks to improved DSP chips and better development tools. If you can write software in C, you can write it for DSP. You'll need to do some studying and experimenting, though, to learn DSP specifics. David Shear, Contributing Editor

Igital signal processing (DSP) is moving into the main-<br>stream. Low-cost DSP chips are going into products rang-<br>ing from games to cellular telephones and from modems<br>to electronic test equipment. When—not if—you face a DS stream. Low-cost DSP chips are going into products ranging from games to cellular telephones and from modems ware project, you must know how to tackle it. Fortunately, new chips and their supporting development tools are making that task easier than it was a few years ago. For experienced C programmers, DSP projects require only a few new skills.

Advice for getting started in DSP ranges from "hire an expert" to "just open a book and have at it." Warren Cope, senior applications engineer at Spectrum Signal Processing, suggests starting with literature, routines, and application libraries from manufacturers and the public domain. "Call all the chip vendors and get whatever application literature they have," he says. "Just because you're using a TI chip doesn't mean you can't read Motorola's books. The algorithms still work no matter what chip you're using."

Ray Simar, principal architect and program manager for Texas Instruments' TMS320C30 and TMS320C40, echoes Cope's advice. For information on any of Tl's DSP products, he suggests calling the Texas Instruments hot line ((713) 274-2320). In addition to customer-support phone lines, major chip vendors have computeraccessible bulletin boards with DSP information and program listings. Many textbooks also include DSP algorithms and listings in Fortran or C. Whatever method you use to acquire it, a general understanding of DSP is essential for developing DSP software (see **box,** "A DSP definition").

With some knowledge of DSP in hand, you'll want to learn about development tools for different DSP chips. The availability and quality of development tools should influence your decision about which DSP chip to use, because most DSP projects are software intensive. Some chips have few or no tools, and others have an impressive variety. Texas Instruments leads the industry in tools and assistance; Analog Devices, AT&T, and Motorola also offer a number of tools. Look closely at the tools available for a particular DSP chip before selecting it; the effort you waste when you don't have good tools can be enormous.

Because first-generation DSP chips had novel architectures, development tools for them were difficult to create and, therefore,

C source-level debuggers, like the TMS320C30 C Source Debugger from Texas Instruments (left), are changing the way you debug DSP software. You no longer have to look at an assembly listing to figure out what the compiler has done with your high-level code.

New hardware and software tools are changing the way DSP programs are developed.

scarce. These early chips had architectures optimized for DSP, and little else; capabilities for running the general-purpose part of a program were very limited. Modern DSP chips, however, are capable general-purpose processors, and the hardware and software tools for them are changing the way DSP programs are developed. Now, developing a DSP program resembles the development of other real-time programs.

The tools for a particular DSP chip used to include only an assembler and a simulator. Today, some DSP chips have an optimizing C or Ada compiler, a sourcelevel debugger, a real-time emulator, a block-levellanguage programming system, a variety of code generators, and extensive DSP function libraries. Several vendors offer complete, dedicated DSP development systems that include all these tools. There's even a real-time multitasking operating system especially for DSP chips-Spox from Spectron Microsystems.

#### C vs assembly code

In addition to development tools, you must also consider the language in which you'll write your DSP programs. The advantages of C over assembly language are the same for a DSP chip as for a general-purpose µP: ease of programming, code readability, and reduced maintenance costs. Likewise, C has the same

#### A **DSP definition**

The definition of digital signal processing (DSP) is changing. Originally, DSP was defined as the processing of signals by digital means, as opposed to analog means. A signal was just that: a received sonar or radar pulse, an acoustic signal, a signal on aphone line.

Now a signal can be just about anything. It is simply a continuous stream of information. A common signal is the music that travels through your stereo. Data about the price of a stock over some period of time can be a signal. Any block of related data can be a signal.

Processing a signal means modifying the signal so you can understand the information it contains. In a stereo, the bass and treble controls process the signal to accurately reproduce the music. A sonar system processes a received signal to identify the location of targets. You can analyze the performance of a stock to identify trends. A modem processes transmitted and received signals so computers can communicate over phone lines. Any time a signal gets modified, signal processing occurs.

Signals can be processed by analog or digital techniques. Digital techniques began to develop when affordable digital computers became available in the 1960s. But the number and size of computers required for the digital approach limited its use to research and very specialized applications. The cost of using DSP has declined, however, and the number of available algorithms has increased to a point where you may soon be called upon to use DSP.

The signals you process with DSP don't have to be analog. For example, DSP can be helpful any time you need to crunch numbers. By arranging your data in the most beneficial way and using an appropriate algorithm, you can often manipulate your data very quickly.

Algorithms are problem-solving procedures that generally involve repetition of an operation. The FFT, or fast Fourier transform, is a common DSP algorithm that converts data from the time domain to the frequency domain

or vice versa. A signal that looks very complex in the time domain may look simple in the frequency domain. If you use an oscilloscope to view a signal representing the noise from a machine, the scope trace probably won't make much sense. In the frequency domain, however, the signal may appear as only a few separate frequencies mixed together. The FFT conversion from the time domain to the frequency domain makes the data easier to understand.

DSP algorithms often change a large amount of complex data into a form that is easier to deal with. A vision system, for example, examines and identifies objectsperhaps good and defective products on a conveyer belt—and may reduce an incredible amount of data to a simple pass/fail result.

The algorithms you need for a project may be given to you, or you may have to dig into DSP literature to find them. You shouldn't have any trouble finding algorithms, though; many people make careers out of creating new algorithms and publishing them.

#### Listing 1-DSP program written in C

```
#include <stdio.h> 
#include <libap.h> 
#define N 1024 
                                  /* Number of points in the window */<br>
\frac{1}{2} log2(N), N = 2^M */
#define M 10 
main ( ) 
\left\{ \right.static float freq array[N/2];
      /* The other part of your program goes here. When you need 
             to use the spectrum analyzer, use the following 
             function call. */ 
      get spectrum (freq array);
      /* Use the frequency domain data acquired by get spectrum *//* get spectrum - spectrum analyzer - This routine will read the input from an ADC, 
                    perform a Hanning window on the data, do an 
                    FFT, and convert the resulting complex data
                    into floating point amplitude. Data returned 
                    is an array of amplitude of type float in the 
frequency domain. The function read_adc will 
cause the hardware controlling the ADC to gather 
                    data at precise time intervals. 
*/ 
get_spectrum (freq_array)<br>( - register float *data, real, imaginary, ampsqrd, *freq;
       register int i; 
static float data_array[2*NJ; 
       data = data_{array};<br>
for (i = 0; i < N; i++)I* read buffer full of data 
*I 
       \overline{\mathcal{L}}*data++ = read\_adc();
                                                /* all complex values = 0 */
             *data++ = 0.0;)<br>chann0 (N,M,data_array);
                                                I* complex Hanning window 
*I 
                                               /* FFT of the data */fft (N, M, data_array);
       data = data array;freq = freq_array;<br>for (i = 0; i < N/2; i++)I* get the amplitude *I 
       ( 
             real = \stardata++;
              imaginary = *data++; 
ampsqrd = (real* real) + (imaginary* imaginary); 
*freq++= sqrt(ampsqrd); 
\lambda
```
disadvantages: increased execution time and program size. You'll probably want to use C as much as possible and assembly language only for those sections that require greater speed.

Depending on your application, you may be able to program an entire project in C. **Listing 1,** for example, shows a simple DSP program that performs a spectrum-analyzer function. The program makes function calls to an application library of optimized assemblylanguage routines.

Unfortunately, it is difficult to determine how much a high-level language will degrade your system's performance. Optimizing compilers—available from Analog Devices, AT&T, Intermetrics, Motorola, and Texas Instruments-are an improvement over standard C compilers, but they still don't produce code that's as efficient as that written by an experienced assemblylanguage programmer.

To begin DSP programming, you don't even need a DSP chip. You can compile and run algorithms on your PC. They won't run as fast on a PC's general-purpose  $\mu$ P, but they'll give you some useful insight. After experimenting with DSP algorithms on a PC, you can increase capability by adding a plug-in board that has a DSP chip. Many companies make such boards. Texas Instruments, for example, sells the \$995 EVM, a PC card with a TMS320C30 DSP chip, memory, an ADC, and a DAC. The EVM works with all of Tl's software development tools. An assembler/linker and sourcelevel debugger come with the card; a C compiler is optional.

You can also gain DSP experience by using a DSP function library written in C, such as DSPL from Sonitech International. Its algorithms won't run as fast as assembly-language versions, but they're easier to understand. If the routines aren't fast enough for your final product, you can still use them for prototyping and then optimize some of the code as you become more familiar with the DSP chip you're using.

Another helpful tool for learning about the signalprocessing aspect of DSP is filter-design software. Many available packages will accept your specification **Depending on your application, you may be able to program an entire DSP project in C.** 

for a filter and then calculate the coefficients to create the filter. The Filter Design and Analysis System (FDAS) from Momentum Data Systems will even create assembly-language code to implement filter algorithms on a variety of DSP chips. Momentum president Jerry Purcell says the code-generation option for FDAS is very popular. "You can do a working program the minute you get the software," he says. "It gives you a big confidence boost and saves a week or two of trying to read through the manufacturer's manual to get a program running."

William Meshach, a consulting engineer for Loughborough Sound Images, recommends starting with C to learn DSP algorithms without the added confusion of real-time constraints. "Actually sit down with a setup where you can run something," he says. "Just write a C program that will record some stuff into memory, and then write a C program that scrambles it up somehow. Last of all, do simple math functions just to see how the waveforms are brought in, how they're stored, and how you manage the memory buffers."

Spectrum's Warren Cope believes you should familiarize yourself with DSP by taking three or four weeks to get a small practice design up and running, even if you have to borrow that time from your actual project. "I know that seems like a lot of time if you only have six months to do a design project," Cope says, but he stresses that you do eventually need to learn how to use a DSP chip and its tools, and you can get a jump on your project by first learning how to do all the parts of a design.

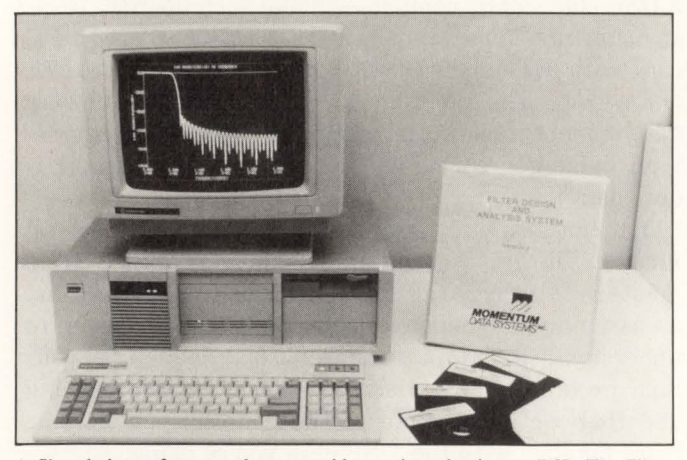

A filter-design software package can aid your introduction to DSP. The Filter Design and Analysis System (FDAS) from Momentum Data Systems helps you design and analyze filters and will even generate the program code needed to create the filter.

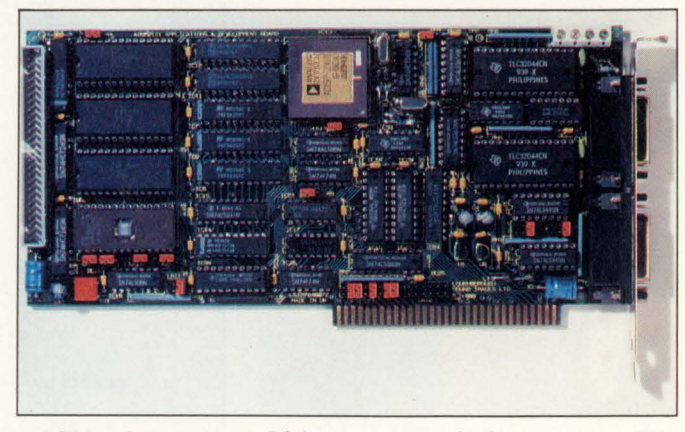

A DSP board can tum your PC into a prototype development system. This board from Spectrum Signal Processing contains Analog Devices' ADSP-2101 DSP chip, plus memory, analog  $I/O$ , and digital  $I/O$ .

By doing a small design first, you'll see where you need further help. You'll discover whether your assembler actually runs on your computer, whether your simulator runs in the available memory, and whether the simulator is fast enough to be useful. You can also find out if your compiler will compile and if your application library will link. You'll make sure everything works together and get some valuable experience on the way.

After writing a complete DSP program in C, you have to determine whether it's fast enough as is or if you need to rewrite the speed-demanding sections of code in assembly language. The simulators now available for DSP chips can help you determine which sections of code need additional work.

Before throwing any compiler-generated code out the window, though, make sure your expectations are realistic. Remember when you look at the code that a DSP chip is a RISC (reduced-instruction-set computer) processor. The code will look inefficient if you're used to looking at the assembly language for a CISC (complex-instruction-set computer) machine, but the microcode within a CISC machine hides many tasks that you have to explicitly tell a RISC machine to do.

You may find that C is helpful even if a state-of-theart C compiler won't produce code that runs fast enough for the task you have at hand. Many companies use C as a development tool, even when they know their final product will contain only hand-generated assembly-language code; they use C to verify the functionality of their DSP algorithms, and then they turn to assembly language for speed.

Intelledex, a manufacturer of robots and vision sys-

terns in Corvallis, OR, is one company that takes this approach. The vision systems R&D group, headed by John McGarry, combines four AT&T DSP32C chips to make its algorithms run faster. McGarry explains that the group begins software development with a C compiler on a PC. In the next step, it uses AT&T's C cross-compiler to produce code for the DSP chips. The resulting program works, but is slow; a by-product, however, is an assembly-language listing that is helpful in understanding details of the program's operation. Next, the group writes a rough assembly-language version using the C code as a model. The final step is to optimize this program by taking advantage of the particular architectures of the DSP chips.

If you don't take advantage of your DSP chip's architecture, you won't get the speed the chip was designed for (see **box,** "Speed in the real world"). You have to understand the chip's parallel architecture to get the most out of your compiler. If you write code the way you always have, your compiler may not be able to optimize it. Every compiler has guidelines you should follow to get efficient code, so read the documentation carefully.

The way you use memory for data and program storage is one facet of DSP software design that can affect your program's execution speed. Many DSP chips have several separate memories that serve different purposes; if you use the memories improperly, your DSP chip won't work efficiently. For example, if you're multiplying two numbers together and you have to retrieve them both from the same memory, you'll need two sequential memory-read operations to fetch them. If, on the other hand, you have the numbers in separate memories, the processor can fetch them-as well as an instruction from a third memory-all at the same time. You must understand the memory-mapping features of the compiler and the architecture of the DSP chip to know where to place data for highest execution speed.

Another way to take full advantage of a DSP chip's speed is to use a DSP function library that's written in assembly language. Unlike C libraries, these libraries contain highly optimized assembly-language functions you call from C. A good one will give you the speed you need without making you write in assembly language.

#### **Speed in the real world**

A DSP program is a cross between a program for a supercomputer and a program for a realtime embedded system. The number-crunching algorithms that ran on supercomputers a few years ago now run on DSP chips and, in addition, must respond quickly to interrupts from realworld events. A DSP program is unacceptable if some part of it runs even a microsecond longer than the maximum allowable time.

Often you have to squeeze out every drop of performance to make your program fast enough. You can literally spend months shaving off instructions to increase speed. DSP chip architectures and instruction sets are designed to do some things-but

not all things—very quickly. To get optimal performance, you must thoroughly understand your architecture and instruction set.

Speed is the only reason for using a DSP chip. Speed is also why programming a DSP chip is more difficult than programming a general-purpose  $\mu$ P. For a DSP chip to be fast, it has to perform many operations at the same time, so most DSP chips have a parallel architecture that makes their instruction sets very complex. A single instruction doesn't do just one thing; some operations of one instruction may even prepare for future operations. For example, while a DSP chip is multiplying two numbers from memory, the registers that point to the numbers can be incrementing to point to the next two numbers to be multiplied.

Keeping track of what a DSP chip is doing at any one time can be difficult. Because most of the chips are pipelined, a latency exists between an operation and the availability of the operation's results. If you're writing DSP programs in assembly language, you may have to wait a few cycles for results. Rather than wasting those cycles with no-ops, you can use instructions to accomplish something that may not even be related to the first instruction. The resulting code can get confusing. If you're writing in a highlevel language, the assembly code produced by your compiler can be even more confusing.

**Start your DSP experience by getting a small practice design up and running, even if you have to borrow the time from your actual project.** 

Analog Devices increases DSP speed by extending standard C. DSP/C is the company's implementation of an extended ANSI C standard being developed by the Numeric C Extensions Group, a working group of the ANSI X3Jll committee. In addition to increasing C's speed for DSP, DSP/C's nonproprietary extended features make DSP applications easier to write. "We believe the efficiency will be such that no one would ever be compelled to write an assembly-language subroutine or even in-line assembly code," says Kevin Leary, an Analog Devices staff engineer. Because DSP/C is a vector language instead of a scaler language, Leary continues, it can operate on vectors directly.

Debugging software for a DSP chip used to be a nightmare. There were no DSP debuggers or emulators on the market; you were on your own. The current availability of source-level debuggers for DSP chips is a major milestone. Without them, you would have to debug your program in assembly language and then

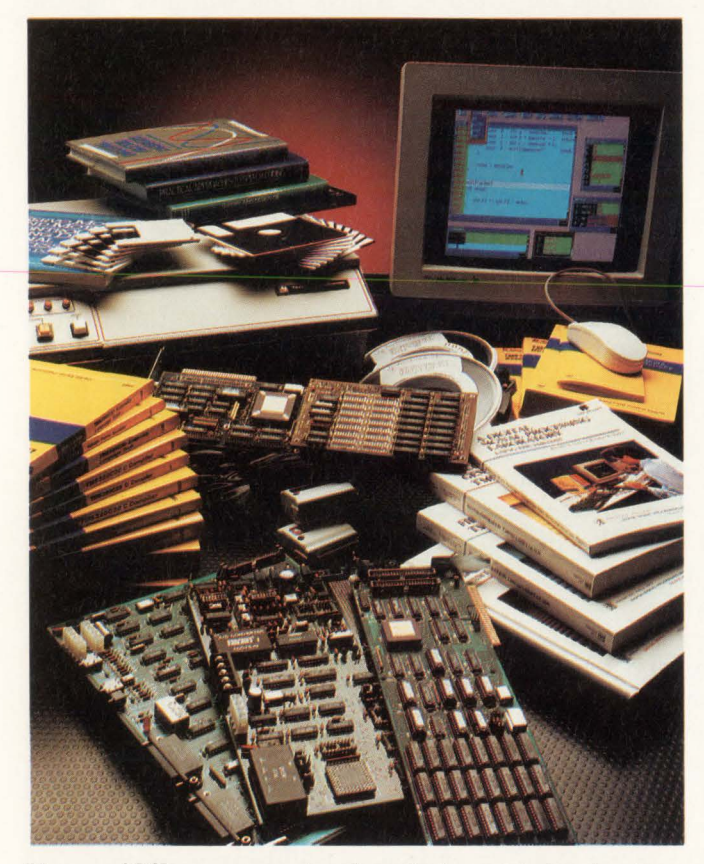

The ease of DSP programming depends on development tools and customer support. Texas Instruments currently leads the industry in the level of support and the number of tools it offers.

try to figure out what the compiler did. This problem is even more serious with optimizing compilers, because the assembly code they produce looks so bizarre.

The first high-level-language source-level debugger, the TMS320C30 C Source Debugger from Texas Instruments, supports mixed C and assembly languages. You can look at the C code as it runs or at the assembly code as it runs. You can observe your application from a C perspective or an assembler perspective or even look at them both at the same time. If you have the assembly-language window open when you single step through the C code, the debugger highlights not only the line of C code, but also the assembly-language lines that implement the C line. You can display C variables by name, C structures, your link list (the list of all modules linked in your program), and other data. The debugger works on Tl's XDS development system, EVM evaluation module, and C30 simulator.

Another source-level debugger, the XDB from Intermetrics, will be available this fall, according to the company. The debugger and an optimizing C compiler will support the Motorola 96002. Otherwise similar to Tl's debugger, the XDB doesn't use a mouse, and its windows aren't as convenient to use. It does have the same user interface as other debuggers from Intermetrics, so if you're using another  $\mu$ P as your system host, all your debugging tools can look the same. The Intermetrics tools run on a wide variety of computers.

When you develop and debug a program for a DSP chip, you'll run into the same types of problems you see in other real-time applications. Much of the advice you hear will also sound familiar. Analog Devices' Leary cautions against ignoring your runtime structure. He says his company's customers spend more time fixing runtime problems than anticipated.

You also need to understand the operation of on-chip peripherals. For example, many DSP chips have very capable, but complex, serial interfaces. Once you set up these interfaces, they're easy to use, but you have to learn how they operate in order to set them up.

Communications is another area that can cause trouble. Most of the time, a DSP chip does not work alone; complex systems have several DSP chips or at least a host controller. Designers often fail to examine bandwidth requirements for these systems, says Spectrum's Cope. "It can take a considerable amount of time for a DSP chip to send and receive data," he says. "A lot of people think they can just throw data to this other guy. They don't realize that [communication] kills a lot of your CPU cycles."

## Your next embedded real-time system damn well better be bullet-proof.

# LAN Downtime:<br>Clear and Present Danger

Productivity Can Cost \$30,000 Their Networks Managers Can Learn to Protect The and *LAN downline For a magnetial* to escape the social downline (*M*) and *LAN downline Land downline* **and** *LAN* downline (*M*) and *LAN* downline (*M*) and *LAN* downline (*M*) a

*I's easy to see LAT* all or part culates that coence

We're Software Components Group,<br>
time technology to people who<br>
design embedded defined by the components<br>
components of the components of the components of the components of the components<br>
components of the components o and we deliver bullet-proof realdesign embedded processor systems. One of our customers is SUN Microsystems, who uses our pSOS™ real-time operating system as the core of their new FDDI fibreoptic controller. Was bullet-proof important to their success?

"We had many engineers working to develop a super-reliable communications backbone that had to be faster than Ethernet and solid as a rock," said SUN project manager Bernie Mezrich. "What really sold us on pSOS was their PROBE<sup>TM</sup> debugger for the SUN environment. Without sophisticated debugging tools, we could have been killed by some very

subtle problems. "

From ATC to ATM to CAT to FDDI, our pSOS operating system has been proven in billions of dollars worth of missioncritical systems. No one else can deliver the technology you need to create a truly bullet-proof application.

Data Communications Magazine March 21, 1990 cover story

Because no one else's kernel operating system, network handlers or file management components are as rock solid as pSOS. Because no one else offers you a fully integrated C or Ada environment, one that lets you develop and debug your multi-task, even multi-processor application at the source-code level. Over a network. On every major host-VAX., SUN, HP, PC. All of which is why you should take us up on our free offer.

**MOW TO** DEVELOP BULLET-PROOF Call Software Components Group today for your copy of our white paper, *How to Develop Bullet-Proof Real-Time Systems.*  Or risk costing your customers some serious money. Telephone (800) 458-pSOS or FAX (408) 437-0711.

Software Components Group ET-PROOF REAL **THME TECHNOLOGY** 

Many companies use C to verify DSP algorithms' functionality and then turn to assembly language for speed.

| initual: 48320<br>sun*2: 173198<br>recorduar: recorduar = s<br>$a = -1.$<br>$b = "Internetrices":$<br>$c = 967654321$<br>$color = red;$                                                                                                    | 33 TKYOL<br><b>BRITPHARMAL IND</b><br><b>RA=00000140</b><br>D1 L=RRARARSZ<br>$R1 =$ <b>ARAAAAAA</b><br>D2 L=RRRAAAAA<br><b>R2=80000000</b><br><b>D3 L=ARMARARA</b><br><b>R3=AAAAAZRC</b><br>D4 L=RRRRRRRRR<br>R4=00000000<br>D5 L=BARARAAA<br>R5=000000EA<br><b>D6 L=ЙАЙЯЙАМА</b><br><b>R6=00002112</b> | <b>STACK</b><br>li mint<br><b>Edemo.c:821</b> |
|----------------------------------------------------------------------------------------------------|----------------------------------------------------------------------------------------------------|-----------------------------------------------|
| SOURCE<br>76:<br>/* An infinite loop to be discovered using XDB: $\approx$<br>$\overline{\boldsymbol{n}}$ :<br>uhile (loopwar) {<br>78:B<br>$sum = sum +1$<br>79:<br>88:<br>81:<br>$recordvar.colar = blue$ :<br>$-82:$<br>File: demo.c Func: main = |                                                                                                    |                                               |
| Running 'demo.hex'<br>uhile (loopvar) {<br>main:78:<br>$loopvar = 8$<br>main:82:<br>XDB >n initual<br>$XDB$ >n sun $Z$<br>XDB >n recorduar<br>XDB )_                                                                                                 | recorduar.color = blue;                                                                                                    |                                               |

A source-level debugger from Intermetrics, XDB uses the same user interface for all the host computers it runs on and all the DSP chips and general-purpose µPs it supports.

Your system design affects the difficulty of implementing the overall program. If your DSP chip is a coprocessor to another  $\mu$ P, you might be able to avoid real-time interrupt handling, sampling data at exact intervals, or interlacing your algorithms with real-time control of your system. A coprocessor usually accepts data from the host  $\mu$ P, then processes it and flags the host when it's done; there are few surprises. You can debug your program simply by feeding it known data and verifying the results.

A stand-alone application, on the other hand, produces a whole new set of problems. You have to create and verify algorithms, plus deal with all the difficulties inherent to real-time applications. The effort to create the DSP-related code may actually be minor compared to the entire project. Such a project may look surprisingly like any other real-time application. You have to deal with system initialization, data acquisition, data buffering, system control, running algorithms, responding to interrupts, memory-management functions, and other difficult tasks. As DSP chips become more powerful, you'll find your programs taking on this added complexity as the need for a separate host  $\mu$ P fades.

Armed with knowledge, however, you shouldn't find using DSP chips too difficult. The increasing number of development tools helps, especially if you're already familiar with similar tools for general-purpose  $\mu$ Ps. The continued evolution of DSP chips makes the job easier. And the ever increasing number of function libraries keeps you from reinventing the wheel. **EDN** 

#### Article Interest Quotient (Circle One) High 476 Medium 477 Low 478

#### **For more information** ...

For more information on DSP chips and development tools discussed in this article, circle the appropriate numbers on the Information Retrieval Service card, or use EDN's Express Request service. When you contact the manufacturers directly, please let them know you saw their products in EDN.

Analog Devices Inc 1 Technology Way Norwood, MA 02062 (617) 461-3074 Circle No. 650

AT&T Microelectronics Dept 52AL300240 555 Union Blvd Allentown, PA 18103 (800) 372-2447; in Canada, (800) 553-2448 Circle No. 651

Intermetrics Inc 733 Concord Ave Cambridge, MA 02138 (800) 356-3594; in MA, (617) 661-0072 Circle No. 652

Momentum Data Systems 1520 Nutmeg Pl, Suite 108 Costa Mesa, CA 92626 (714) 557-6884 Circle No. 653

Motorola Inc Microprocessor Products Group 6501 William Cannon Dr W Austin, TX 78735 (512) 891-2030 Circle No. 654

Sonitech International Inc 14 Mica Lane, Suite 208 Wellesley, MA 02181 (617) 235-6824 Circle No. 655

Spectron Microsystems Inc 600 Ward Dr Santa Barbara, CA 93111  $(805)$   $967 - 0503$ Circle No. 656

Spectrum Signal Processing Inc Box 8110-25 Blaine, WA 98230 (800) 663-8986; in WA, (604) 438-7266 Circle No. 657

Texas Instruments Inc Semiconductor Group, SC-9026 Box 809066 Dallas, TX 75380 (800) 232-3200, ext 700 Circle No. 658

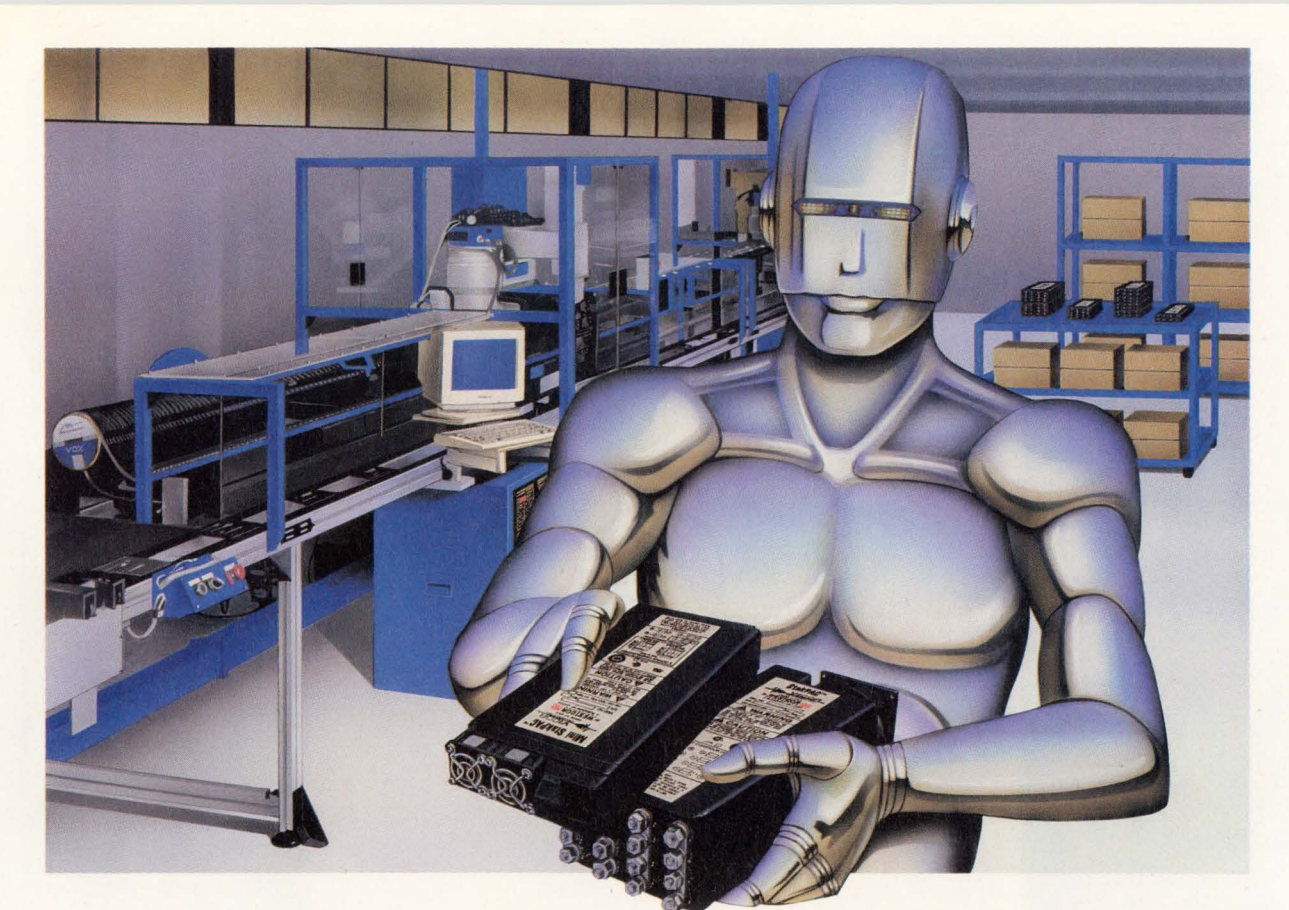

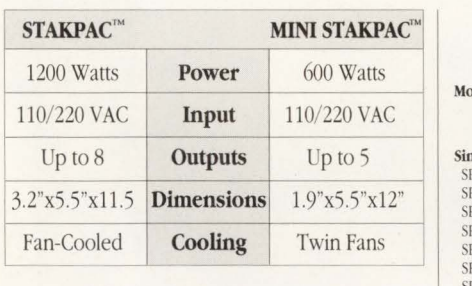

Each StakPAC output is factory configured utilizing Vicor's robotically manufactured power converters ... Vl-200 series modules. Consider the advantages of a StakPAC customized for your system needs with automized power modules: USER DEFINABLE OUTPUTS- The use of proven standard catalog modules offers the features of a custom without the associated risk or investment.

STANDARD MODELS-Many preconfigured standards available.

QUICK DELIVERY-Typical delivery 1 week or less for custom or standard evaluation units. COMPACTNESS-Low profile packages provide up to 6 watts/cubic inch, twice the industry norm.

UL, CSA, TUV SAFETY AGENCY APPROVAL-All StakPAC configurations are approved, standard or custom.

EMI-FCC/VDE Level A, conducted.

StakPACs are designed and built by Westcor Corporation, Los Gatos, CA, a Vicor subsidiary. StakPACs are sold world-wide through Vicor Corporation, Andover, MA.

#### RoBoPowER STAKPAC STANDARDS 1200 WATT MODELS

Model

#### Output Voltage (VDC) and Maximum Current (amperes) per Channel

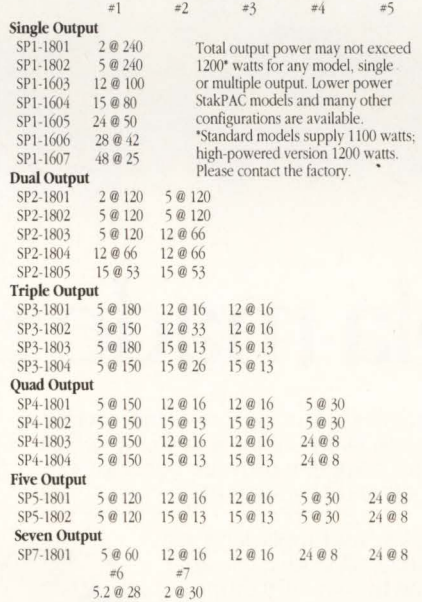

For ordering information call Vicor Express at 1-800-735-6200 or (508) 470-2900 at ext. 265.

For technical information contact Westcor at (408) 395-7050 or FAX (408) 395-1518 or call Vicor.

#### MINI STAKPAC STANDARDS 600 WATT MODELS

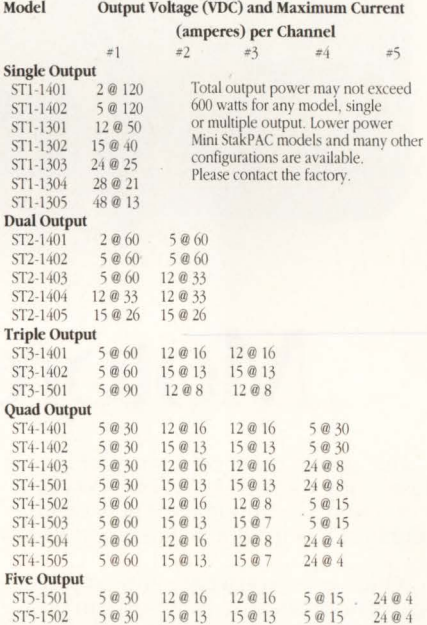

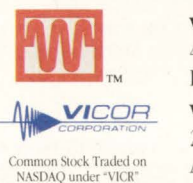

WESTCOR CORPORATION

485-100 Alberto Way Los Gatos, CA 95032

VICOR CORPORATION 23 Frontage Road Andover, MA 01810

EDN's Software Engineering Special Issue

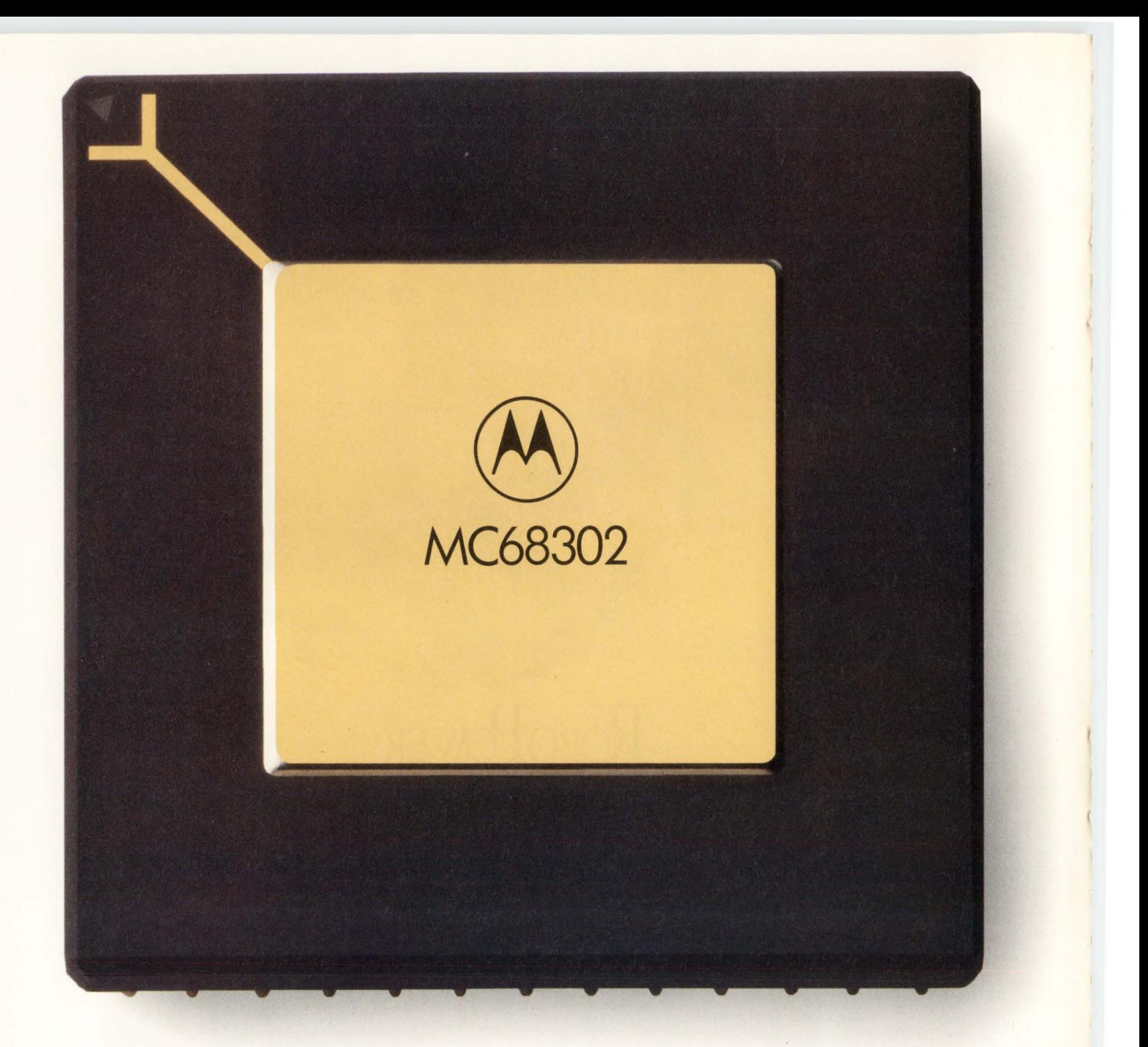

## **Motorola made us do it.**

They made us an offer we couldn't<br>refuse. They wanted our ES 1800 developrefuse. They wanted our ES 1800 develop-<br>ment system to support their new 68302 Integrated Multiprotocol Processor. Natu- rally, we jumped at the offer.

Which gives you a big jump on your competition. Because now you can put the ES 1800 to work debugging your design today, instead of waiting months for other development tools to roll out.

And the ES 1800 system flies at maximum-rated clock speeds. With a full set of tools to support the 68302's special features, including three serial controllers, seven DMA channels, and chip selects. Plus complete software development tools and host support.

lation, and application assistance. All to save you time and money All to bring your design to market

faster. Just as Applied Microsystems has done with more than 12,000 systems worldwide.

For a free demonstration, call **1-800- 343-3659** (In WA, (206) 882-2000). Ask for Telemarketing.

Oh, and don't forget to thank Motorola.

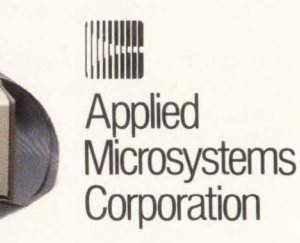

© 1990 Applied Microsystems Corporation, P.O. Box 97002, Redmond, WA 98073-9702 USA. All rights reserved.<br>MC.3. Other names indicated by ® are registered trademarks of their respective holders. **For the name of your neares** 

# **Debugging guidelines facilitate software development**

*Although software debugging can be something of a black art) some general rules do apply. Consider the various debugging options that are available at different stages of software design and integration.* 

#### Andy Lantz, *Intermetrics Inc*

I

Programmers, unfortunately, are not free from the human trait of fallibility. During every software project, engineers stare at listings and screens and wonder why their programs don't work. Although bugs, like human fallibility, are here to stay, finding them is easier than it used to be. Improved debugging tools help, as does experience. Collective experience yields some general guidelines that can help make debugging less of an art and more of a science. These guidelines include holding design meetings and code walkthroughs; using modular design; and taking full advantage of simulators, emulators, and ROM monitors.

One of the best ways to simplify software debugging is to use structured design methods. The design and coding phases of a project are not often thought of as steps in the debugging process, but the work done during these phases can have the most significant impact on the amount of time spent later in debugging. Top-down design, a rigorous review process, and adherence to strict coding standards and other principles of structured software development can make life much easier during a project's debugging phase.

Design reviews and a code walkthrough are crucial to the schedule of any significant software project. At the very least, your project should have a top-level design review, a detailed design review, and a code walkthrough. All can be instrumental in uncovering problems.

The top-level design review is an opportunity to find bugs at the conceptual level of a project's design. A program's designers should produce a top-level-design document detailing each of the program's functional units and the relationships and data flow between those units. This document should be distributed to a group of reviewers-experienced software developers not directly involved with the application's development before the design review meeting. At the meeting, the reviewers should play devil's advocate and try to poke holes in the design.

The detailed design review and the code walkthrough should use the same forum as the top-level review. At the detailed review, reviewers examine the detailed design document, which contains pseudocode for every function that will be in the program; at the code walkthrough, reviewers examine the final code implementation.

A top-level design specifies ideas, functions, and concepts. At some point, you define what modules you will create to implement these concepts, then you design the modules. Modular design is not just good software engineering practice-it can also prevent some kinds of bugs from occurring in your code. Suppose you see the same sequence of statements appearing in multiple places in your program. If you incorporate that block of code into its own function or macro, you accomplish two objectives. First, you eliminate the possibility that the code is correct in some places and not in others. Second, if you need to change this common code, you have to change only one instance of it, thereby reducing the chance of clerical error.

C is efficient for building pointers and generating pointer bugs of the worst magnitude.

The way you use C-the high-level language of choice for coding embedded-systems applications-also greatly affects later debugging. C offers programmers many ways to get around cumbersome type restrictions found in stricter languages such as Pascal and Ada, but this flexibility can be a double-edged sword. Just as you can write C code that rivals assembly language's efficiency in handling pointers, you can also quickly and efficiently create insidious stray-pointer bugs of the worst magnitude. Fortunately, you can use several techniques to stringently check C code at compile time.

The *lint* program is probably the single most useful compile-time aid for preventing C bugs. Originally supplied as a utility program with Unix but now available elsewhere, lint accepts a C program as input and warns of unreachable statements, loops not entered at the top, automatic variables declared and not used, and logical expressions whose values are constant. The program also finds functions that return values in some places and not in others, functions called with varying numbers of arguments, and functions whose values are not used.

Lint sounds great, yet many people categorically refuse to use it, complaining that it forces them to wade through countless pages of warnings that aren't helpful or appropriate. These people may not have experimented with the various switches lint offers to disable checking that is irrelevant or redundant.

Even if lint isn't available on your system, there are other ways to get compile-time warnings of potential bugs. One way is to use a compiler that warns of situations such as possible infinite loops or local variables that your code never references. Another way to get compile-time warnings is to use a compiler that supports ANSI C's function prototype feature (Fig 1).

Function prototypes were added to the ANSI standard for C so that programmers could make compilers perform stronger type checking on statements that declare, define, or call functions. A function prototype is a variant form of a function declaration; the difference is that a function declaration only names the function and its return type, but a function prototype includes information on the number and types of parameters the function requires. If a programmer uses a function prototype instead of a function declaration, the compiler will check to see if the corresponding function definition and any calls to the function have the proper number and types of parameters.

Other good coding habits can also help you avoid common C pitfalls. If you're comparing strings, for example, it's much safer to define a preprocessor macro called STRING\_EQ than to risk forgetting that the ! in  $!(\text{stremp}(x, y))$  is required to test for equality between string x and string y.

In general, using preprocessor macros makes for good design practice. Don't use numeric literals throughout your program; there are too many opportunities for typos. Instead, define preprocessor names for them (for example, "#define MAXLEN 256"). If you type a numeric literal incorrectly, it may cause problems that you won't detect until the program mysteriously fails at runtime. If you type a macro name incorrectly, however, the compiler will tell you right away that you're referencing an unknown name.

Whenever you have a test for equality between a constant and an expression, get into the habit of putting the constant first: *if*  $(7 == x)$ . This practice makes it impossible for you to commit one of the most common and subtle C programming errors: using  $=$ when you mean to use  $=$   $=$  for a comparison. The compiler will not accept if  $(7 = x)$ , but it will accept  $if (x = 7)$  with no complaints. If you're trying to compare x with 7, the latter expression will not evaluate the way you want it to.

#### Print statements provide flexibility

Perhaps the most common debugging technique used at the coding stage of native applications (applications in which the code compiles and runs on the same system) is inserting *printf()* calls into a program. At runtime, these statements cause the program to display values of important variables and structures. Using this technique for embedded systems is complicated because the system might not have an obvious destination for standard output (stdout). Even if your system doesn't have standard 1/0, you have other options, such as complex breakpoints and simulated I/O, for displaying diagnostic messages.

If you can use *printf()* calls for diagnostics, you'll benefit from enclosing the debugging code in conditional compilation directives. For example, define a preprocessor variable called DEBUG, which you can turn on or off at compile time. Then, you can isolate your debugging code as in the following:

#### #if DEBUG

printf("value of index is %d\n", index);

#endif

```
/* non-prototype function declaration for f() */ 
double f () ; 
/* non-prototype function definition for f() */
    double 
f(a,b,c)char a; 
    int b; 
    double c; 
\left\{ \right.return (a + b + c);
}
(a) 
/* function prototype declaration for f() */
double f(char a, int b, double c); 
/* function prototype definition for f() */
    double 
f(char a, int b, double c) 
\left\{ \right.return (a + b + c);
} 
(b) 
Compiling the following code...
/* function prototype declaration for f() */
double f(char a, int b, double c); 
/* incorrect function definition for f() */
    double 
f(char a, double b, int c) 
{ 
    return (a + b + c);
\mathcal{Y}.. . results in the following error messages 
:FE:badproto.c:6: 
                           f: Symbol redefined 
:FE: badproto.c:6: 
                           First declared type assumed for function 
(c) 
Compiling the following code...
/* function prototype declaration for f() */
double f(char a, int b, double c); 
/* function definition for f() */double 
f(char a, int b, double c) 
{ 
    return (a + b + c);
\mathcal{E}main() 
{ 
    double g; 
    g = f('a', 3.14159);\mathcal{E}... results in the following error message:
 : FE: badproto2.c: 15: Mismatch between # of args at call and function
prototype 
(d)
```
Fig 1-Function prototypes help avoid some C bugs by causing stronger type checking at compile time. The code shown in (a) contains a function declaration and a corresponding function definition; the code in (b) is the same function, using function prototypes for the declaration and the definition. If you use function prototypes instead of ordinary function declarations, your compiler will check for the correct number and types of function arguments. For example, (c) shows a compiler error message resulting from a type mismatch between a function prototype declaration and the corresponding function declaration. The code in (d) shows the compiler error message resulting from an incorrect call to a prototype function.

#### Develop programs top-down; debug them bottom-up.

Obvious locations for these kinds of messages are at the beginnings and ends of functions and inside loops.

The listings your compiler and linker produce can be a big help both before and after you start debugging. Many compilers can produce a listing that shows the user's original C code interleaved with the assembly language that corresponds to the generated machine instructions (Fig 2). These listings can alert you to bugs in your program.

Suppose, for example, that you've written a block of code that an optimizing compiler determines to be unreachable. The conspicuous lack of generated instructions for that source code is readily apparent during a casual glance through an interleaved listing. You can use a global symbol map to find similar anomalies in your program. A segment showing a length of zero can be an indication that the program has been written or linked incorrectly.

#### Decide where to run your code

After you've written most or all of your software, you still have to decide where it will run when you debug it. Your choice will depend on the readiness of your hardware and on your budget. Simulators let you debug software before the hardware is ready; emulators and ROM monitors let you integrate and test your hardware in conjunction with the software.

If the software engineers are ahead of the hardware engineers and your target board isn't yet ready for testing, you'll probably want to begin debugging your software by determining whether it is algorithmically correct. The best way to make this determination is with simulation. The principle behind simulation is that in the preliminary phases of debugging an embedded system, some aspects of the software can be tested independently of the target hardware.

#### A choice of simulators

You can choose either a software instruction-set simulator or a hardware simulation board. An instruction-set simulator is software that runs on the development host and mimics the target microprocessor. A hardware simulation board is a single-board computer that has a microprocessor, ROM containing a simple control program, and some RAM into which to download the application program. The simulation board usually connects to the host via a serial connection or, if the host is an IBM PC or compatible computer, via the AT bus.

Many simulators can be controlled by a source-level

debugger, which lets you debug your code at the source-code level rather than at the assembly-language level. For the C programmer, source-level debugging is a requirement for maximum productivity.

Once you have an execution environment for your program, the next step is to organize your debugging strategy. Your first tendency might be to try running the program in its entirety. Very likely, you will encounter problems. At the discovery of the first bug, programmers often employ some kind of binary search, using breakpoints to iteratively narrow down the bug's location. Although this approach is popular, by itself it is not always as efficient as the more structured techniques of bottom-up debugging.

The best way to debug software is the opposite of the way you developed it. Develop programs starting at the highest level of organization and add detail during subsequent stages of development. Use bottom-up debugging to ensure that low-level functions are working correctly before you examine the behavior of your program as a whole. Observing the behavior of an individual function in the context of bottom-up debugging is known as unit testing.

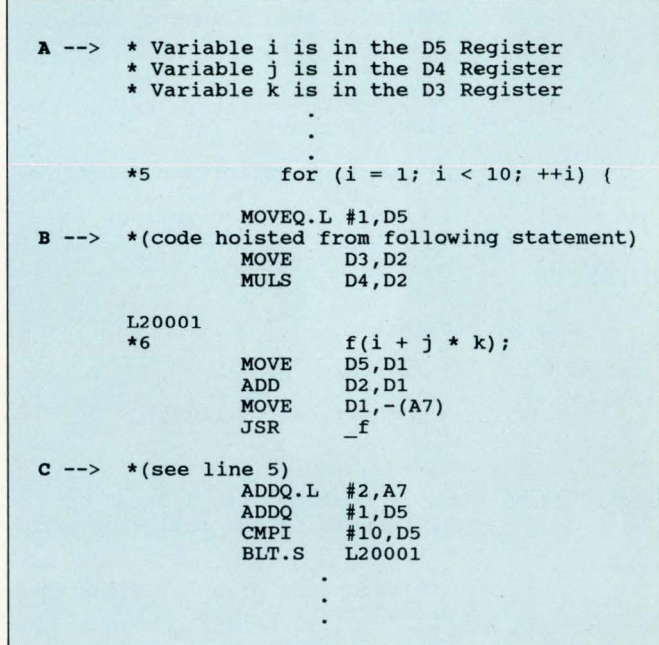

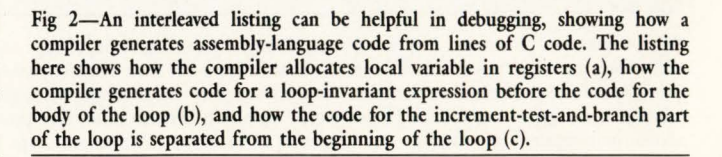

There are a couple of ways to perform unit testing. The oldest method is to write a driver program for a routine. A driver is a routine that does little else than call a single function. Debugging a program consisting solely of a single function and its driver would be ideal, but isolating a single function in this way is often difficult: There are just too many interdependencies to avoid linking in a number of other functions. A much easier way of doing unit testing is to have a source-level debugger do the work for you. If your debugger can evaluate C expressions containing function calls, you can test a single function by passing all kinds of hypothetical parameters to it.

#### **Emulator or ROM monitor?**

Once your target hardware is available, you'll have more choices for where your code runs during debugging. Both in-circuit emulators and ROM-based monitors let you test your software along with the hardware. No matter what combination of hardware you choose to assist your debugging, you should try to exploit your investment as fully as possible. Learn as much as you can about the advanced features of your debugger's command language.

One of the most useful features of an in-circuit emulator is, of course, its ability to set breakpoints that impose no penalty in real-time execution speed. A code breakpoint instructs the emulator to halt execution when an instruction at a particular address executes. Code breakpoints are one of the mainstays of day-today debugging practice.

But programmers often overlook data breakpoints, which cause a program to halt whenever it reads from or writes to a specified memory address. Suppose you have a variable that is getting clobbered at some unknown line in your program. Rather than trying to discover the offending line by setting code breakpoints and inspecting the variable's value at various statements, use a data breakpoint to check for write operations to the variable's address.

Sometimes your requirements are more specific: You want your program to halt only if one particular value is being written to a certain memory location. Some emulators answer this need by offering data breakpoints with an additional capability: You can specify not only the breakpoint address, but also the one writedata value that you want to result in an actual stopping of the program. This capability can help you track down errors that occur at boundary conditions for input-data values. Data breakpoints can even operate

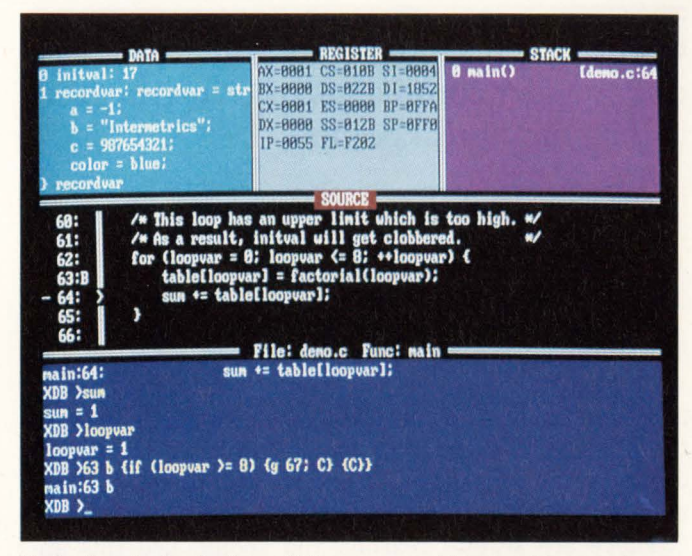

Fig 3-Complex breakpoints, which are supported by some debuggers, let you test fixes to your program before you change the source code. This example on the XDB debugger from Intermetrics (Cambridge, MA) shows a simulated patch. The user has set a breakpoint at line 63, which causes the program to exit the *for* loop (using the commands "g 67" to go to line 67 and "C" to continue execution) when the value of the variable *loopvar* becomes greater than or equal to 8. This patch temporarily fixes a bug caused by an incorrect upper limit in the comparison part of the loop.

over ranges of addresses. When applied over a range, they can help determine where a program attempts to write to ROM.

Source-level debuggers offer one very obvious advantage over other debuggers. You can set a breakpoint by referring to a source-level statement's line number or by referring to a variable name; you don't have to refer to hexadecimal memory addresses. But few people make the best use of their source-level debugger's other features. They rely on three or four basic commands, forgetting that they can attack some of their problems more effectively with others.

For example, some source-level debuggers allow conditional breakpoints. These debuggers will stop your program at such a breakpoint and then check a simple condition to determine if the program will continue or remain at the breakpoint.

Other source-level debuggers provide complex breakpoints-breakpoints with attached command lists **(Fig** 3). The commands, which can be debugger instructions or C expressions, are performed when the breakpoint is hit. You can exploit this feature in a variety of ways. In the simplest case, you can use commands to display the value of a variable or an expression every time your program reaches a particular line of code.

#### Use **complex breakpoints for patches**

One powerful use of complex breakpoints is for simulating code patches. In the simplest case, suppose you need to add a missing statement to your code. You can set a complex breakpoint on the statement after the missing statement, append the missing statement to the breakpoint, and follow it with a command to continue execution.

**Complex breakpoints let you attach lists of debugger commands or C instructions to ordinary breakpoints.** 

Deleting a line of code using complex breakpoints is a little more risky. You set a breakpoint on the statement to be deleted and then append a list of commands to the breakpoint. One of the commands changes the value of the program counter register to the address of the statement after the one to be deleted; another is a command to continue.

There are several reasons you should use this approach with caution. First, you can inadvertently cause condition codes to have the wrong values because a deleted line of code no longer executes and therefore doesn't set the codes. If program control later passes to a part of the program that evaluates such condition codes, then the result will be unpredictable. Also, deleting instructions might disrupt the stack pointer. Nevertheless, this kind of patching is valuable because it lets you test the logic of potential fixes without recompiling your code.

The debugging technique of placing *printf()* statements throughout your code is a long-used method of getting diagnostic information about the values of variables at runtime. But with embedded systems, as opposed to native application programs, the output-if the system has any output at all-does not necessarily go to a screen. Sometimes all that happens is that values in certain memory addresses change. One solution to this problem involves using a debugger's simulated I/O capability. With simulated I/O, you don't have to use peripheral hardware for input and output; you can use the resources of the host computer, such as disk files, the keyboard, or the screen. Many debugger packages offering simulated 1/0 include alternate versions of the compiler's standard 1/0 library routines.

In the course of tracking down an especially elusive bug, it is not uncommon for several engineers to work in shifts. By using the debugger to record into a disk file all the debugging commands and results during a particular shift, you can ensure that the next shift sees what has transpired. The next user simply uses the debugger to read in the file from the previous debugging session.

Many source-level debuggers also offer on-screen windows for monitoring variables and data expressions, automatically displaying the values whenever execution stops. Remembering to use this feature can save you from typing a command to display these values at each breakpoint. If you find yourself repeatedly asking the debugger to display the value of a particular expression after single steps or breakpoints, you should monitor the expression's value in a window.

Even with a source-level debugger's powerful arsenal of commands for high-level debugging, at times you'll need access to the low-level features of your emulator's own command set **(Fig 4).** These low-level features let you observe bus activity, establish trigger conditions for tracing, and set any type of emulatorspecific breakpoints that is not available in the debugger itself. Debugging at the integration and testing phases of a project should include a balance of high-and low-level debugging. Most source-level debuggers let you "drop down" to the emulator's interface during a debugging session and then return to the high level.

Sometimes, however, an in-circuit emulator isn't the best choice for debugging, or an emulator might not be available for a chip. One debugging approach circumvents this problem and is rapidly growing in popularity. In the technique sometimes called remote debugging, a source-level debugger communicates directly with a monitor program burned into PROMs on the user's actual target board.

Like emulators, some ROM monitors can accumulate a trace buffer of a program's execution history in RAM. Because one CPU runs both the ROM monitor and the user's application code, ROM monitors can't save trace information without stopping execution before each machine instruction. ROM monitors make up for this sacrifice of real-time tracing by providing extended information in their trace buffers. Suppliers of ROM monitors reason that if a monitor has to run a program in step mode to get trace information, it might as well record more information than just the addresses of executed instructions.

With some ROM monitors, you have the option of saving only the program counter values in the trace buffer or saving both those values and the values of each instruction's operands before and after instruction execution. This trace with full data movement can pinpoint the precise instruction that causes a data value even in a register-to go bad. Because this kind of trace also shows the effective addresses computed for instructions, you can use it to detect errors in assembly-language code.

Another difference between emulators and ROM monitors involves the ability to set breakpoints on data accesses. Because emulators watch external buses to detect accesses to particular memory locations, they can detect these kinds of breakpoints in real time. A ROM monitor can't detect an access to a memory location; it can, however, check the contents of a memory address before each instruction to see if the value has changed. A ROM monitor may let you set up a breakpoint that compares the contents of a register with some mask or value before each instruction and halts when a particular condition is met. Because an emulator cannot interrogate the values of internal registers while the processor is running, it cannot use its hardware to set breakpoints on register accesses or changes. As with an execution trace, a ROM monitorresigned to running in trace mode-tries to compensate for not being able to set breakpoints by providing additional information not available to an emulator.

ROM monitors can also be useful for troubleshooting finished, but malfunctioning, products. If you may have occasion to debug your product after it has been sold, leaving a ROM monitor in the final version of your board gives you the opportunity to debug in the field. Keeping the monitor on the board adds to the cost and ROM requirements of your product, but the benefits may far outweigh the costs.

#### Embedded systems, extra problems

Native applications, of course, tend to be easier to debug than embedded systems. Developers of native applications programs don't have to know exactly where their code will reside in memory, for example. They also tend to have few worries about interrupts and external I/O devices. Embedded-systems programmers are not so fortunate.

Unlike native-system programs, which the host's operating system loads into available system memory, an embedded-system program must go into explicitly specified target-hardware addresses. One of the most troublesome problems that can result from the incorrect location of your program is the allocation of too small a region in target memory for the runtime stack. To further complicate matters, the symptoms of this problem are subtle. The program may mysteriously crash only after several iterations of a recursive routine or in a deep nesting of other function calls. Checking the value of your program's stack pointer at strategic places in your code and comparing its value with addresses in your global symbol map is a good practice.

Linking your program with a runtime library that is in some way inappropriate for your application may also result in bugs that are extremely hard to track down. Take great care when you build your program to link only with runtime libraries that have been proven correct and that match your compiler's calling conventions.

Debugging interrupt-driven code is one of the chal-

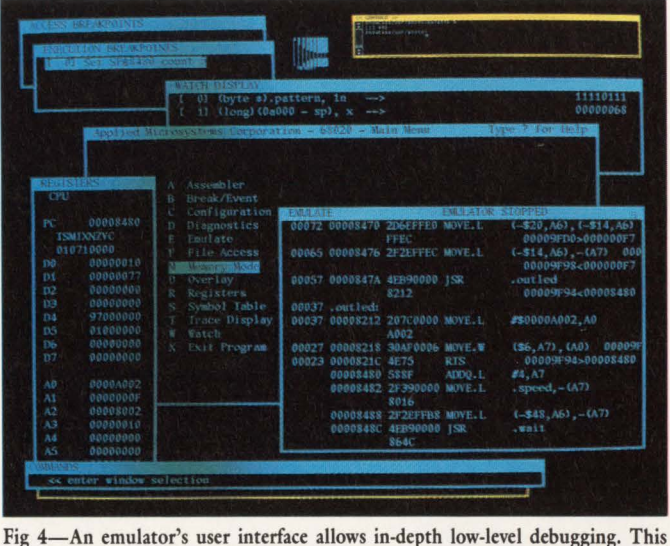

display from the interface to Applied Microsystems' (Redmond, WA) EL 3200 emulator shows windows for registers, breakpoints, the instruction trace, and monitored data.

lenges that embedded-systems applications present. A trace buffer for an interrupt-driven program frequently contains interrupt-handler code interspersed with code from the nonhandler routines. Looking at the complete asynchronous trace may be useful in some instances, but a more limited, qualified trace can also be helpful. You should make the best use of any trace-qualifying mechanisms you can.

Many emulators let you specify trigger conditions that determine when executed instructions will be recorded in the trace buffer. Some ROM monitors let you use conditional breakpoints to enable and disable tracing. If you're trying to debug an individual interrupt handler, you may want to give the appropriate debugger commands so that tracing is initiated at the beginning of the handler and disabled upon exit. Conversely, once a particular handler is known to work properly, you can arrange for the trace to be disabled on entry to the handler and enabled on exit. **EDN** 

#### **Author's biography**

*Andy Lantz has been debugging software for a variety of applications for more than eight years. He is a senior applications engineer at Intermetrics Inc (Cambridge, MA) where he provides technical support and training to software engineers who design embedded systems. Andy holds a bachelor's degree in computer science from Brown University .* 

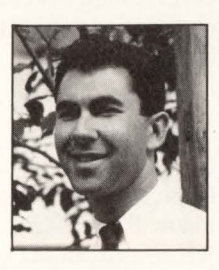

Article Interest Quotient (Circle One) High 473 Medium 474 Low 475

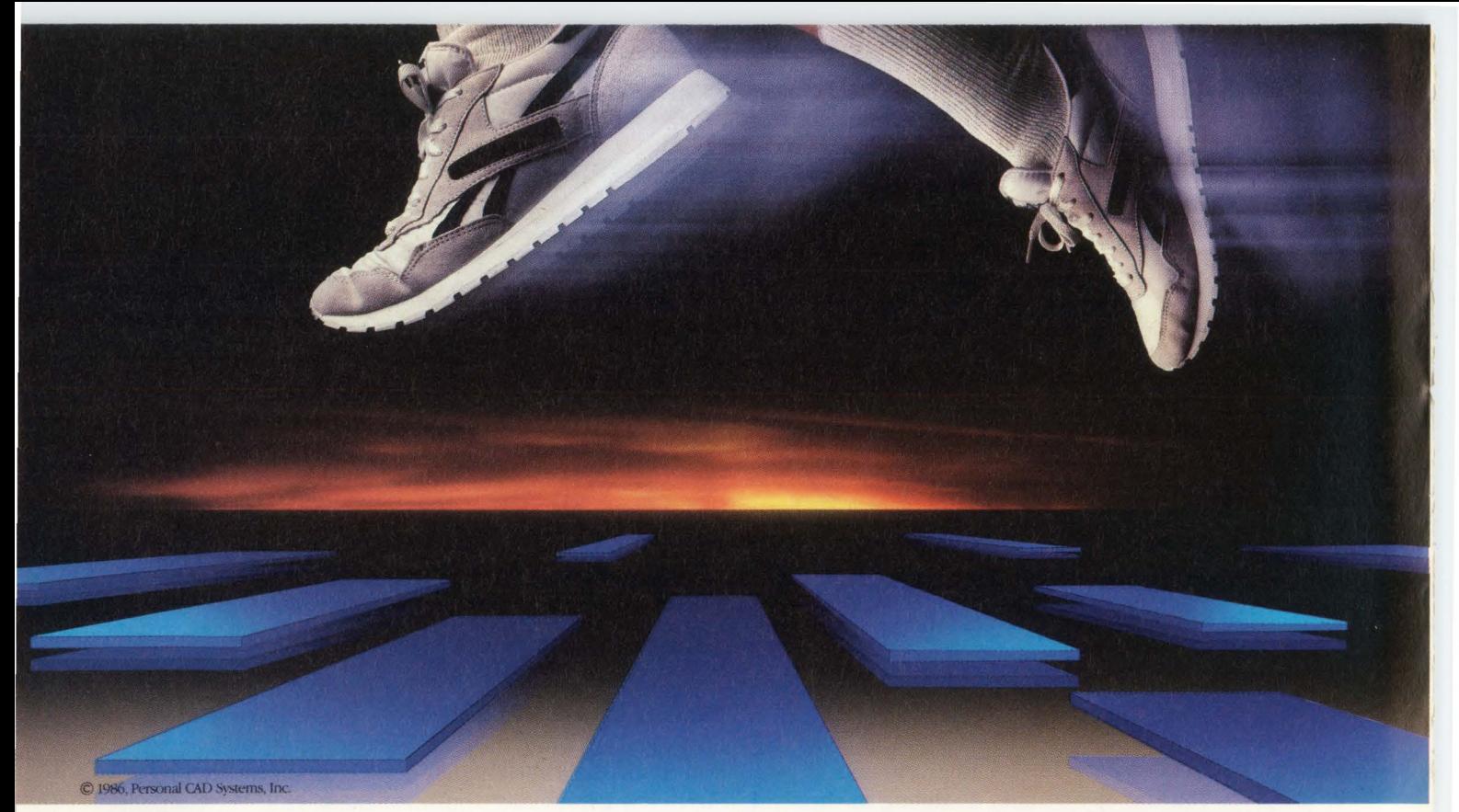

## The fastest way through customs.

#### THE PID DESIGN LANGUAGE WITH SOMETHING TO DECLARE.

You've probably heard about the advantages of programmable logic devices (PLD's) over conventional TTL. In design flexibility, for example. Or increased functional density. Perhaps you've learned the hard way: a competitor using PLD's has beaten you to market with a new product.

What you may *not* have heard, though, is that just switching to PLD's

isn't enough. You've got to choose the right PLD design language, too.

> FREEDOM OF **CHOICE**

CUPL™ is the one language you can apply to any PLD design. Whatever your PLD device. Whatever your programmer. Whatever your design workstation. And whatever form of design expression you choose. With CUPL, you can even write a logic specification for a PLD before you decide on the target device.

And that means simplified training. Common data structures and design rules. Consistent documentation and testing. Instant adaptability to new devices. The productivity gains with CUPL just keep mounting. In the design cycle. And in production.

#### POWER TOOL

CUPL is the most powerful high-level design language for PLD's. It incorporates features like macro substitution, free-form comments, indexed variables and parenthetical capability, to speed

> program development. CUPL provides superior state machine capability, and supports all popular models of logic description, including truth tables and

high-level equations. CUPL's logic minimizers (3) are supplied), and deMorgan expansion capability are unequalled.

And CUPL's documentation out-

put file gives you invaluable feedback on your design's progress. These features, plus continual enhancements, make CUPL the benchmark in PLD design languages - flexible and powerful enough for the most sophisticated logic designer's needs.

Now available from Logical Devices, the new version CUPL 4.0 for MS-DOS , VAX-VMS, UNIX C, SUN, APOLLO, and, soon to be announced, for the Apple Mac IT Systems.

Also available from Logical Devices, a full line of PROM/PLO programmers.

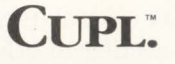

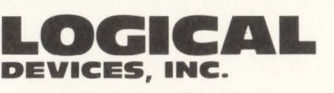

1201NW65th Place Fort Lauderdale, Florida 33309

Toll Free: 800-331-7766 In Florida: (305) 974-0967 Telex: 383142 Fax: (305) 974-8531

# **The nature of real time**

*As real-time pogramming has matured, a body of knowledge has developed about the special problems of real-time devices and the techniques required to handle these problems. This series of articles will present some of that knowledge in the context of a specific operating system (MTOS-UXJ and will demonstrate*  how to write good, robust real-time programs. Part 1 *introduces some basic concepts including real-time programming, multitasking, task attributes, operating systems, and operating-system services.* 

#### David L Ripps, *Industrial Programming Inc*

This series is about real-time programming-about programs that run telephone switches, control robot arms, or pilot airplanes. It is not about programs that

generate last month's telephone bill, prepare parts lists for items made by a robot, or do cost accounting for an airline. Before you plunge into the technical issues, you should understand exactly why the first is a group of real-time programs and the second is not.

A fundamental property of a real-time program is that some or all of its input arrives from the outside world *asynchronously* with respect to any work that the program is already doing. The program must be able to interrupt its current activity immediately and then execute some predefined code to capture or respond to that input, which is often

a fleeting, transient signal. The capture of new data, in turn, may trigger the running of one or more other urgent programs that were waiting for input. Finally, the computer is able to resume its original activity.

Consider a telephone switch that is capable of servicing a rotary dial. Dialing, say, a 5 produces five narrow pulses that must be detected immediately as they fly by. Meanwhile, other parts of the dial processing program must cancel the transaction if the caller hangs up; must time-out the call if there is too long an interval between digits; must start finding a special path if the leading digit is a 1, or an area code, or 800, or 911; and so on. Simultaneously, still other parts of the overall switch program are working on calls that have already been placed: searching for a connection path, generating ring or busy signals, recording billing information, and monitoring hangups, among other activities. This is real time because the timing of the input is completely imposed on the program by unpredictable outside agents (you and me).

In contrast, generating a telephone bill does not have

that kind of frantic timing constraint. When the program needs input, it makes a disk access and then waits for the data. (In a multiuser system the billing program may be swapped out during the wait, but that is irrelevant.) If the program takes a long time to compute a bill, there's no catastrophe; the next customer's data will always be there when the program gets around to reading it.

In these two cases the strong difference between real-time and nonrealtime programs arises from the nature of the program specifications-from what the programs have to do. Some-

times the difference arises just from the relative time scales involved. For example, consider a program to control the speed of a rotating shaft. The shaft has a wheel on which are engraved a series of lines that reflect light onto a detector. Shaft speed is computed by counting the number of blips coming from the detector per unit of time or, equivalently, by measuring the

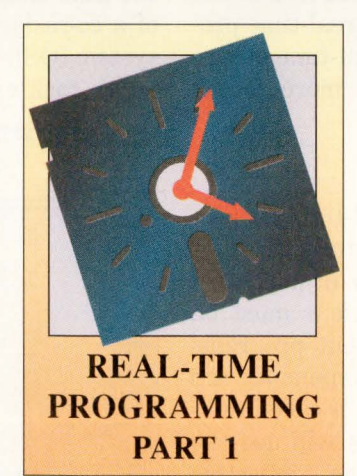

From the book, An Implementation Guide to Real-time Programming, by David L Ripps, ©1989. Excerpted by permission of Prentice-Hall Inc, Englewood Cliffs, NJ.

time interval between blips. (Assume that there is a high-resolution clock available to the program.) The program enters the raw speed measurements into an averaging filter, compares the result with the desired speed, and then computes the power to be sent to the drive motor.

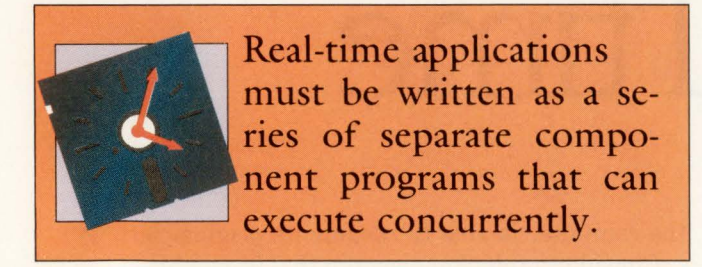

On the one hand, if the shaft is rotating very quickly or there are many lines on the wheel, the blips arrive faster than the time needed to compute the motor power. The power calculation based on the last period's blip count would have to be interrupted now and then to count the blips for the next period. This is clearly real time. On the other hand, if the speed is low and there are few lines, the program might easily complete the calculation of the motor power in the interval between blips, and then wait to input the next blip. Now, the program has lost its real-time flavor. Thus, the same program requirements can be either real time or not depending upon the time scale of the input in relation to all the work that must be done by the system.

Real-time programs are organized to survive in the face of disturbances that would upset nonreal-time programs. Thus, if there is doubt as to the real-time nature of an application, it is safer to use the more robust real-time organization.

#### **Organization of a real-time program**

The need to interrupt one part of a real-time application spontaneously to perform data capture or other more urgent functions forces a particular organization upon such programs. Real-time applications must be written as a series of separate component programs that can execute concurrently. The components are called *tasks* or *processes;* the organization is called *multitasking* or *multiprocessing.* This series will use the terms tasks and multitasking. (The adjective "multiprocessing" is too easily confused with "multiprocessor," which describes a computer system having more than one CPU.)

Each task is a complete program that is capable of independent execution. Each task has a segment of code that it executes. Each task has its own private stack and its own local data areas. These are dedicated

memory segments in which the task can keep procedure call parameters, return addresses, temporary data, and similar variables that are not shared with other tasks. Furthermore, each task has its own set of values for the program counter and stack pointer, plus any other general, special, and coprocessor registers that the hardware provides. The hardware register set is known as the execution context, or simply the *context.* (Some tasks may share some or all of their code segment with other tasks. Normally, every task will have the same value for certain special registers, such as those that determine the response to external interrupts. Neither type of overlap lessens the completeness of each task as an executable program.)

Because each task is itself a viable program, each can be started, suspended, resumed, and terminated separately. When an interrupt requires the current task, C, to suspend execution in deference to another task, **I,** C stops running, its context is saved, I's context is installed in the hardware, and I starts running. Later, C's context is reinstalled in the hardware, and C resumes as though there had been no break in its execution **(Fig 1).** 

Often, a real-time application has several different kinds of spontaneous input. Some kinds are more important than others; some engender more important responses than others. As a result, task I may itself be preempted by yet another task, **12.** 

#### **The real-time operating** system

The discontinuous execution of a task is invisible to the task. Real-time programs operate under the control of a co-resident piece of code known as the operating system (OS). The OS is the master program; it decides which task executes on a processor and performs the

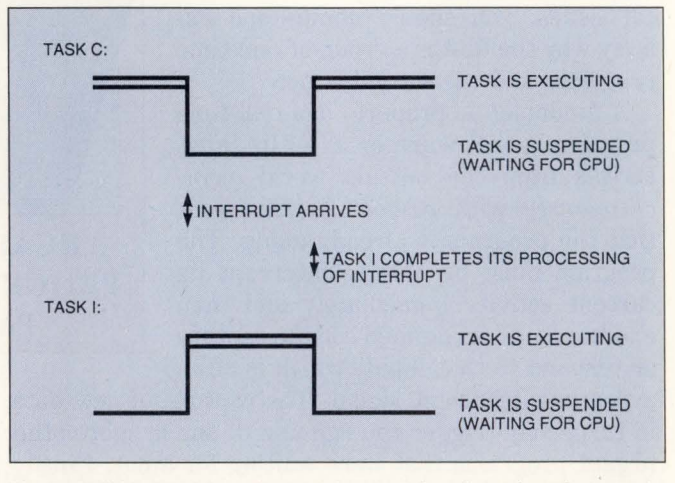

Fig 1-Individual tasks can be started, resumed, and terminated separately. In this example, an interrupt causes task C to be suspended and task I to run. Later, when I must wait for another interrupt, it is suspended, and C resumes running.

(

#### **Real-time operating systems, revisited**

One premise of this series is that real-time services are to be supplied by an operating system or kernel. An operating system is often depicted as layers or concentric circles around the hardware. The innermost layer (the one closest to the hardware) is called the kernel. Thus, in this scheme, a file system is part of the OS proper. The peripheral I/O services that the file system calls are part of the kernel.

Furthermore, we assume that the OS is separate from the application code and is essentially independent of the application. More exactly, the real-time OS can be applied to a wide variety of applications. Alternate approaches are possible.

In the early history of real-time programming, the operating system was not always cleanly separated from the application. A typical real-time program consisted of a series of procedures that performed some function of the application. One procedure might input a certain kind of data by polling at a fixed rate. Another procedure might perform a calculation on the data after polling to determine that the data were available. Tying all this together was a "main program." It served as a crude OS; it called each functional procedure in a preset order. Generally, the main program would permit each procedure to complete before calling the next one.

This cyclic-scheduler approach to real-time programming has fallen into disfavor because it had many problems. First, the cycle times had to be determined by elaborate experiment and tuning. Every time one of the functions was revised, the dynamics of the program changed and the system had to be retuned. As a result, the programs were a nightmare to maintain and expand.

Equally annoying was the fact that the ad hoc approach to scheduling and service delivery required a new main program for each application. There was too much application-specific code inside the "operating system." Furthermore, there was little hope of making the execution efficient by performing actions in parallel. Instead of interrupts and preemption there was polling and serial execution. Thus, when a message had to be output to a console, the entire program waited while each character went out.

There is yet another approach to real-time programming that is not so easily dismissed. Time may even show that it is the right way to proceed. The idea is to build real-time facilities directly into the task language. Concurrent Pascal, Modula, and Ada incorporate this technique.

The chief advantages of having real-time features within the tasking language are increased portability and possibly enhanced error checking. In principle, the compiler can do extensive checking for misuse of real-time facilities and potentially dangerous practices.

The chief disadvantage of the linguistic approach is that the real-time primitives may not be adequate or appropriate for your application. Ada provides only one mechanism for coordination and communication among tasks-the rendezvous. But the rendezvous has some very unfortunate semantic properties that were not fully appreciated until after the language had been frozen. For example, the First International Workshop on Real-Time Ada Issues reported that a low-priority task can delay a high-priority task for an unlimited amount of time because the rendezvous has first-come, firstserved queuing. These problems are likely to be corrected in the next version of Ada-Ada-9Xwhich won't be introduced until well into the 1990s.

Ada restricted the number of real-time features to minimize other problems: compiler size and complexity. The more features you have in a language, the longer the compilation takes. At present, relying upon an independent OS for real-time facilities seems to be a good practical approach to real-time programming.

This series presents each aspect of real-time programming purely from the application (task) side; it does not explain how to write the operating system that supplies the required services. Robust real-time operating systems are commercially available. It is far more economical in money and project time to buy an OS than to plan, write, debug, test, and maintain one of your own. There is no more reason to develop a private OS than to develop a private editor, compiler, assembler, or linker. If you still doubt that point, see "No Silver Bullets-Essence and Accidents of Software Engineering," in particular, the section headed "Buy vs Build" **(Ref 1).** 

The real-time OS selected for this series is MTOS-UX, a product of Industrial Programming Inc (Jericho, NY). MTOS-UX is available for several families of processors, such as the Motorola 680xx and 88x00, Intel 80x86, and National Semiconductor 32x32.

required context switches. It also handles the hardware interrupts that normally announce the availability of fresh input and determines when the response task is to be activated. In short, the OS schedules all processor work.

Thus, a real-time program consists of a set of tasks-

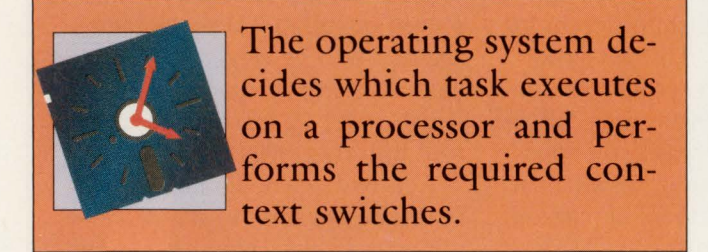

separate programs that compete for access to the CPU-and the OS--a master program that schedules CPU access. The work done by the OS in scheduling and context switching is pure overhead; it decreases the time available for task work. Nevertheless, this small loss is easily repaid. The OS makes sure that the CPU is kept busy as long as there is any task work to do.

Consider the alternatives. Suppose that task I were executing and reached a point at which it had to have input to continue. If there were no OS, I would have to sit in a polling loop, repeating the question: Has the input arrived yet? This is a terrible waste of CPU time. Instead, the OS gives the CPU to task C. Task C can accomplish productive work until the interrupt arrives. At that point (with slight additional overhead), the CPU can be turned over to I to process the input.

Because of its role as central authority over all tasks

and interrupts, the OS is also in the best position to provide centralized services and to control access to hardware and software facilities that are shared by the tasks. Thus, timekeeping, peripheral I/O, and allocation of memory are all in the domain of the OS.

Handling such chores as peripheral I/O within the OS yields considerable space efficiency over duplicating the code in each task that needs the function. Furthermore, the individual tasks rarely have the applicationwide information required to resolve the conflicts that arise when allocating shared resources. Centralizing also shortens development time for real-time applications. A debugged general OS can usually be applied immediately to a new project.

In real-time work it is common to have dozens of concurrent tasks. Some have been suspended by the arrival of input that merited immediate attention. 0th-, ers have been blocked because they requested a service of the OS and that service is not yet complete. (Incomplete services might involve a requested disk access that is still in progress, or some requested memory that cannot yet be allocated.)

#### Task states

To help track the activities of various tasks, OSs commonly maintain the state of each task. One scheme is to classify a task as Running if it is currently executing on a processor, as Ready if it can execute as soon as a processor becomes available, as Blocked if a requested service is not yet complete or there is some other impediment that prevents its execution, and as Dormant if it has terminated after it finished executing or it has not yet been requested to execute. This is the scheme used in this series of articles. The possible

#### **Language issues**

Although this series concentrates on the concepts of real-time programming, these concepts can become fuzzy until you see specific examples coded in real language for a real operating system. The MTOS-UX was chosen as the OS. The language chosen was C, based mainly on its popularity among real-time programmers and its ease of use. Furthermore, if one resists the urge to be overly terse, C can be as clear as any other high-level language. Those who are unfamiliar with C might want to read at least the

early chapters of Kernighan and Ritchie **(Ref** 2).

Tasks need not be written in C; all MTOS-UX services can be invoked from assembly language as well as from Fortran, Pascal, or other high-level languages. As Part 2 of this series will discuss, a programmer requests an OS service by calling a procedure, such as  $pause (10 + MS)$  to pause for 10 msec. All high-level languages that are likely to be used in real-time applications provide some mechanism to call procedures with arguments. In fact,

many compilers have the option of generating calls that are compatible with C. Thus, as far as the OS services are concerned, it doesn't matter if the program is expressed in C or in any other language with a compatible interface.

Nevertheless, C, Fortran, and Pascal do share a property that sets them aside from a new group of languages typified by Ada. Ada has tasking and other realtime facilities built directly into the language; C, Fortran, and Pascal do not.

transitions between these four states of a task are shown in Fig 2. (It is not necessary to make such a strong distinction between Ready, Dormant, and Blocked states. A Ready task can be considered blocked waiting for a CPU to become available. Similarly, a Dormant task is just waiting to be restarted. In this view, every task is either Running or is Blocked, waiting for something.)

Different operating systems employ different strategies to choose which task to run next when there is more than one Ready task. The simplest rules are first-come, first-served and equal-execution-time-slicefor-all-tasks. However, at a given moment within a real-time application, each activity has a discernible level of importance or priority with respect to other ongoing activities. Consequently, the tasks that perform the activities carry a corresponding level of priority. A good real-time OS maintains not only the state of each task but the current priority as well. If there is more than one Ready task, the highest priority (most urgent) one gets the processor. Among tasks of equal priority, it can be first-come, first-served.

#### Further criteria for a real-time program

A multitasking organization seems to be the only practical structure for a real-time program. However, programs that have neither spontaneous data nor other aspects of real time to cope with may also employ multitasking. For example, Unix, VAX VMS, and OS/ 370 all use multitasking, even though these operating systems were not designed to support real-time work. Besides the presence of asynchronous input, two further properties seem to complete the definition of a real-time application: a high degree of interdependence among the component tasks and a need to have very rapid response to interrupts.

In a nonreal-time environment, there is little or no

#### **Companion disk offer**

All of the C examples in this series, plus applications of your own, can be run on a personal computer with a set of demonstration disks available from Industrial Programming Inc. The disks contain a full version of MTOS-UX for an IBM PC/AT or compatible. An application program is edited, compiled, linked, and loaded under MS-DOS. The MTOS-UX then takes over the hardware to execute the program in real time. At any time, you can enter an alt/dlt command from the console to return control to MS-DOS.

The demonstrator requires an IBM PC/AT with at least 512k bytes of RAM and a hard disk with 2M bytes available for MTOS libraries and scratch storage. Program preparation requires the Microsoft C compiler/ linker, version 5.0 or later. Microsoft tools are not included with

the MTOS-UX demonstrator.

The demonstration version has all of the features and facilities of standard MTOS-UX. However, there is a limit of six of each type (six tasks, six mailboxes, six semaphores, and so forth). The disk set costs \$25; unlimited versions are also available. For more details, call the IPI sales department at (800) 365-6867.

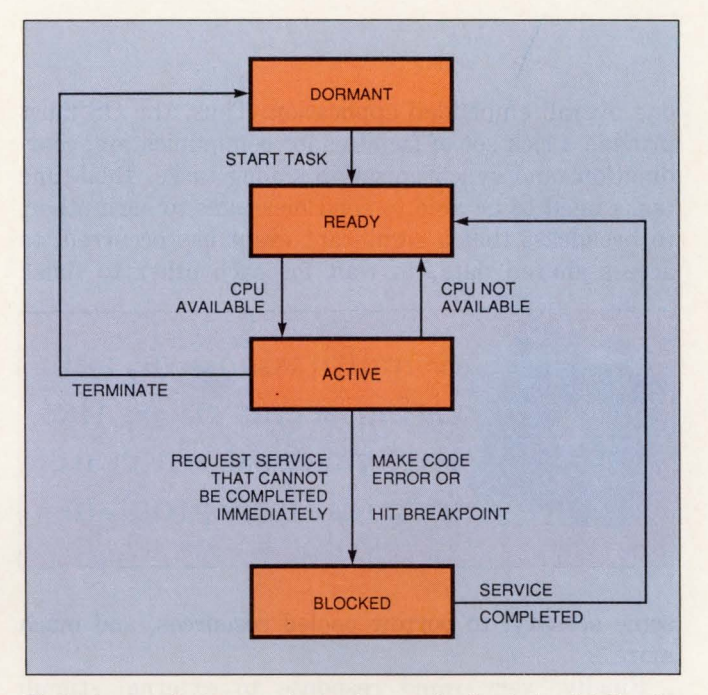

Fig 2-An operating system maintains the state of each task. A task is Running if it is currently executing on a processor; Ready if it can execute as soon as a processor becomes available; Blocked if a requested service is not yet complete or there is some other impediment that prevents its execution; and Dormant if it has terminated after it finished executing or it has not yet been requested to execute.

relation among the tasks that are running concurrently; they are a collection of independent programs that happen to have been submitted by the various independent users of the hardware. Thus, the OS need not and does not provide strong facilities to coordinate the tasks. Quite the contrary, for security reasons, the OS tries to make it difficult for one task to interfere with another.

In contrast, in a typical real-time program all of the tasks are highly interrelated: They are all aspects of

one overall embedded application. Thus, the OS must provide a rich set of facilities for communication, coordination, and synchronization among tasks. Real-time tasks need to be able to send messages to each other, to broadcast that a significant event has occurred, to access shared data, to wait for each other to finish

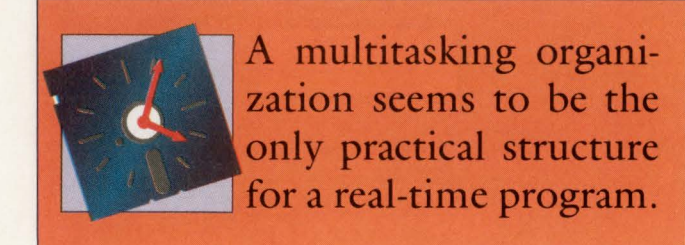

some activity, to borrow pooled resources, and much more.

Finally, very rapid response to external stimuli seems to be inherent in the real-time world. The maximum time to recognize that an external interrupt is pending (latency) plus the time needed to suspend the current task and switch to an interrupt handler (context switch time) is commonly on the order of microseconds. Unix, and similar nonreal-time operating systems, were not designed to react so quickly.

This series will continue in regular issues of EDN, beginning with the October 1st issue. Part 2 will further explore the nature of real-time programming and describe how the operating system handles the special concerns imposed by working in real time. **EDN** 

#### References

1. Brooks, Jr, Frederick P, "No Silver Bullets-Essence and Accidents of Software Engineering," *Unix Review,* November 1987.

2. Kernighan, B and D Ritchie, *The C Programming Language,* Prentice Hall, Englewood Cliffs, NJ, 1978.

> Article Interest Quotient (Circle One) High 494 Medium 495 Low 496

## **AVAIN** NG

Based on Motorola's 50 MFLOP 96002, Ariel's Dual DSP MM-96 blasts through real time signal processing, graphics, floating point number crunching and multimedia applications like nothing else.

The MM-96 hooks directly to frame grabber cards via its DT-Connect™ interface and to digital audio with Ariel's DSPnet™ multimaster bus.

Configurations for IBM AT compatibles are available with up

OT.Connect is a rodemork of Doto Translation, Inc. DSPnet is a rodemork of Ariel Corporation.

to 16 megabytes of memory and complete development softWare (including an optimizing C compiler, host drivers, and demo software).

Ariel provides the best applications support in the business via telephone, mail, fax, or our 24 hour DSP BBS.

The MM-96 is available now. Call for 96002 support on other platforms.

**1\riel\_** 

Ariel Corporation 433 River Road Highland Park, NJ 08904 Telephone: (201) 249-2900 Fax: (20 l) 249-2123 DSP BBS: (20 l) 249-2124

c 1990 Ariel Corporation.
## Solutions for today are created<br>by those with a vision of tomorrow.

Advanced real-time systems have special needs. In today's world, system software must be designed for tomorrow's computers. Software designers know that performance and ease of development are critical for real-time operating systems. PDOS-your performance real-time operating system-has been dramatically improved. Our new 4.0 release has incorporated those features critical to the future of complex system designs. PDOS 4.0 makes your

development time cost-effective and productive. Also included is support for one full year at no additional cost. We offer superb training on our products to keep learning curves to a minimum. Today, you can have a vision of tomorrow by developing with the performance real-time operating system-PDOS.

© 1990 Eyring 1455 West 820 North Provo, Utah 84601 Tel: 801-375-2434 Fax: 801-374-8339

> Israel **Mihtram**  P.O. Box 13324 Ramat Hachayal Tel Aviv 61330 **Israel**  © 97252545685 Fax 97252574383

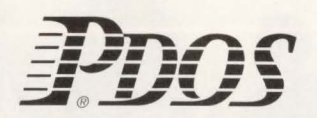

Japan **Hitachi Zosen Corporation Hi-System Division 3-4, Sakurajima 1-Chome Konohana-ku , Osaka 554**  Japan  $© (06) 465-3172$ Fax (06) 465-4045

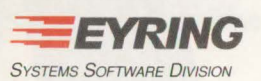

**Benelux lnteray BV**  Lageweg 2A 9251 GM Bergum **The Netherlands**  05116 14052 Fax 05116 / 2698

Germany, Switzerland, Austria Systrix GmbH **Hindenburgring 31** D-7900 Ulm/Donau **West Germany**   $O$  0731 / 37515 Fax 0731 / 37510

United Kingdom Eyrisoft Ltd. Etwall Streel Oerby DE3 30T England<br> *©* 0332 / 384978 Fax 0332 / 360922

Now there's a way to solve your software development backlog problems.

-

And Digital has it today. It's the only kind of solution to the problems of developing software that really works.

A total solution.

It's Digital's complete CASE environment. It gives developers of commercial and technical applications a totally integrated approach to software development-something that's essential to the software development cycle and accelerates it in ways that CASE tools alone never could.

WRITE ONCE AND FOR ALL. What's so unique about Digital's CASE environment is what it lets you

do. That's because it rests solidly on a foundation of architectural standards that are both open and flexible.

A case in point. Our CASE tools are supported by Digital's Network Application Support (NAS). Digital's NAS lets you develop applications for computers with one operating system, yet run them on different computers with different operating systems. The competition can't offer this level of integration for saving time and money:

#### $\blacksquare$  A FRAMEWORK THAT REALLY WORKS.

We also offer a CASE integration framework, specifically designed for software development. As with our architectural standards, the framework is open, flexible and complete.

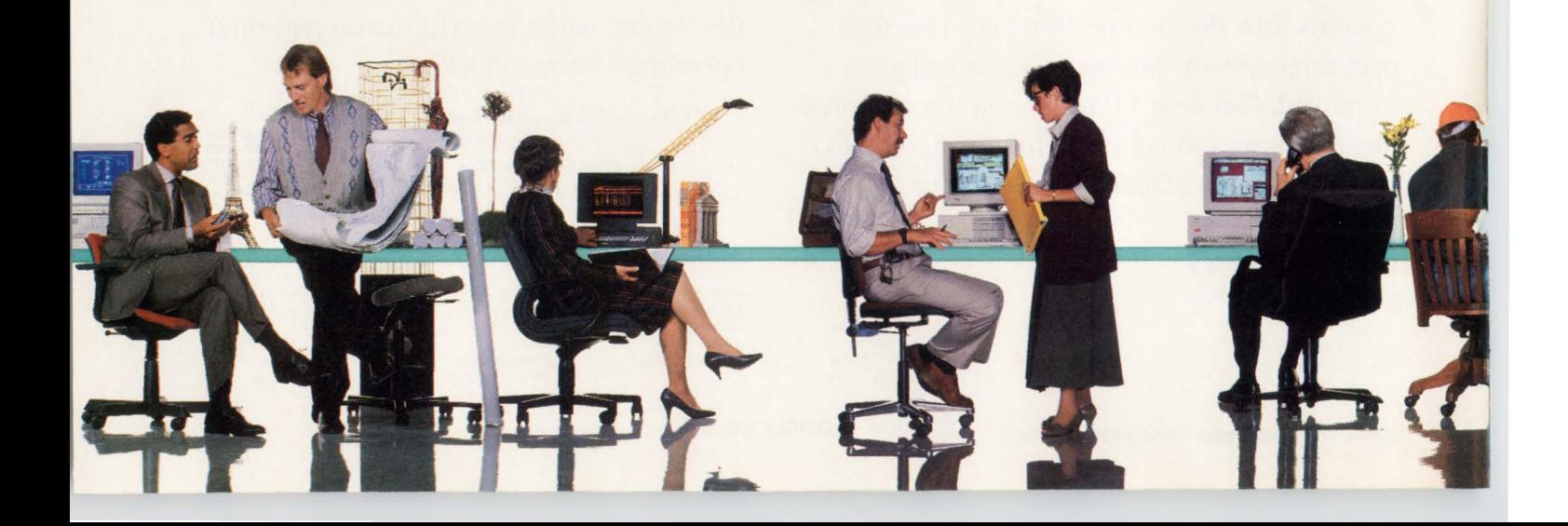

### $d$ igital

# d

For example, it offers the industry's first distributed CASE repository. Consequently, team communications, process management, data and information sharing and other functions that make development faster and easier are integrated. What's more, 3rd party products and tools can also be integrated.

 $\Box$  THE COMPLETE TOOL CASE.

Then there are the tools themselves. Here too, Digital offers more. We provide a complete set of industryleading tools for every aspect of the development cycle. These include tools for information systems, transaction processing, technical, scientific and embedded applications and more.

#### **A SUPPORTIVE ENVIRONMENT.**

And finally, there's support. As with everything else we offer for our CASE environment, our support is allencompassing. Count on things like training, consulting, special courses, worldwide service and even CASE integration services.

To be effective and productive today, you need the right tools. But, more important than that, you need the right environment. Find out now what a difference Digital's complete CASE environment can make. Call 1-800-842-5273 ext. 315. Or call your local Digital sales office. **Digital** 

**has lt now.** 

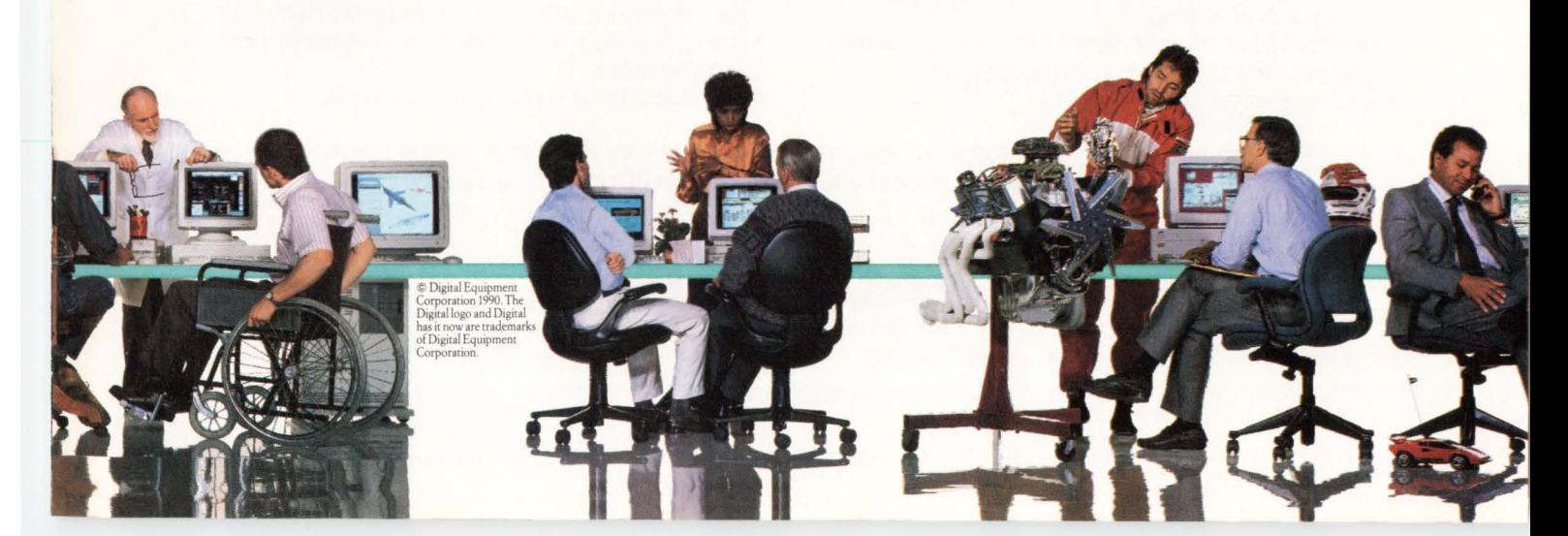

## **Electronic Enclosures .**.. **from stock· or· custom modified**

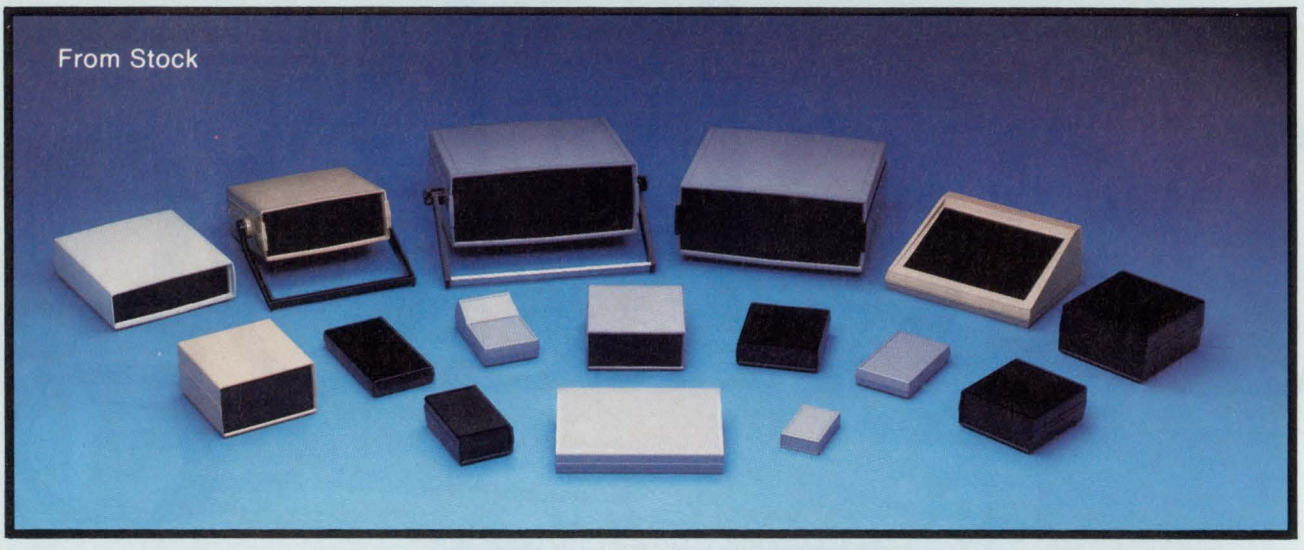

**Stock Enclosures • Modifications • Design Engineering Assistance • Custom Panels • Options and Accessories** 

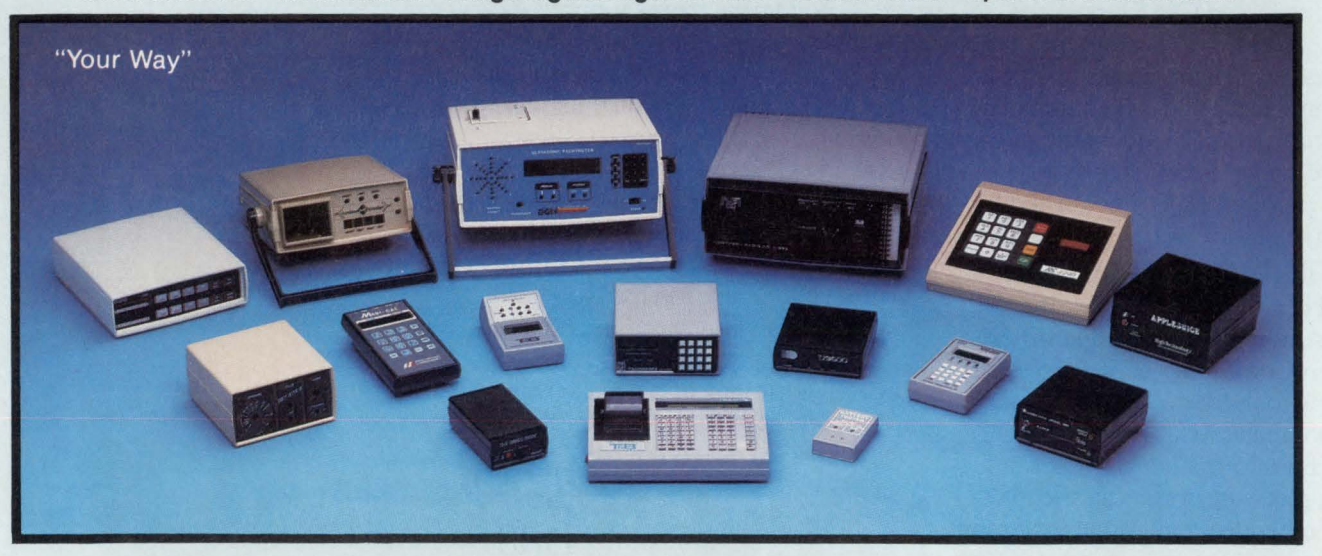

- Easy to design into and easy to assemble
- Molded-through color means no chipping or scratching-and no need for refurbishing and painting during or after assembly
- Constructed of impact-resistant ABS-(flame-retardant grade to meet UL94V-O standards, optional)
- Shielding against EMl/RFI available
- Standard colors: tan, gray, black, PC bone
- No tooling costs or set-up charges
- Molded-in mounting bosses, card guides, and panel grooves reduce assembly time and production costs
- Low-cost options and accessories available to meet end-user needs
- Available in kits and production quantities

Pac-Tec enclosures from stock, or modified "Your Way" by Pac-Tec's unique method of tool modification are available from your local stocking Distributors. For the name of your local distributor or additional information call:

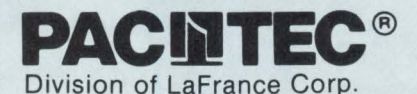

Enterprise and Executive Avenues Philadelphia, PA 19153 Telephone (215) 365-8400 Telex 50-6082 FAX: 215/365-4420

1-800-523-4813

**CIRCLE NO. 13** EDN's Software Engineering Special Issue

 $\mathcal{L}_{\mathcal{R}}$ 

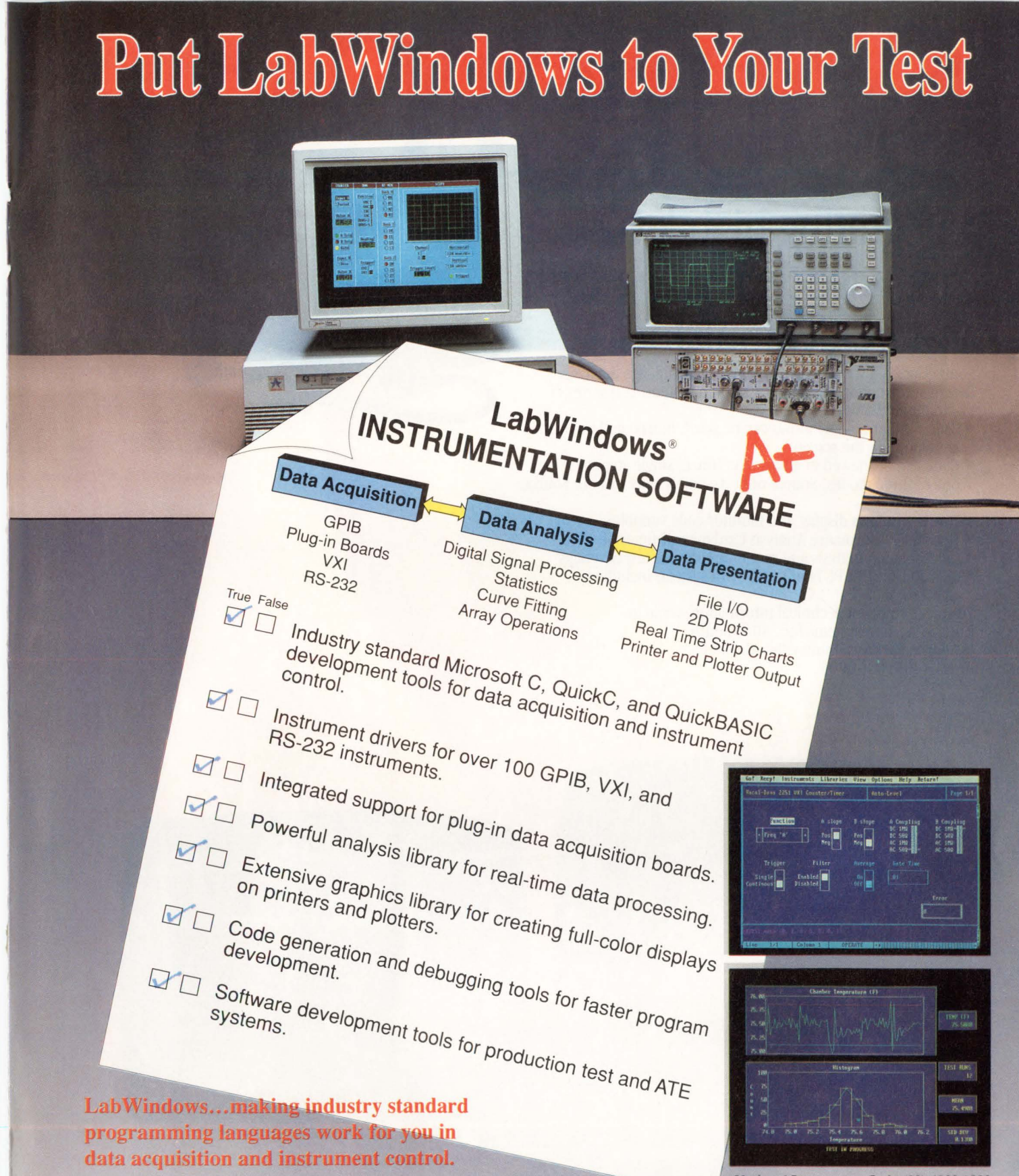

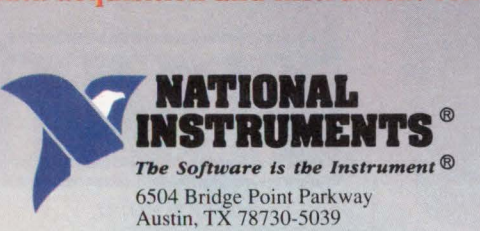

National Instruments Italy (02) 4830 1892 National Instruments France (I) 48 65 33 70 National Instruments Switzerland (056) 82 18 27 National Instruments United Kingdom (06) 35 523 545 Nihon National Instruments K.K. (Japan) (03) 788 1921

Call for a *FREE* Demo Disk and Catalog (512) 794-0100 • (800) 433-3488 (U.S. and Canada)

CIRCLE NO. 12

## **integrating high level**  language debugging with **in-circuit emu**

SourceGate is a window driven high level language debugger designed to support the Huntsville Microsystems 200 series of in-circuit emulators.

- User configurable windows can be sized, moved and duplicated anywhere on the screen.
- Code can be viewed in all displays (trace, single step, etc.) in one of three modes: Source only, Assembly only or both Source and Assembly.<br>• Watch windows display and monitor code variables.
- 
- Optional Performance Analysis Card for real-time software performance analysis and real-time software test coverage.
- Available for IBM PC family and UNIX systems including Apollo and SUN.

For more complete technical information, write to Huntsville Microsystems Inc., 4040 South Memorial Parkway, Huntsville, AL 35802 or call (205) 881-0005.

IBM is reg. T.M.<br>International Business Machines, Inc.<br>Unix is reg. T.M.,<br>Bell Laboratories, Inc.

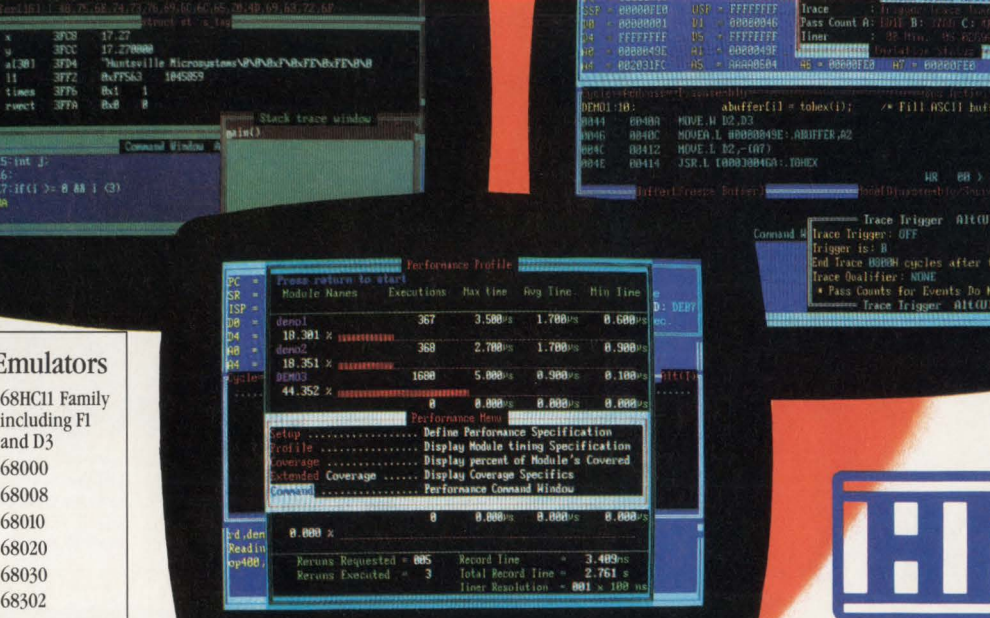

**CIRCLE NO. 17** 

EDN's Software Engineering Special Issue

8051 Family DS5000 8096/80196 Z80 64180/Zl80 8085 6809/6809E

Available I

## **Mix C and assembly language for fast real-time control**

*Flow-control code compiled in C often executes too slowly for real-time applications. But* if *you replace switch statements with an assembly-language driver) your program will run almost twice as fast as a pure C program.* 

Rick Brown, *Desert Research Institute, University of Nevada* 

Programming in C gives you close control over hardware, and code that's easy to write, debug, and understand, but its compiler-generated code for programflow control runs too slowly to suit high-speed real-time or control applications. Also, C provides no standard interrupt-processing capabilities. Assembly language, on the other hand, generates code that both executes faster than compiled C and can process interrupts, but the code is tedious to write and difficult to understand.

A method of combining the two languages preserves the clarity of the C language while minimizing its time penalties. Using C language makes designing the system logic easy; including an assembly-language driver, which controls a chain of small C functions, speeds up the transfer of control from one C function to another. This combination technique can speed up a system by 25 to 100%. When considering potential uses for an assembly-language driver, your first question will

naturally be "What is the code really doing?" You'll find that, essentially, the code substitutes a simple address calculation for a C switch statement and its multiple tests to find a specific case.

A controller in an industrial laundry-folding machine illustrates this programming method. The folding-machine controller requires servicing of software routines at precise time intervals as well as moderately highspeed operation.

The folding machine processes material at a rate of 150 ft per minute. This rate requires that sensors and actuators be serviced about every five milliseconds in order to achieve the required 1 14-in. resolution. The machine optically detects the leading and trailing edges of sheets of material to be folded, and it times the control functions from these edges. The five folding stations in the machine allow as many as five pieces of material to be in the machine at any one time. Thus, only about one millisecond out of five can be budgeted to track the progress of a single piece of material through the machine.

For the machine to use a Z80180 microprocessor running at 4.6 MHz, a control program written entirely in C is not fast enough. The time required for processing a C switch statement is too long. For example, a 7-case switch requires 175 to 257 µsec, depending on whether it detects the first or last case. In this case, one control statement uses more than 25% of the time budget. Assembly-language code, some of which is necessary anyway for interrupt processing in the controller, can provide a faster method of selecting a function, and thus speed up the system.

An interrupt-driven assembly-language driver can link together C functions and minimize control overhead in real-time applications.

The combination programming method uses numerous small C functions, which a segment of the assembly-language portion of the code (the "function driver") activates. Tracking a "control sequence" (the events and actions that constitute the processing of a single piece of material through the machine) requires about 20 C functions. This article refers only to the portions of the application code activated at 5-msec intervals by an interrupt request from the Z80180's counter timer. (Operator communication and other tasks that are not time critical are controlled by function-pointer stacks (Ref 1).)

Each C function controls a single part of the folding process. At each 5-msec timer interrupt, the function driver activates one or more of the C functions. For example, the first function continually checks to see if a new piece of material is entering the machine. As soon as a piece enters, the system activates a second (control) function, which waits for a predetermined time and then closes the first actuator. The function driver then transfers control to a third function, which looks for the tail end of the material at the machine entrance. Control continues to pass from function to function until the piece of material exits the machine.

Control flow is determined by the values that the C functions return. The return value is an index into a table that contains pointers to all of the possible C functions. Each time a function is called, it returns the index of the next function in the control sequence if it has completed its operation, or it returns its own index if its operation is incomplete. Fig 1 is a control-flow diagram for the first five C functions.

In addition to performing some I/O services, the function driver maintains a control array containing the table indices and the working variables returned by the C functions. At each interrupt, the function driver transfers control in turn to each of the functions whose function-pointer-table indices are currently in the control array. After all entries in the control array have been satisfied, the machine idles or performs tasks that are not time critical until the next time interrupt.

#### Control-array structure

The control array consists of a FIFO circular buffer. Each entry in the buffer contains the index of a function to be activated, a time word, and a temporary storage word that active control sequences can use. The function driver maintains pointers to the bottom (oldest) and top (youngest) locations of the FIFO buffer. The youngest entry in the buffer is always the sensing function that waits for a new piece of material to enter the folding machine. It continually returns its own index until new material arrives; then it returns the index of the first control function. The function driver detects that occurrence, increments the buffer-top pointer, and places a new copy of the index of the "material-entering" function at the new buffer-top location. The function driver also monitors the value returned by the oldest control sequence in the buffer; when the function driver finds a 0 (a "process-complete" flag), it increments the buffer-bottom pointer, thereby removing that control sequence from the buffer.

#### Code directs function sequence

**Listing 1** (see pg  $46$ ) presents a sample of the C source code that controls the first five functions of the folding machine. Lines 1 to 14 define function 0 (fa\_start), which waits for new material at the entrance of the machine. This function is the first entry in the function-pointer table, so its index is 0.

The parameter *time* is the address of the time word for the current control sequence in the FIFO buffer. The function driver increments the contents of the time word for each control sequence at each timer interrupt. The C language routines may use or alter the contents of the time word as necessary; for example, at line 10 the contents are set to 0. If the machine is stopped, as determined by the nontime-critical portion of the machine code, the fa\_start routine exits at line 5.

The function driver maintains the variable FA\_PDREG; the contents of this variable are bits that reflect the state of the photosensors that detect the presence of material at each folding station. BlPD is the bit position in FA\_PDREG of the photosensor at the machine entrance. The global variable fa\_pdlclear lets the system detect the end of one piece of material and the beginning of a new piece. If the previous piece has not moved clear of the machine entrance, the routine exits at line 7. Otherwise, the routine waits for the entry of a new piece and counts it at line 9. The routine exits at line 11 and returns the index of the next routine. If no material is present at the machine entrance, then the routine sets the fa\_pdlclear variable to reflect that condition and exits at line 13. No code (such as a timeout) exists to handle the possibility that the head of piece B will overlap the tail of piece A; defensive programming would call for an error-handling routine to cover this condition. In

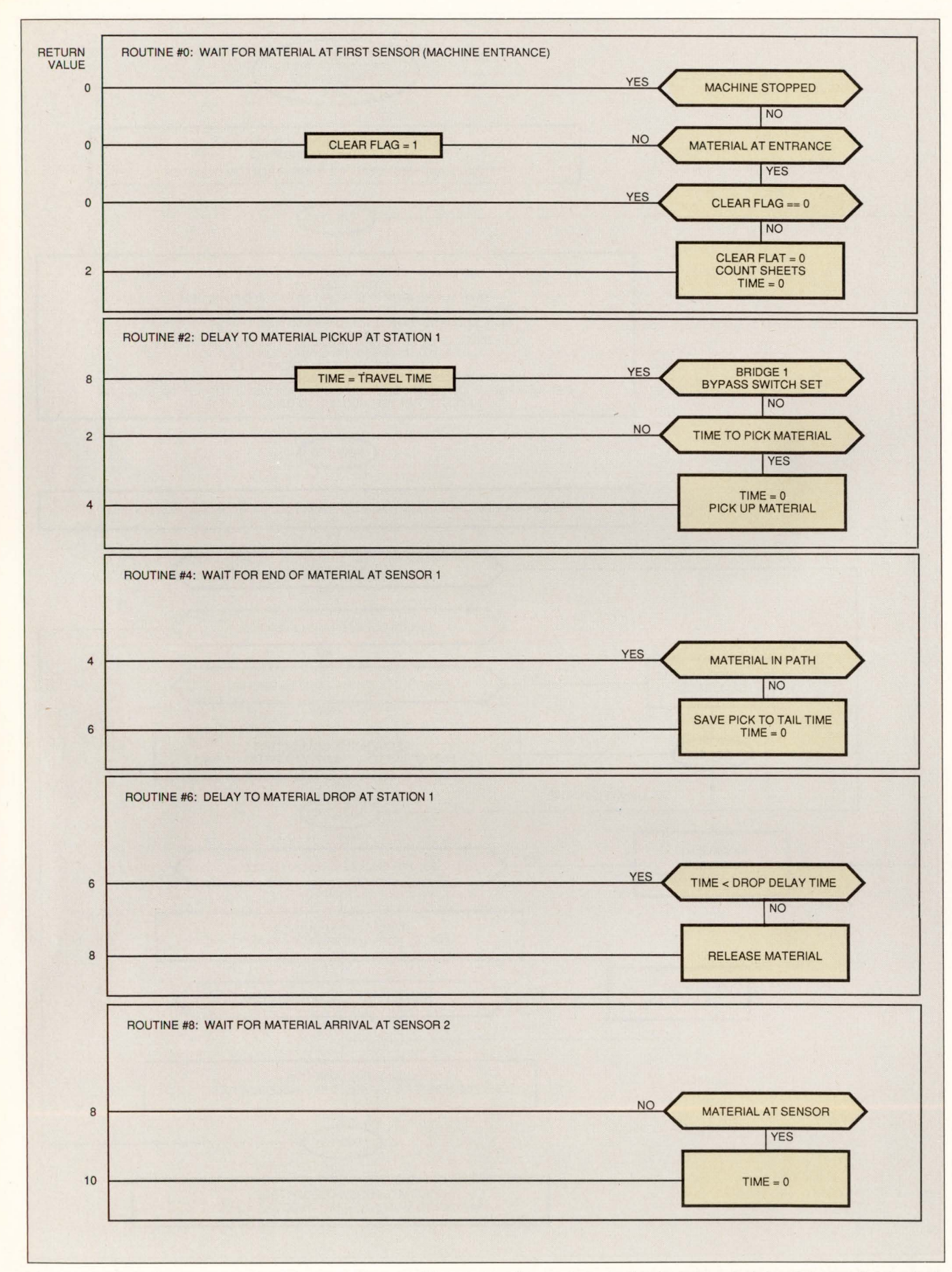

Fig 1-A C function implements each part of the control process. When an operation completes, the function returns the index of the next function in the control sequence.

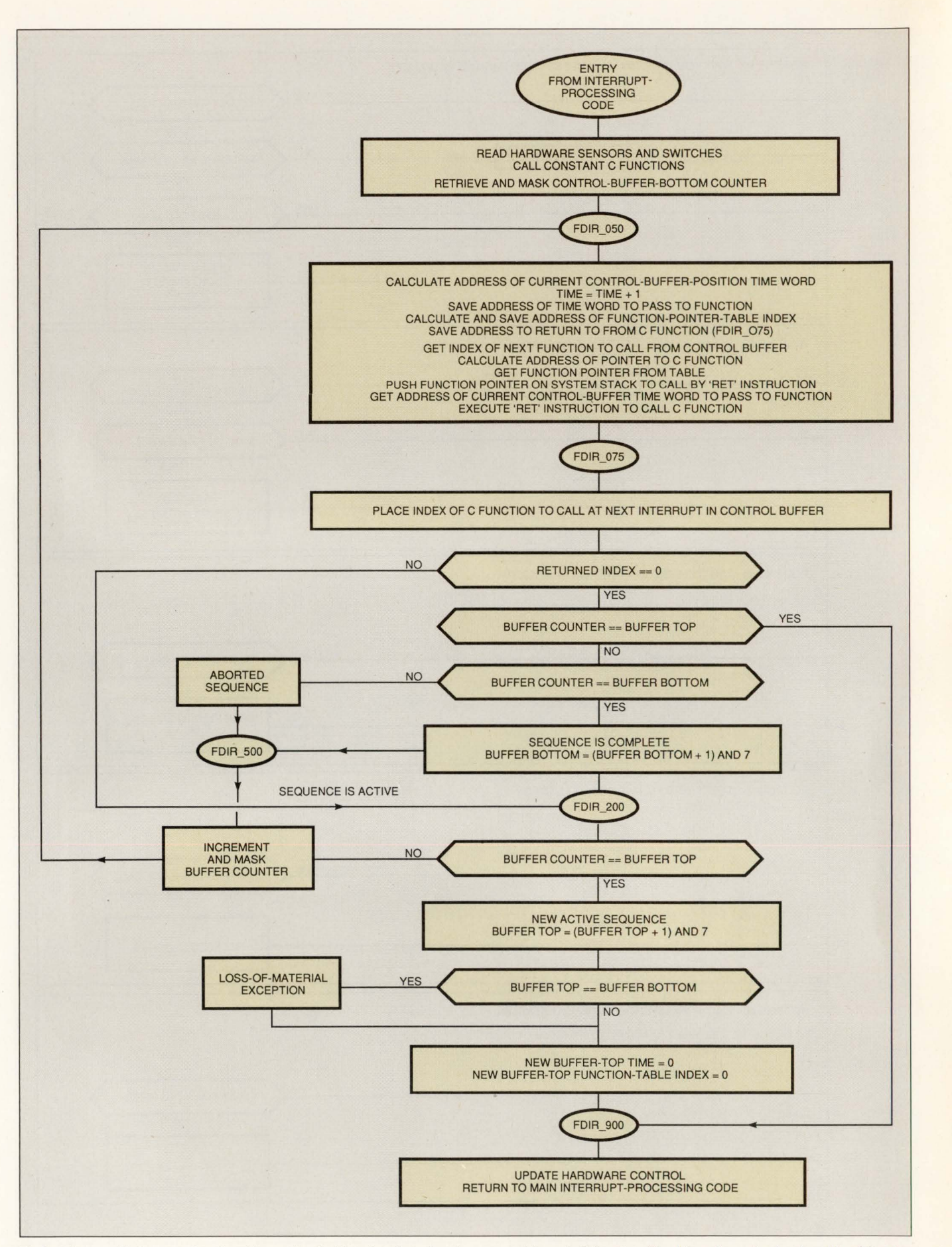

Fig 2-The assembly-language function driver makes decisions based on the values returned by each C function. The driver also maintains the table of function pointers and a control buffer.

High-speed applications always need some assembly-language code for timecritical tasks; you can use that code as a means to improve overall system speed.

practice, however, the material enters the machine so fast that it's impossible for the operator to move quickly enough to cause an overlap.

Lines 15 to 26 define function 2 (fa\_blpick), which controls the first actuator. (The routine numbers (indices) increase by two because routine addresses are 2-byte numbers in the function-pointer table.) The function driver maintains the FA\_SENSE variable, which contains the state of the operator switches. If the operator presses a control button to bypass the first actuator (for example, because the material is too small to need two folds), then the content of FA\_SENSE causes the function to exit immediately at line 21, transferring control to routine 8. Otherwise, the routine monitors time at line 22 until it's time to operate the first actuator; then (at line 25) it transfers control to routine 4, which energizes the actuator.

The variable FA\_CTLRG contains a bit position for each actuator. The C functions control the actuators by setting or resetting bit positions in this variable (line 24). The function driver passes the contents of FA\_CTLRG to the hardware interface for use in selecting and energizing one or more actuators.

Other points to note in the C code are line 20, where the time word is preset for control of subsequent routines, and line 32, where the routine uses a temporarystorage location in the circular buffer to store an intermediate result. Also, in line 41, routine 6 modifies FA\_CTLRG to turn off the actuator that was turned on at line 24. When a piece of material finally exits the machine, the last function executes a  $return(0)$  statement that terminates the control sequence. Remember that several control sequences may be active at any one time.

Fig 2 is the control-flow diagram of the assemblylanguage function driver, which receives the calls at every 5-msec timer interrupt and links the C functions into their control chain. Listing 2 (see pg 47) presents the corresponding Z80 assembly-language source code. At lines 9 through 14, the driver reads the hardware photosensors and operator switches, and saves their states in global variables. Line 15 is a call to a C function that is activated unconditionally at every timer interrupt. Lines 16 through 19 set the buffer counter to the oldest buffer entry.

The loop that processes each buffer entry begins at line 21 and ends at line 125. For each control sequence, lines 21 through 39 calculate the buffer address and increment the time word. Lines 40 through 62 make the address of the control-sequence time word accessible to the C function and also retrieve the address of the pointer to a C function from the function-pointer table. Line 63 transfers control to the C function.

In lines 65 to 82, the driver makes its decisions about the activity of the C function on the basis of the returned index and current buffer counter. It is possible that the processing of a piece of material may be aborted during a control sequence. Should that occur, lines 83 to 85 cause the control sequence to idle until it becomes the oldest (bottom position) in the buffer. Lines 87 to 125 control the buffer-top and -bottom counters and the execution path through the control loop.

In lines 127 through 132, the driver sends the results of control decisions to the hardware. At line 133, the driver returns control to the interrupt-processing system, which can then work on the nontime-critical portion of the code.

```
int 
int 
int 
{ 
      (*fp\_table[32])();func_1(), func_2(), index;
fp table [ 0 ] = func_1 ;fp table[1]=func 2;i ndex=O; 
                             . • • • I
/*subject functions*/ 
index = fp table[ index ]();
} 
                                  /*function pointer table*/ 
                                  /*initialize function*/ 
                                  /*pointer table*/ 
                                  /*and function pointer index*/ 
                                  /*main program loop*/ 
                                  /*do appropriate function*/
```
Fig 3-You can speed up even pure C programs by replacing switch/case statements with a table of pointers to the control functions.

Transferring control by means of a table of function pointers is twice as fast as using C switch/case statements.

The remaining lines of code define the table of C function pointers (lines 143 through 174); some global variables (lines 176 through 183); and the control buffer (lines 184 through 188).

The time required for the folding-machine controller to process the single function from the entry of the processing loop at FDIR\_050 (Listing 2, line 21) to the exit of the loop at FDIR $\_\,900$  (line 127) is 216  $\mu$ sec. Processing seven functions requires about  $1250 \mu \text{sec}$ , depending on which functions are active. In contrast, seven executions of a single switch statement require 1750 µsec plus about 1 msec for housekeeping and actual function execution. It is apparent that the function-pointer method is at least twice as fast as the switch/case method.

In a strictly C environment you might rewrite a switch statement and its associated code as indexed function-pointer addresses (Fig 3), since you would expect to see some speed improvement whenever you replace switch statements with indexed functionpointer addresses. Indeed, comparing the speed of the two methods on a personal computer shows that function-pointer control requires only 50 to 75% of the time required by switch/case control.

Programs written entirely or partly in C will probably never be as fast as an equivalent program written entirely in assembly language. However, to achieve an incremental speed increase without abandoning C, using indexed function pointers for program-flow control is a generic technique that you can adapt to many applications. applications.

#### **Reference**

1. Brown, Rick, 'C function pointers let you build generic control systems,' *EDN,* April 26, 1990, pg 215.

#### **Author's biography**

*Rick Braum* is *an associate research engineer at the Desert Research Institute of the University of Nevada (Reno, NV), where he has worked for 18 years. Rick's prime responsibility is the development of instruments and instrumentation systems. He holds a BSEE from the University of Florida (Gainsville, FL) and is a member of the IEEE. He also runs a consulting service specializing in the design of embedded-processor systems.* In *his spare time he enjoys mountain climbing, skiing, and backcountry travel.* 

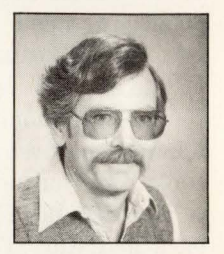

Article Interest Quotient (Circle One) High 470 Medium 471 Low 472

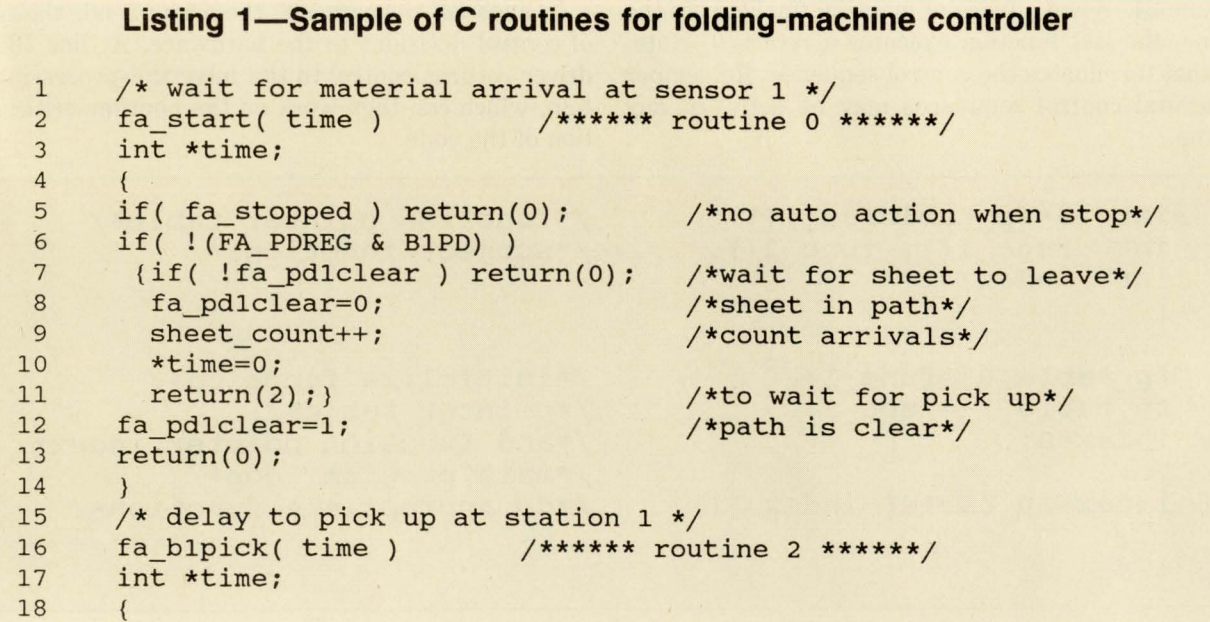

```
Listing 1-Sample of C routines for folding-machine controller (continued)
19 if( !(FA\_SENSE & B1BYPASS) ) /*low is true*/<br>20 {*time = -b1b2 travel;
20 {\text{*time = -b1b2\_travel}}<br>21 return(8);21 return(8);<br>22 if (*time < b)
22 if( *time < blapt ) return(2);<br>23 *time=0;
      *time=0;24 FA_CTLRG |= B1ACT;
25 return(4); 
26 } 
                                         /*wait for arrival at b2*/ 
                                          /*not yet*/ 
                                          /*pick up*/ 
                                          /*to wait for tail*/ 
27 /* wait for material tail at sensor 1 */ 
28 fa_bltail( time ) /****** routine 4 ******/ 
29 int *time; 
30 { 
31 if( ! (FA_PDREG & B1PD) ) return(4); /*still in path*/<br>32 *(time+1) = *time; /*pick to tail*/
32 *(time+1) = *time;<br>33 *time=0;33 *time=O; 
34 return(6); /*wait to drop*/ 
35 } 
36 /* delay to drop at station 1 */ 
37 fa_bldrop( time ) /****** routine 6 ******/<br>38 int *time:
      int *time;
39 { 
40 if( *time < b1btime ) return(6); /*not time \text{yet*}/<br>41 FA CTLRG &= ~B1ACT;
      FA CTLRG &= ~B1ACT;
42 return(8); /*wait for arrival at b2*/ 
43 } 
44 /* wait for material at sensor 2 */ 
45 fa_b2wait( time ) /****** routine 8 ******/ 
46 int *time; 
47 { 
48 if( FA PDREG & B2PD) return(8); /*not there yet*/<br>49 *time=0
      *time=050 return(lO); /*wait to pick*/ 
51 }
```
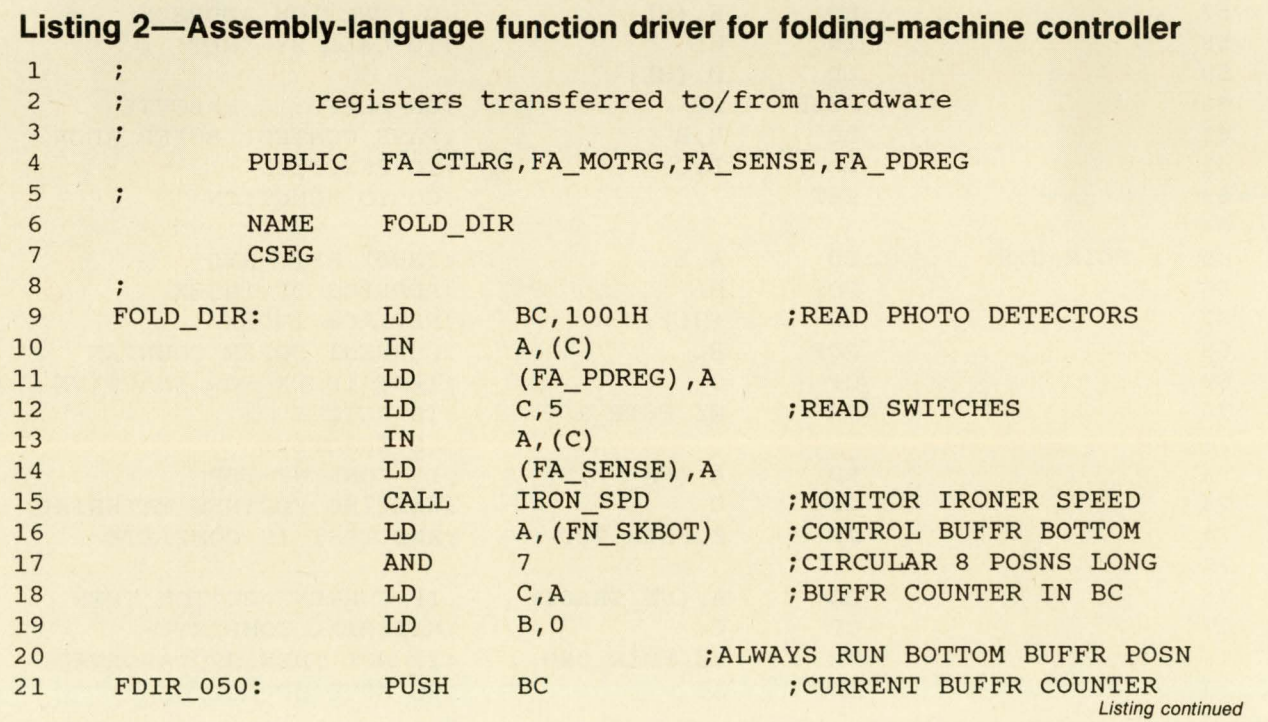

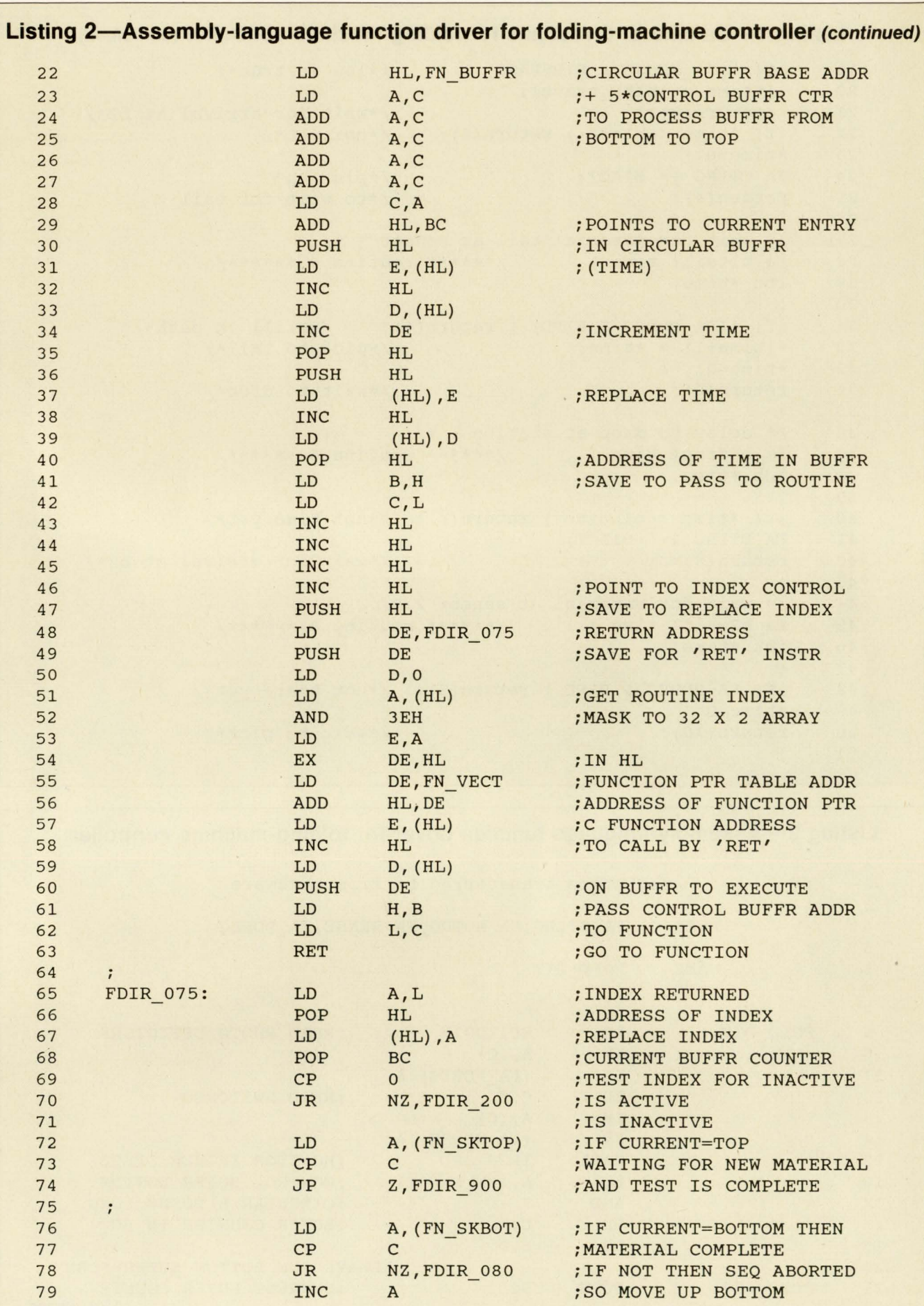

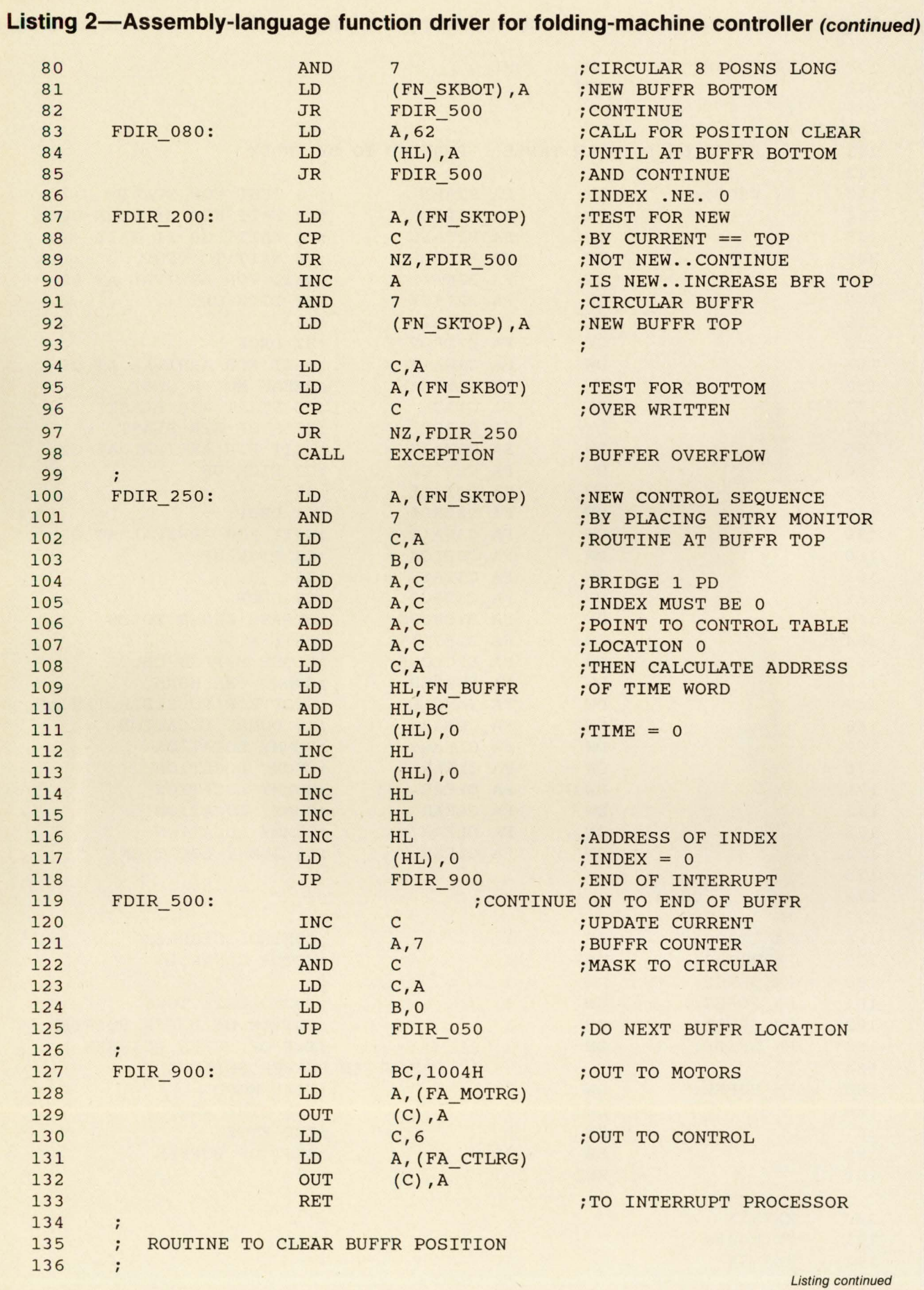

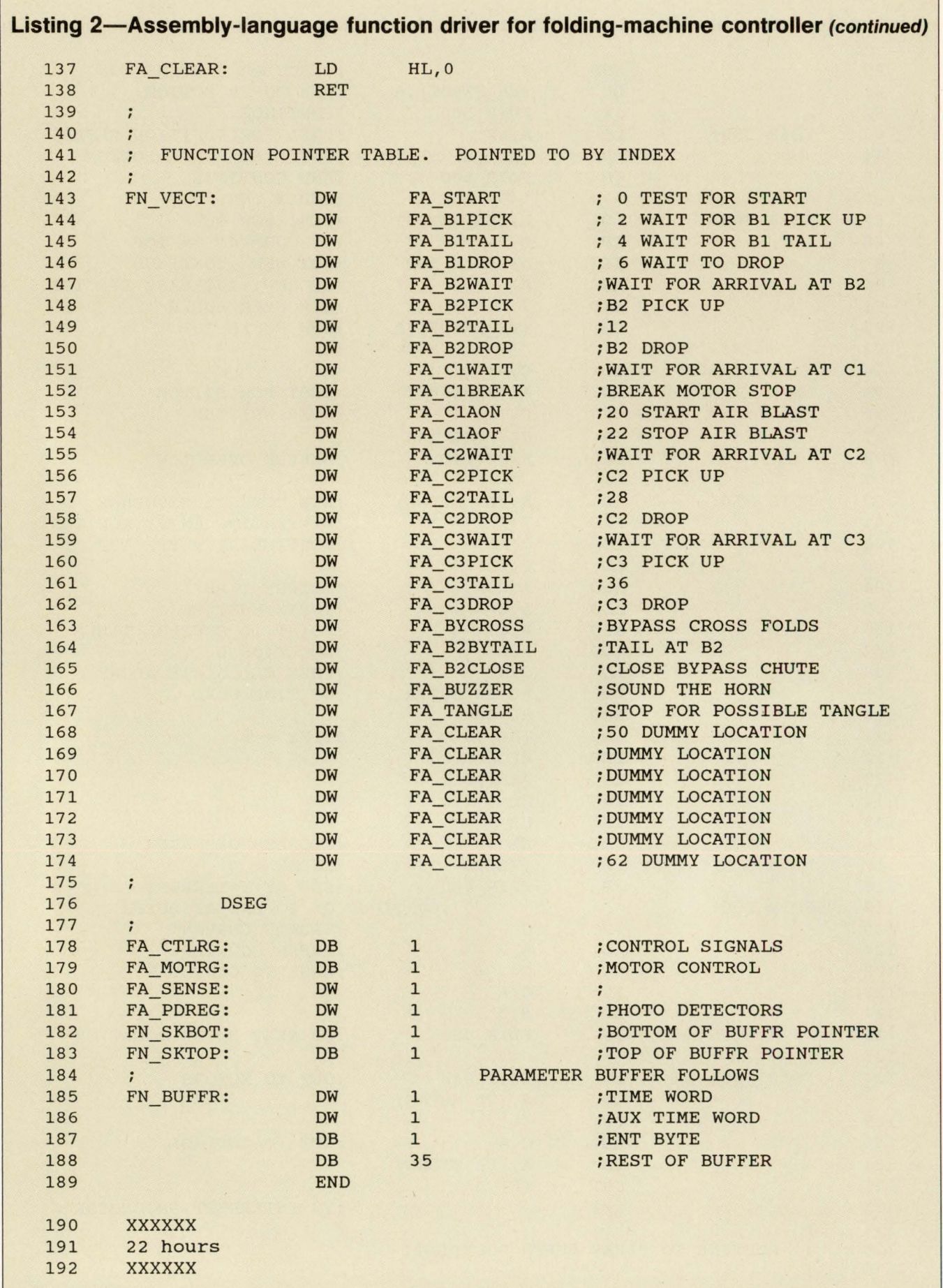

 $\ddot{\phantom{0}}$ 

# ISS. We've driven a stake through the<br>DRC vampire

Don't let DRACULA™ hypnotize you into a dark comer. Before you choose a design rules checker, let ISS shed some light on the subject. We have DRC software in our design toolkit that's worth evaluating...

It's called LRC-2000 $^{TM}$ , and it's a true hierarchical design rules checker.

LRC-2000 is much faster than the vampire. And we pack it with more functionality-like reduced false errors, parallel processing, and a one-for-one conversion of DRACULA run sets.

DRC costs more. The truth is Call us toll free at-With all these improvements over the DRC vampire, you might think our

package for much less. We won't bleed you dry.

So why not exorcise *your*  vampire and try ISS's LRC-2000 free for 30 days. Install it on the workstation of your choice, or visit one of our sales offices for a demonstration.

You'll feel alive again! you can buy ISS 's DRC **1-8004-CAD-LTL** 

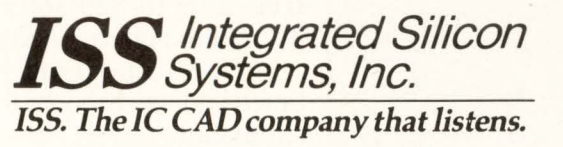

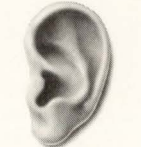

CIRCLE NO. 15

P.O. Box 13665, Research Triangle Park, NC 27709 Phone: 919/361-5814 Fax: 361-2019 Silicon Valley: 408/562-6154 S. California: 714/891-0203 Texas: 512/452-5814

#### MicroSim Corporation

## **The Standard** for Circuit **Simulation**

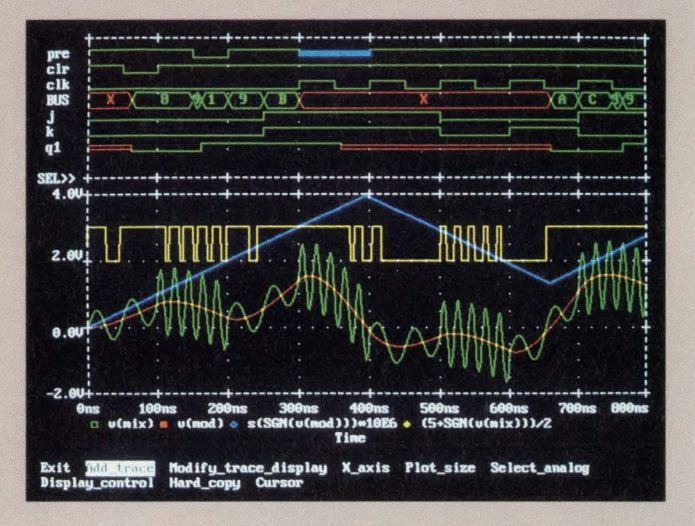

Analog and digital waveforms with common time axis

**MicroSim is the leader in Mixed Analog/Digital Simulation Technology** 

CIRCLE NO. 11

Two years ago, MicroSim introduced the technology for simulating mixed analog/digital circuits. Now, this capability is available in the Digital Simulation extension for PSpice. It does true mixed-mode simulation of circuits – including feedback loops between analog and digital sections.

PSpice's Digital Simulation option performs mixed analog and digital simulations. There are no performance compromises-digital components are processed at logic simulation speeds and analog waveforms are calculated with PSpice's usual precision. Analog and digital waveforms may be displayed together, with a common time axis (see photograph for an example).

Digital Simulation removes one of the greatest constraints on circuit simulation: the dichotomy between analog and digital.

PSpice with the Digital Simulation option:

- Is Easy to Use In the circuit description, digital devices follow the same syntax as other PSpice devices. Simulating a mixed circuit is no different from running a transient analysis on an analog circuit.
- Has Efficient Algorithms-To getreasonablespeed-and to allow reasonably large sections of digital circuitry-the core of theDigital Simulation option is an eventdriven logic processing algorithm. It computes logic states and propagation delays very quickly.
- Includes an Extensive Library- The Digital Simulation option includes libraries for most TTL components. These include gates, flip-flops, latches, registers, and counters. Each component, in tum, includes models for many logic families including TTL, LS, ALS, H, F, L, S, AS, HC, HCT, and 4000 series CMOS. The component models describe not only the functionality of the device but also all its propagation delays.

Each copy of PSpice comes with our extensive product support. Our technical staff has over 100 years of experience of CAD/CAE, and our software is supported by the engineers who wrote it.

For further information about the Digital Simulation option or any other PSpice product, please call us toll free at (800) 826-8603 or, in California, (714) 770- 3022. Find out for yourself why PSpice has sold more programs than all other SPICE-type programs combined and has become the de facto standard for circuit simulation.

20 Fairbanks• Irvine, CA 92718 USA •Telex 265154 SPICE UR

## **Comprehensive features ease ports from**  Unixto OS/2

*Porting an application from one operating system to another is rarely a simple procedure. Differences in system features and operating limits complicate the port. However) in the case of porting Unix applications to OS/2) your task is simpler because OS/2 has features similar or superior to Unix.* 

Joseph Gnocato, *MPR Teltech Ltd* 

The problems peculiar to porting a Unix application to OS/2 stem from the substantial differences between the architectures of the two operating systems. The differences have a profound effect on how you write your code, how you structure your programs, and how you use your compiler.

A standard Unix application has difficulty processing the message-based "events" of OS/2. Under OS/2's graphical user interface, Presentation Manager (PM), all user-input events send messages to the active application via a queue. The user-input events first arrive at a System Message Queue, which subsequently sends them to the active application. The active application must always be ready to respond to any of its messages at any time.

For example, if an OS/2 PM application expects some keyboard input from the user, among other inputs, it cannot merely call the C function *getchar.* The *getchar*  function call would "block" the application and wait for the user's input. If the user does not type a character, but instead tries to resize the window, the application cannot handle the window-resize message because the program is blocked waiting for user input.

Although the message-based architecture of PM seems to create a problem for software engineers who want to use functions like *getchar,* OS/2 provides a powerful solution. It allows a "process," or "task," to have more than one "thread" of execution. Threads can execute different parts of a single program concurrently. This concurrency means that one thread can manage window-manipulation tasks while another executes blocking functions like *getchar.* 

In contrast, Unix-based applications generally do not operate in a message-based environment. Porting graphical Unix applications to PM is not simply a matter of blindly converting the graphics and file-system routines to equivalent PM routines. You must carefully consider how the Unix application's existing user-event handler will interact with OS/2 PM. Usually, your userevent handling will require some modification.

#### **Handler** acquires semaphores

Unix applications may require several fundamental changes to handle events under PM. You must employ semaphores to control different threads and to serialize specific actions. For example, an application that must periodically recalculate a large spreadsheet must still respond to the user during recalculation.

As a simple example, consider a program that begins a time-consuming operation whenever the user presses The existence of virtual memory on the target computer is usually a prerequisite for successfully porting any large application.

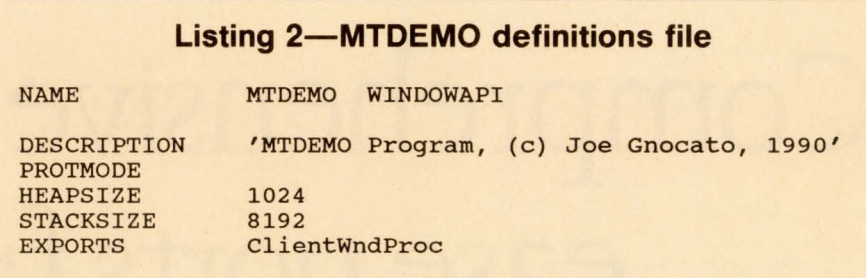

the second mouse button. Now, assume that a user first presses the second mouse button and then decides to resize the program's window. In a single-threaded PM program, the window resizing would not occur until after the time-consuming operation was completed. Alternatively, a multithreaded program performs the time-consuming operation and the window resizing concurrently.

Listing 1 (see pg 59) contains a complete multithreaded, semaphore-controlled program for OS/2 PM called MTDEMO. Listings 2 and 3 show the moduledefinition file and the make file, respectively, for the MTDEMO program. MTDEMO demonstrates how threads and semaphores combine to provide effective system response to the user.

In the PM code, the *main* procedure initializes the program's environment and creates a Frame and Client window on the PM Desktop (Presentation Manager's metaphor for its screen displays). Before entering the event-processing loop, *main* creates a second thread of execution with the *\_ beginthread* function.

The *main* procedure then starts processing events by repeatedly calling the *WinGetMsg* and *WinDispatchMsg* functions. When the user closes the program's window,  $WinGetMsg$  returns FALSE, and the *main* program terminates.

Simultaneously, the *\_beginthread* function begins executing the second thread with the *SecondThreadFct*  procedure. This procedure is an infinite loop that sets the *hsemPauseThread2* semaphore and waits for it to be cleared. When *hsemPauseThread2* clears, a beep sounds and the time-consuming operation begins (in this case a *sleep* operation). When it ends, a beep sounds again. The second thread sets the semaphore, and then waits for it to clear again.

The function *ClientWndProc* clears the *hsem-PauseThread2* semaphore upon receiving the *WM\_BUTTON2DOWN* message. This message occurs whenever the user presses the second mouse button.

Assume that a user invokes MTDEMO, presses the second mouse button, moves to the window border, and then resizes the window. Fig 1 shows a timing diagram for a single-threaded version of MTDEMO. Notice that all processing occurs serially. Compare these results with Fig 2, which shows the timing diagram for the two-threaded version of MTDEMO.

A single-threaded implementation of MTDEMO would not create a second thread; it would invoke the time-consuming operation directly from *ClientWnd-Proc* upon receiving the *WM\_BUTTON2DOWN* message. Thus you can use multiple threads to handle several events in a seemingly simultaneous manner. Imagine an application that waits for user input, resizes its window, redraws the graphics area, and loads a data file-all simultaneously. OS/2's threads make this concurrency possible. Applications using threads will become even more powerful on architectures that have multiple CPUs, where each CPU will have one or more threads.

OS/2 supports a "DOS-style" file system that re-

#### Listing 3-MTDEMO make file

mtdemo.obj : mtdemo.c cl -c -AH -G2sw mtdemo.c

mtdemo.exe : mtdemo.obj mtdemo.def link mtdemo.obj, /align:16, NUL, /NOD llibcmt os2, mtdemo.def stricts file names to an 8-character name followed by a period separator ("dot") and a 3-character extension. Unix users often find the DOS-style naming convention restrictive. When porting from Unix to OS/2, you must ensure that each application conforms to the DOS-style file-naming conventions.

With the introduction of OS/2 version 1.2, OS/2 began supporting multiple, installable file systems. The High Performance File System (HPFS) is the new OS/2 file system that removes the DOS-style file naming restrictions. HPFS file names may be very long strings composed of any combination of legal characters. This new file system removes many of the naming incompatibilities present between the Unix and DOSstyle file systems.

Accommodating the differences between Unix and OS/2 often comes down to compiler considerations. For example, software engineers developing Unix applications never worry about which memory model to use during application development-Unix implicitly assumes a "flat" memory architecture. In contrast, because of the peculiarities of the 80X86 family's architecture, OS/2 PM developers face the task of first choosing an appropriate memory model for their programs.

Standardizing on the HUGE memory model eliminates many of the precautions needed when mixing and matching object files and library programs compiled with different memory models. Using the HUGE memory model also means that the code does not require the FAR and NEAR keywords (available in the Microsoft C compiler). In addition, the HUGE memory model provides a flat memory model that most closely resembles that of Unix.

The existence of virtual memory on the target computer is usually a prerequisite for successfully porting any large application. OS/2's virtual memory handles all requests for dynamic memory and performs code or data swapping automatically. Program overlays, common in large DOS applications, are unnecessary under OS/2.

OS/2's virtual memory easily handles requests for large pieces of dynamically allocated memory. However, you will that the *halloc* function, in Microsoft's C runtime library V5.10, will not grant requests of more than 4M bytes per call. The *DosAllocHuge* function circumvents this restriction. **Listing** 4 provides a source-code fragment that allocates 5M bytes of memory.

The *swapper.dat* file (usually \OS2\SYSTEM\ SWAPPER.DAT) is OS/2's virtual-memory file on the hard disk. As requests for memory exceed the machine's RAM, the *swapper.dat* file grows dynamically as the RAM and hard disk swap data.

Unfortunately, the *swapper.dat* file does not dynamically shrink as an application frees memory. Users may see a sharp decrease in available hard-disk space when an application allocates large pieces of memory. The *swapper.dat* file only returns to its default size when users reboot their systems.

As with all ports, pay particular attention to indiscriminate mixing, or casting, of variables. Also pay attention to compiler-dependent "clever" programming. For example, in some C compilers for particular

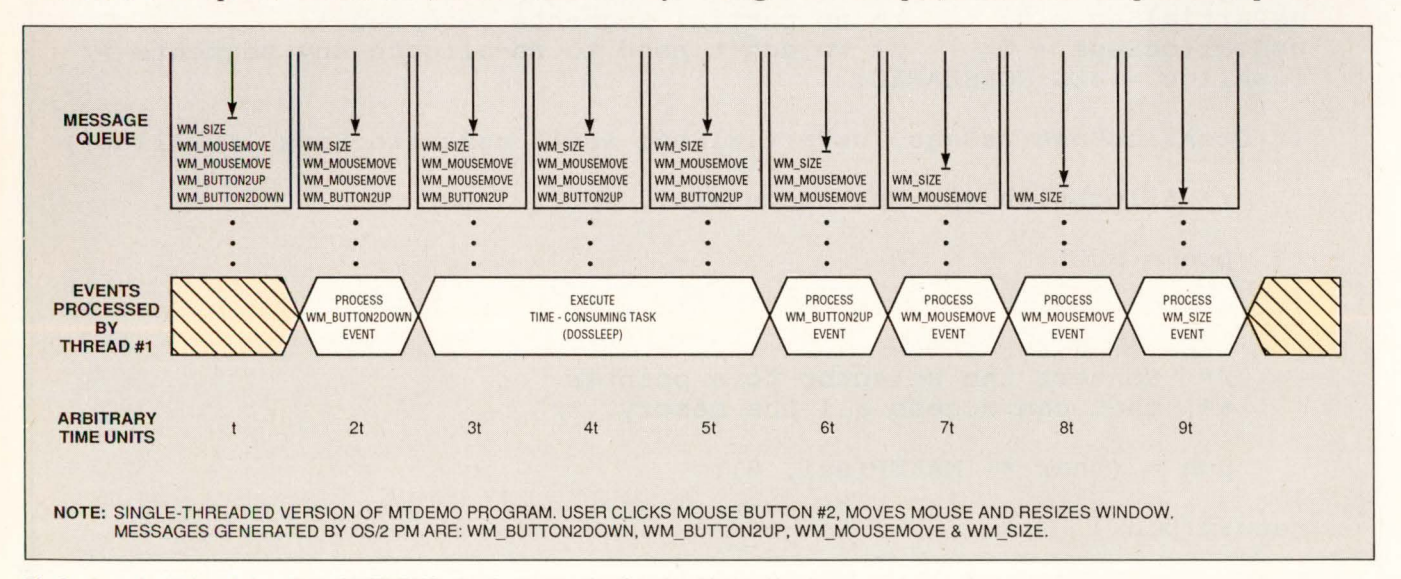

Fig 1—In a single-threaded version of MTDEMO, the time-consuming function blocks other input-event processing.

Accommodating the differences between Unix and OS/2 often comes down to compiler considerations.

processors, an *int* may be the same size as a pointer. Code that implicitly makes this assumption could be difficult to port to other processors with different underlying architectures.

#### Useless C runtime functions

Under Presentation Manager, several standard C runtime I/O functions (such as *printf* and *getchar*) are no longer useful because the application must receive user input from the message queue. For each character the user types, the application will receive a message providing the key's code and the status of other keys. The application must process these messages and concatenate the key events to produce a string. You can use PM's Dialog Boxes to perform this task automatically.

The C function *printf* prints to *stdout*, but in a graphical PM program, *stdout* is not linked to the graphics window. Therefore, *printf* will not produce any visible result on a graphical program's PM screen. PM programs usually accomplish text output through PM's Gpi or Vio routines.

Therefore, instead of using the standard *printf* function throughout your application's source code, you should instead use a system-independent function, perhaps *MyPrintFunction.* The actual code for *MyPrint-Function* will change from system to system, but the function isolates the application from these changes.

```
Listing 4-OS/2 megabyte allocator
char * GiveMeFiveMB() 
{ 
  /* This function tries to allocate 5 MB of memory. It returns a<br>** pointer to the memory if successful otherwise NULL
         pointer to the memory if successful, otherwise NULL.
  ** 
  ** You must compile this function with the LARGE or HUGE 
        memory model options. */
             usSegs, usPartialSeg; 
  USHORT 
             usReallocSegs, fusAlloc; 
  USHORT 
  SEL 
             sel; 
  CHAR
             *pch; 
  usSegs = 80; \overline{\phantom{a}} /* 80 segments of 64KB = 5 MB */<br>usPartialSeg = 0; /* no partial segments required
  usPartialSeg = 0; \quad /* no partial segments required */<br>usReallocSegs = 0; \quad /* we don't need to re-allocte any
                                /* we don't need to re-allocte any segments */
  fusAlloc = SEG_NONSHARED; 
  if(DosAllocHuge(usSegs, usPartialSeg, &sel, usReallocSegs, fusAlloc)) 
  \left\{ \right./* Allocation was not successful. */ 
        pch = NULL; 
  else 
   ( 
        /* Convert the selector to a pointer 
        ** that can access all the memory. */ 
        pch = (char *) MAKEP(sel, 0);
   } 
  return(pch); 
\mathcal{E}
```
**Listings** 5a and **5b** show examples of Unix and OS/2 versions, respectively, of the actual code for *MyPrint-Function.* 

Because of *MyPrintFunction,* the application is unaware of the actual mechanism for writing to the screen. Isolating the application from system dependencies minimizes the work required to port the application. In addition, environments that permit multiple fonts or colors can provide these features without making an impact on the application.

For multithreaded programs, where more than one thread makes use of the C runtime functions, you must use a special version of the Microsoft C runtime library. For example, suppose that one thread is in the middle of a *printf* call and the OS/2 scheduler suspends its execution. Now a second thread begins executing and it also makes a call to *printf*. With the regular (nonreentrant) function, the second thread's call to *printf* could corrupt the function's static data.

The Microsoft C compiler includes a large-model library that you should link to multithreaded programs where more than one thread executes C runtime functions. Applications do not require the multithreaded C runtime library when only one thread accesses the runtime library, or if the library accesses are done serially.

Note that some of the C runtime functions in the nonmultithreaded libraries are re-entrant. Programs

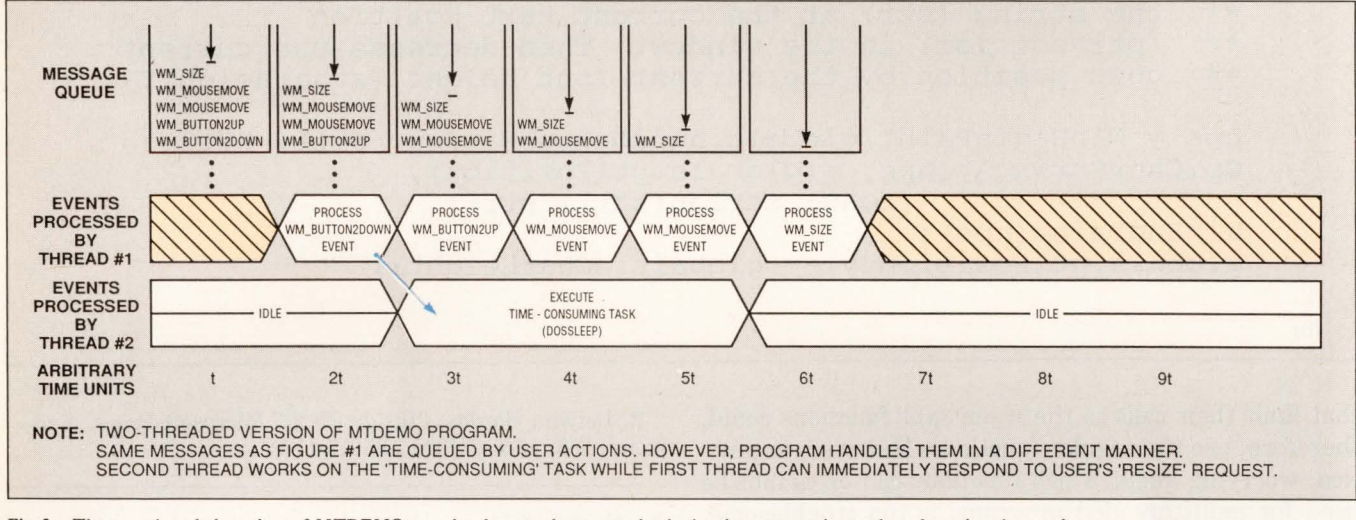

Fig 2-The two-threaded version of MTDEMO can simultaneously execute both the time-consuming task and service the user's mouse events.

#### **Points to ponder when porting programs**

As OS/2 continues to mature, more software engineers will port Unix applications to Presentation Manager and OS/2. These software engineers should consider the following points:

- You will need to tailor your Unix application's user-event handler for operation under OS/2 and Presentation Manager (PM).
- You will need multiple threads in the OS/2 PM application es-

pecially if the application uses blocking functions.

- A system-independent alternative for *printf* is a necessity.
- Applications with multiple threads, calling the C runtime library, require special multithreaded versions of the C runtime library programs.
- The possible incompatibilities in the file-naming conventions between the Unix file system and OS/2's DOS-style file sys-

tem are often troublesome. However, OS/2's new High Performance File System (HPFS) eliminates most of these concerns.

- OS/2's virtual memory provides elegant memory management and is transparent to the user.
- Prototyping menus, dialog boxes, and icons under OS/2 PM is very quick and easy.

Unix users often find the DOS-style naming convention restrictive.

**Listing 5-Unix and OS/2 versions of a system-independent printing function** 

```
void MyPrintFunction(str)<br>char *str;
         *str;
\left\{ \right.} 
(a) 
    print(f("8s\n", str);void MyPrintFunction(str) 
char *str; 
{ 
    HPS hps; 
    /* Obtain a Presentation Space handle (hps) and print 
    ** the string (str) at the current text position 
         (ptlPosition) in the window. Then decrease the current
    ** text position by the current font height (sCharHeightY). */
    hps = WinBeginPaint(globals.hwndOutputWindow, NULL, NULL); 
    GpiCharStringAt(hps, &(globals.ptlPosition) , (LONG) strlen(str), str); 
    WinEndPaint(hps); 
    globals.ptlPosition.y -= globals.sCharHeightY; 
} 
(b)
```
that limit their calls to the re-entrant functions could, therefore, use the regular functions. However, in practice, worrying about which functions can or cannot be used for multithreaded programs is too troublesome. Standardizing on the multithreaded libraries eliminates the need to check all code for calls to nonre-entrant C functions.

The OS/2 utilities for developing menus, dialog boxes, and icons are very useful and allow rapid prototyping of several aspects of your user interface.

Using the PM's Resource-Description Language, you . can describe user menus and dialog boxes with text. The resource compiler compiles your descriptions into binary files that "bind" with your executable program. Alternatively, you can interactively construct dialog boxes with the *DlgBox* utility provided in the Software Developers' Kit. **EDN** 

#### References

1. Petzold, Charles, "Programming, the OS/2 Presentation Manager." Microsoft Press, Redmond, WA, 1989. ISBN 1- 55615-170-5.

2. Letwin, Gordon, "Inside OS/2." Microsoft Press, Redmond, WA, 1988. ISBN 1-55615-117-9.

#### Author's biography

*Joseph Gnocato is a systems development engineer with MPR Teltech Ltd in Burnaby, British Columbia, Canada. He's been with the company for four years. He develops CAD/GAE applications and user interfaces under Unix and 0812. Joseph earned a BASC in electrical engineering from the University of British Columbia. Joseph, a member of the IEEE, enjoys traveling and river rafting.* 

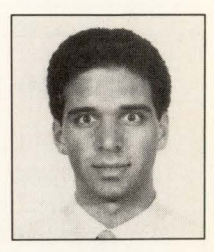

Article Interest Quotient (Circle One) High 479 Medium 480 Low 481

```
Listing 1-Multithreaded demonstration program 
/* PROGRAM: mtdemo (mutliple thread demo) 
** 
** PURPOSE: This OS/2 PM program demonstrates:<br>** 1) executing multiple threads
** 1) executing multiple threads<br>** 2) semaphores controlling threads
                   2) semaphores controlling threads */
#define INCL WIN 
#define INCL DOS 
#include <os2.h> 
#include <mt\process.h> 
#include <mt\stdlib.h> 
                                 /* multi-threaded 'process.h' header file */ 
                                 /* multi-threaded 'stdlib.h' header file */ 
#define 
STACKSIZE 4096 I* 
#define . 
SLEEP DURATION 5000 I* 
#define 
BEEP DURATION 150 /* 
#define 
HI_FREQ_BEEP 4000 /* 
#define 
LO_ FREQ_BEEP 100 I* 
void 
void<br>MRESULT EXPENTRY
                        main(void) ;
                        SecondThreadFct(void); 
                                                    stack size for 2nd thread */
                                                5000 milliseconds */ 
                                                150 milliseconds *I 
                                                4000 Hz *I 
                                                /* 100 Hz */ClientWndProc(HWND, USHORT, MPARAM, MPARAM) ;
HSEM hsemPauseThread2; 
void main(void) 
( 
                                      /* control semaphore for thread#2 */ 
  /* This sample program waits for the user to press the second<br>** mouse button. When the user presses the button, a low-free
  ** mouse button. When the user presses the button, a low-frequency<br>** beep sounds and a 'time-consuming' task begins in a
  ** beep sounds and a 'time-consuming' task begins in a<br>** second thread. When this task completes, a high-fre
  ** second thread. When this task completes, a high-frequency
  ** beep sounds. While the 'time-consuming' task executes, 
  ** beep sounds. While the 'time-consuming' task executes,<br>** the first thread still responds to the user's mouse and<br>** keyboard inputs.
       keyboard inputs.
  ** 
  ** The routine 'main' initializes the PM environment and<br>** launches the second thread of execution with the
  ** launches the second thread of execution with the 
  ** ' beginthread' function. The 'hsemPauseThread2' semaphore controls 
       the second thread's execution.
  ** 
  ** The 'WinDispatchMsg' function dispatches Message-based events 
  ** arriving at the window's queue. The 'ClientWndProc' function 
       processes messages. */
  HAB 
  HMQ 
  QMSG 
  HWND 
  ULONG 
  static CHAR 
  static CHAR 
  static TID 
                   hab; 
                   hmq; 
                   qmsg; 
                   hwndFrame, hwndClient; 
                   FrameFlags; 
                   szClientClass() = "DemoProg"; 
                   ThreadStack(STACKSIZE); 
                   Thread2ID; 
                                                                                Listing continued
```
Threads can execute different parts of a single program concurrently.

```
Listing 1-Multithreaded demonstration program (continued)
 /* Initialize PM and create a message queue for the events. */hab = WinInitialize(0);hmq = WinCreateMsgQueue(hab, 0); 
  /* Register the window class and create a standard 
  ** frame window and client window. */ 
                                     /* anchor block handle */ 
 WinRegisterClass(hab, 
                    szClientClass, 
                                      /* window class name */ 
                                      /* window procedure */ 
                    ClientWndProc, 
                                      /* window-style flags */ 
                    CS_ SIZEREDRAW, 
                                     /* amount of reserved data */ 
                    0) ; 
 FrameFlags = FCF_TITLEBAR | FCF_SYSMENU | FCF SIZEBORDER |
               FCF_MINMAX | FCF_SHELLPOSITION;
  hwndFrame = WinCreateStdWindow(HWND_DESKTOP, /* parent window handle */
                                                  /* frame window style */ 
                                  WS_VISIBLE, 
                                                  /* frame creation flags */ 
                                   &FrameFlags, 
                                   szClientClass, 
/* client class name */ 
                                   " Demo", 
/* title-bar text */ 
                                                 /* client window style */ 
                                  OL, 
                                                 /* resource module handle */ 
                                  NULL, 
                                                 /* frame resource id */ 
                                  NULL, 
                                   &hwndClient) ; 
/* client window handle */ 
  /* Before beginning the event processing, start a second thread 
  ** of execution. The second thread will execute the function 
  ** called 'SecondThreadFct'. */ 
 Thread2ID = beginthread(SecondThreadFct, 
                                                  /* thread2 startup function */ 
                     (void *) ThreadStack,
                                                 /* thread2 stack space */ 
                     STACKSIZE, 
                                                  /* stack size for thread2 */ 
                                                  /* thread2 parameters */ 
                     NULL) ; 
 /* Loop through the user events until program halts. */while(WinGetMsg(hab, &qmsg, NULL, O, 0)) 
  { 
      WinDispatchMsg(hab, &qmsg);
  /* Program has terminated, so clean up windows and queues. */WinDestroyWindow(hwndFrame); 
  WinDestroyMsgQueue(hmq); 
  WinTerminate(hab); 
\mathcal{E}/*------------------------------------------------------------------------*/ 
MRESULT EXPENTRY ClientWndProc(hwnd, msg, mpl, mp2) 
HWND hwnd; 
USHORT msg;
```

```
Listing 1-Multithreaded demonstration program (continued)
MPARAM mpl; 
MPARAM mp2; 
{ 
  /* This function processes all Client window event messages. 
  ** We are only interested in the message generated when 
  ** the user presses the second mouse button. Let the system 
  ** handle all other messages in the default manner. */
  switch(msg) 
  { 
    case WM BUTTON2DOWN: 
         /* Clear the semaphore to wake up the second thread. 
         ** Then continue to process user events normally. */ 
         DosSemClear(&hsemPauseThread2); 
         break; 
   } 
  return(WinDefWindowProc(hwnd, msg, mpl, mp2)); 
\overline{\phantom{a}}/*------------------------------------------------------------------------*/ 
void SecondThreadFct(void) 
{ 
  /* Only the second thread executes this function. 
  ** The 'hsemPauseThread2' semaphore controls execution. 
  **<br>**
  ** This routine will SET the 'hsemPauseThread2' semaphore and<br>** then wait indefinitely until the semaphore clears. When th
  ** then wait indefinitely until the semaphore clears. When the user<br>** clears 'bsemPauseThread?' by pressing the second
   ** clears 'hsemPauseThread2' by pressing the second 
   ** mouse button the routine wakes up and makes a low-freq beep.
  ** 
  ** The routine then simulates a 'time-consuming' task by sleeping 
   ** for SLEEP_DURATION milliseconds. The 'time-consuming' task would
   ** typically be the recalculation of a large spreadsheet or waiting
  ** for user input. 
  **<br>**
  ** After the 'time-consuming' task has completed, the routine makes<br>** a high-freg beep and reenters a dormant state by setting the
       a high-freq beep and reenters a dormant state by setting the
  ** 'hsemPauseThread2' semaphore and then waiting for it to clear. */ 
  while (TRUE) 
   { 
        Set the semaphore and wait for it to clear. Pressing the
     ** second mouse button will clear the semaphore, (see the 
     ** 'ClientWndProc' procedure). */ 
     DosSemSet(&hsemPauseThread2); 
    DosSemWait(&hsemPauseThread2, SEM_INDEFINITE_WAIT); 
     DosBeep(LO_FREQ_BEEP, BEEP_ DURATION); 
    DosSleep((ULONG) SLEEP_ DURATION); /* perform time-consuming task */
    DosBeep(HI_FREQ_BEEP, BEEP_ DURATION); 
  \mathcal{Y}\mathcal{Y}
```
## NEW **PRODUCTS**

#### SOFTWARE DEVELOPMENT TOOLS

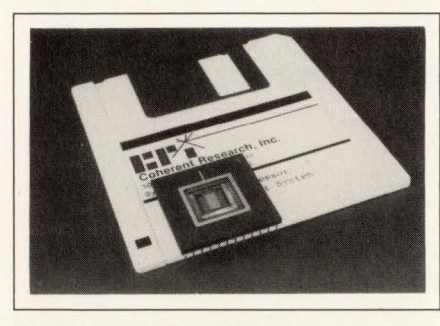

#### Software Tool For Parallel Processors

- *Lets you write/debug programs for a parallel system*
- *Provides for use of associative memory*

The Coherent Processor (CP) Simulator package is a development system that lets you write, debug, and simulate the execution of application programs that will eventually run on the vendor's CP. The CP is a hardware parallel-processing system that attaches to a PS/2. Each processing element of the CP has 36 bits of content-addressable memory, as well as general-purpose registers. An interconnection network links the processing elements together in an SIMD (single-instruction, multiple-data) configuration. The simulation software runs on IBM PS/2s and compatibles and on Sun workstations, and it accurately models the hardware. The package consists of an assembler and linker, the simulator itself, and the CP Debugger, which gives you sourcelevel debugging facilities. You write your program in CP assembly language and C. The assembler generates C source code representing the corresponding CP microcode. You then compile the entire program with the Microsoft C compiler and link it to the simulator,

GeneLink **c MASM**  GeneScope **Wicrosof** 

#### **Quality ROM Tools**

Genesis Microsystems has been a producer of quality 8086-family ROM development tools since 1982.

Our Genelink linker/locator links OBJ files from Microsoft-C, MASM, and other languages to fully-located ABS and HEX files. CodeView debugging information is completely converted to standard Intel format for emulators and ROM debuggers. Genelink is by far the fastest and most integrated ROM linker available, performing all operations with a single, integrated tool.

Our GeneScope/Target PROM source-level target debugger gives you the same advanced, windowed debugging capabilities as we supply to premium emulator manufacturers for their own high-end products, but at the lower costs of a PROM-based monitor.

For more information call Genesis Microsystems Corp. at (707) 542- 5000. Or write 146-D Wikiup Dr., Santa Rosa, CA 95403.

CIRCLE NO. 23

which the vendor supplies in the form of a library of object-code routines. When you load and run the resulting executable program, the simulator routines execute your application exactly as if it were running on the hardware. Each memory model has a separate library (small, medium, and large); you select the appropriate library for your application. The simulator package costs \$895.

Coherent Research Inc, 1 Adler Dr, East Syracuse, NY 13057. Phone (315) 433-1010.

Circle No. 351

#### ANSI-C Compiler For MS-DOS

- *Conforms fully to the ANSI C standard*
- *Compatible with pre-ANSI-C implementations*

New C is a fully conforming ANSI-C compiler that runs on 80386 based computers under MS-DOS. New C is compatible with older implementations such as those based on Kernighan & Ritchie and the Berkeley 4.2 Portable C Compiler. You can therefore use New C to compile existing C code without any coding changes. The compiler also supports some non-ANSI extensions. It runs in protected 32-bit mode and uses the MS-DOS operating system for all I/O and system calls. Further, it lets you address all of the computer's physical memory at one time-it doesn't require you to conform to the 80286 memory-segmentation scheme. The compiler comes with a preprocessor, a standard runtime library with header files, and function prototypes. It provides optional in-line code generation of math and stringhandling functions. \$495.

Language Processors Inc, 959 Concord St, Framingham, MA 01701. Phone (508) 626-0006.

Circle No. 352

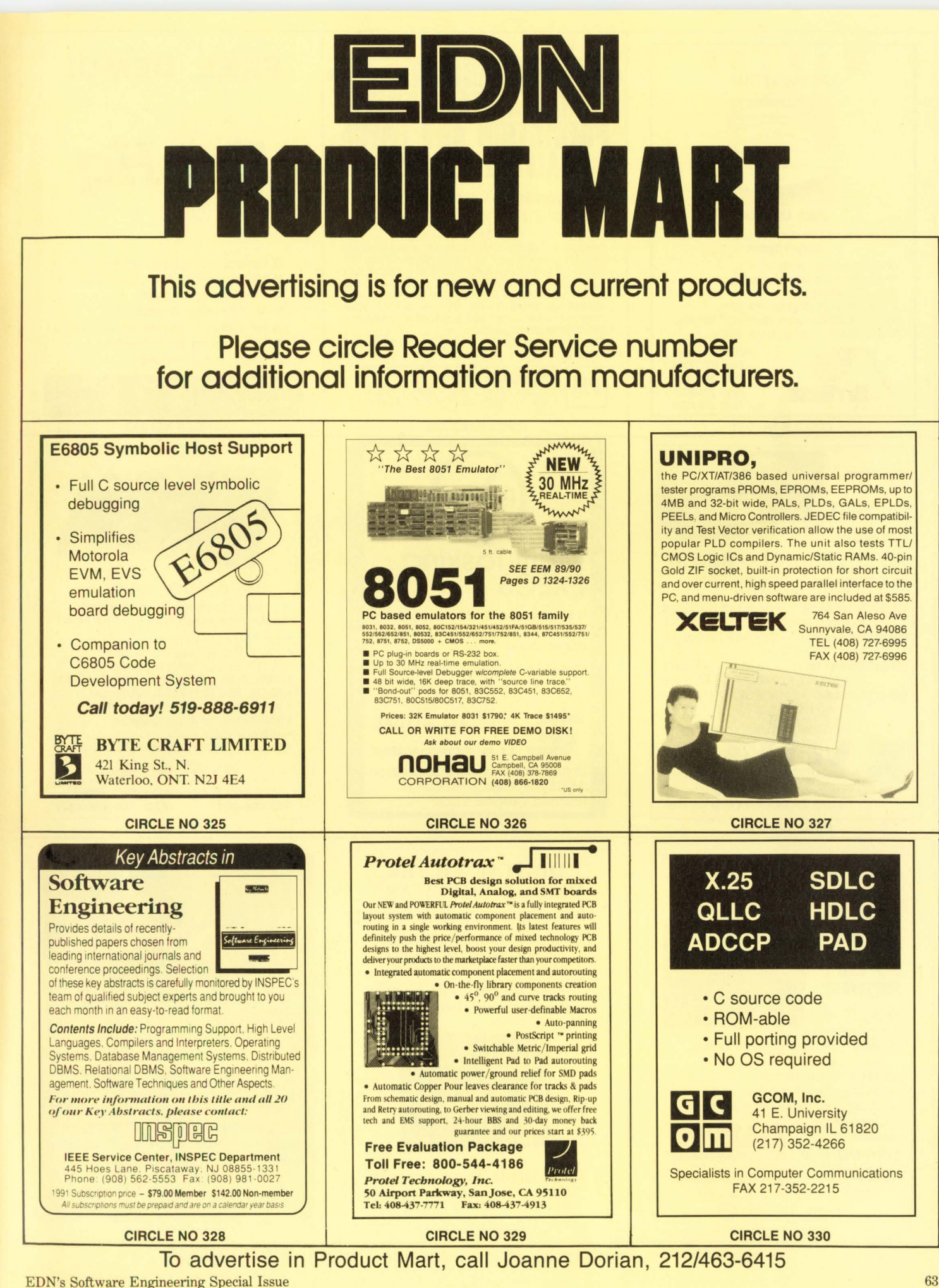

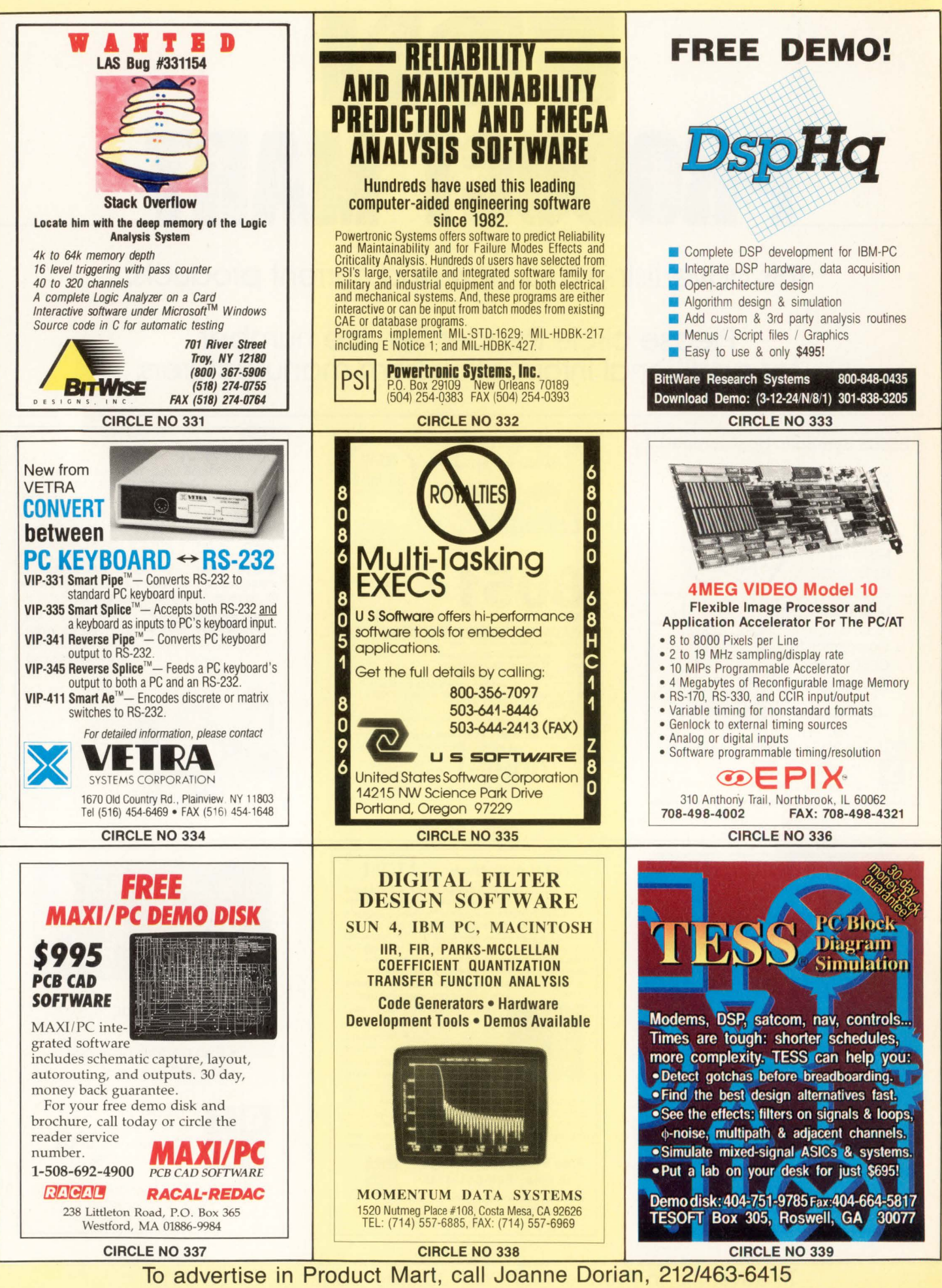

EDN's Software Engineering Special Issue

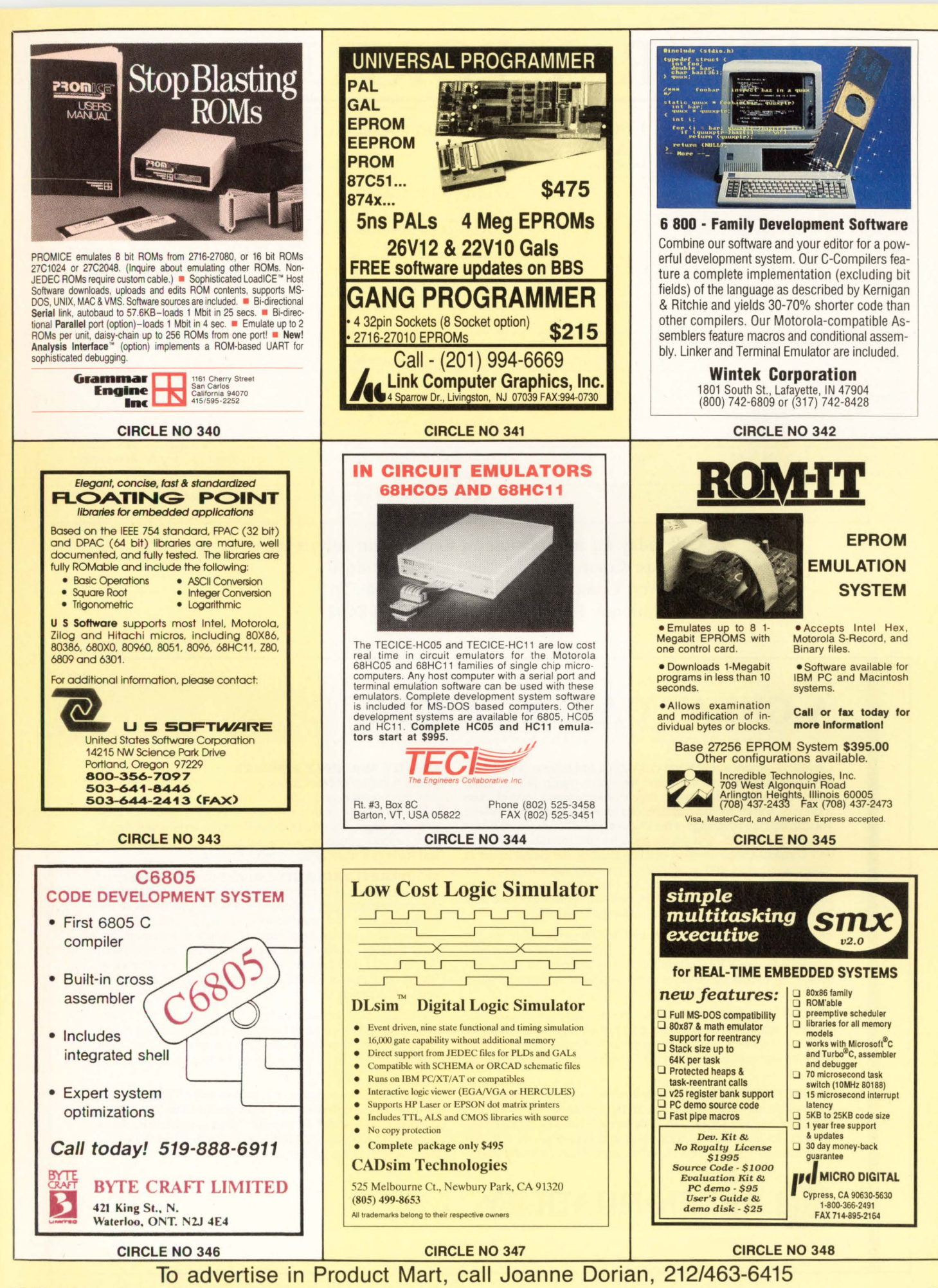

EDN's Software Engineering Special Issue 65

## **CAREER OPPORTUNITIES**

#### 1990 Recruitment Editorial Calendar

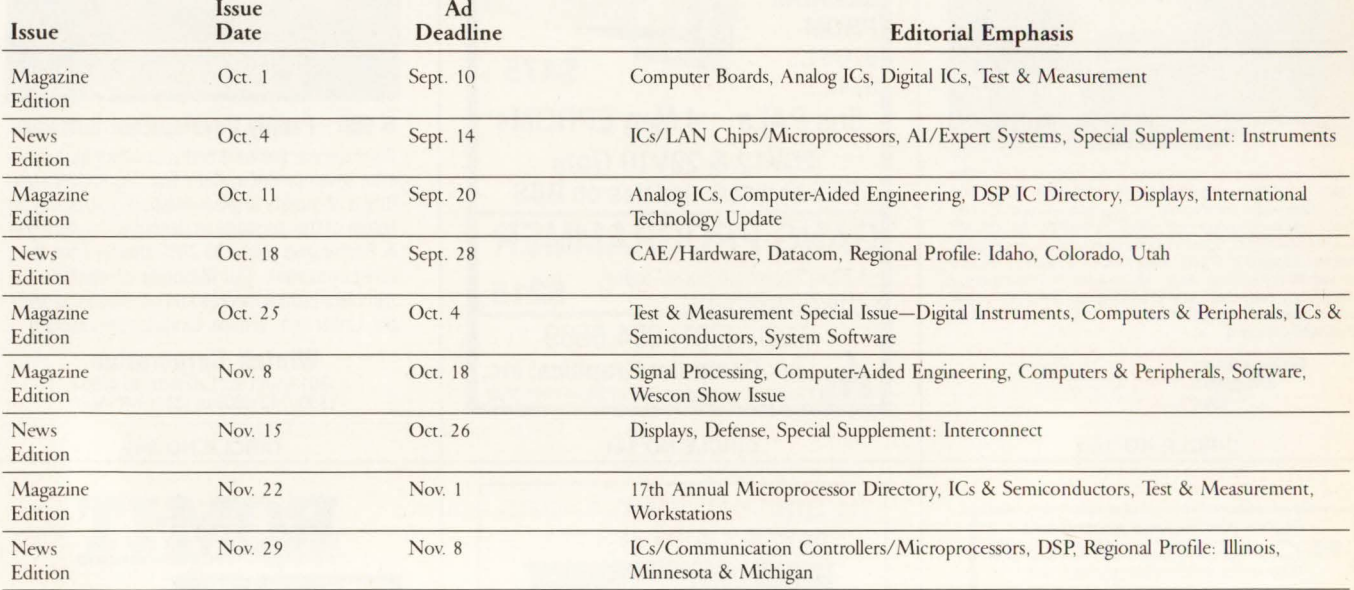

Call today for information on Recruitment Advertising: East Coast: Janet 0. Penn (201) 228-8610 West Coast: Nancy Olbers (603) *436-7565*  National: Roberta Renard (201) 228-8602

## **A GREAT CAREER MOVE.**

Cleveland ... where a revitalized downtown and billions of dollars in new construction have energized the entire region. Where dean lakes, beautiful parks, major league sports teams, world class museums, and an exciting nightlife offer variety and relaxation. Where you can still take advantage of the lowest average housing costs of any major city in the U.S. And where you'll find the Industrial Computer and Communication Division of Allen-Bradley, the global leader in industrial controls and automation, now making a move to the forefront of software engineering for Computer Integrated Manufacturing. To enhance our efforts, exceptional opportunities are now being offered to enterprising, innovative professionals.

SENIOR HARDWARE DESIGN ENGINEER: responsible for the definition, design, implementation, test and release of system level hardware for the DCIO platform. BSEE or equivalent, and a minimum three years' experience in the design of digital hardware for industrial control systems required; MSEE preferred.

SYSTEM PROGRAM MANAGER: oversees system test plans and implementation, software quality, and system engineering. BSEE or BSCS, and experience with software project management, system test planning and execution, and system engineering essential; graduate degree desired.

PROJECT ENGINEER: responsible for the development of interfaces for reusable software components, and specification of key elements in the architecture. A major emphasis is placed on data management services design. MSCS or equivalent, and experience in software system design, database design, and real time factory control required.

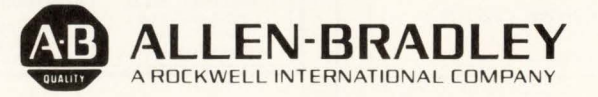

QUAUIY ASSURANCE ENGINEER: will monitor projects/ products throughout their life-cycle to ensure reliability, application functionality, and safety. Must possess a BSEE, and a minimum two-five years' experience in product assurance and/ or quality engineering/test engineering with analog and digital, microprocessor-based products. Knowledge of QA techniques and statistics a must; MSEE or MBA desired.

SENIORSUPPllERQUAUIY ASSURANCE ENGINEER: relied upon to organize, plan, and monitor the receiving inspection and supplier selection and evaluation functions; and assists in the implementation and maintenance of TQMS and Customer Satisfaction programs. Requirements include a minimum five years' technical quality discipline experience and familiarity with SPC/Process Control, weld process (AWS-Dl.1), paint process/ testing, and military specifications. A BS degree and ASQC certification preferred.

You'll enjoy the technical challenges, the opportunity for growth, and the rewards of excellent compensation including relocation assistance offered by Allen-Bradley. So if you're looking for a better quality of life for you and your family, now's the time to make a great career move.

For more details, send your resume with salary history to: P.J. Liedtke; Human Resources, Department EDN-917; Allen-Bradley; Industrial Computer and Communication Group; 747 Alpha Drive; Highland Heights, Ohio 44143. An equal opportunity employer, M/F/H/V.

# **OUTSTANDING**

**In the world of electronic defense systems, being good isn't good enough. It takes a companywide commitment and the very best professionals to put technology on target.** 

At E-Systems Garland Division, we understand that to succeed in the complex world of electronic defense, we've got to be better than good. We've got to go one step beyond-to redefine the meaning of excellence. That's because there are no near-misses in our business. Only bullseyes. And bulls-eyes on bulls-eyes.

So it's no accident that we're one of America's fastest growing suppliers of electronic defense systems. Outstanding systems, products and technologies come from superlative professionals.

E-Systems Garland Division is a Dallas-based leader in advanced signal and image processing technologies, sophisticated receiver systems, and systems integration for programs like *]SIPS*  and the Distributed Wargaming System.

#### **Be outstanding in your field.**

If you're a technical professional, we invite you to stand out with E-Systems Garland Division.

#### **Digital Signal Processing**

• Ada and Oracle Software Development

• 68000 Board Level Design

#### **Digital Image Processing**

- Digital/ Analog Design
- UNIX/"C" Software Development
- VHSIC, VLSI, MMIC, GaAs Design
- 68000 Real-Time Firmware Design

#### **Communications**

• 68000/80xxx Board Level Design

#### **Mass Storage**

- Hi-Speed Computer Interfaces
- Systems and Product Engineering
- UNIX/"C" Software Development
- Convex Systems Software

#### **Management Information Systems**

• IDMS/Cullinet Applications Software

#### **Take aim at the future.**

Our technical careers are on target, as well; we have one of the lowest turnover rates of any company in our industry. As a technical professional with E-Systems Garland Division, you'll enjoy a superb compensation package-featuring a flexible program that lets you tailor your own benefits. And our ESOP program makes every E-Teamer part owner of the company

Be better than good. Join E-Systems Garland Division today. Send your resume to: Ann Olson, Director of Staf-<br>fing, E-Systems, Inc., Garland Division, P.O. Box 660023, Dept. 31FSM, Dallas, Texas 75266-0023.

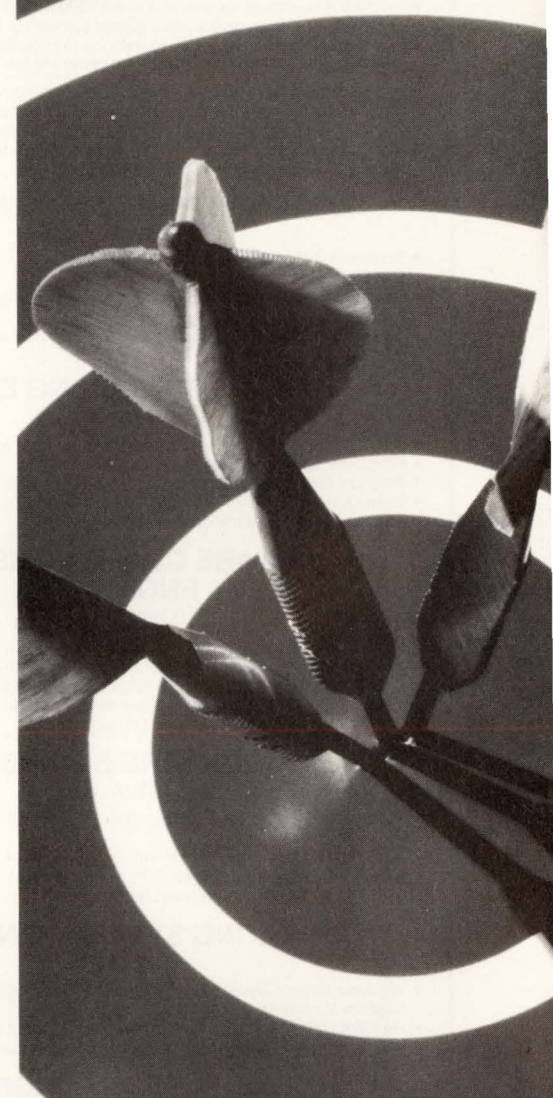

## **E-SYSTEMS** The science of systems.

U.S. Citizenship Required. An Equal Opportunity Employer.

### **FILENET IS #1**

**FileNet Corporation,** the pioneer in document image processing, is looking for qualified people to help fuel its rapid growth in 1990. FileMet, rated<br>#1 in overall customer satisfaction in the 1990 AllM/Datapro survey, ma ing of paper. Used by major corporations and governments throughout the world, FileNet systems have become synonymous with image processing.

If you're the type of person who wants to become part of a winning team in<br>an explosive industry, then check out the exciting opportunities **FileNet** provides. Currently, we have immediate openings available for the following positions. Qualified candidates will have 2-5 years related experience with a BS or MS in Computer Science or equivalent.

#### SYSTEM INTEGRATION ENGINEERS (Dept. SIE)

• Software integration

• Development testing

- Testing tools, scripts and internal support of integration and development systems
- Must have UNIX<sup>®</sup> /"C" experience and familiarity with PC-based applications

#### SOFTWARE SUSTAINING ENGINEERS (Dept. SSE)

- 
- Software maintenance of **FileNet** product field releases<br>● Requires operating system expertise in UNIX®<br>● Analyze technical problems and implement effective solutions
- 
- Strong background in "C", UNIX" kernel development and maintenance • Familiarity with device drivers is a plus

#### SOFTWARE QUALITY ASSURANCE ENGINEERS (Dept. SQAE)

- 
- Writing test plans and test scripts
- Testing and validation of interactive user-oriented applications software
- Minimum 5 years experience in large computer systems validation & testing Knowledge of relational data base tools. Oracle preferred
- Hands on technical experience required

#### SOFTWARE ENGINEERS

(Dept. SE)

- PC and SUN workstation development utilizing OS/2 and Windows (X-MS-PM-Sunview)
- Applications development on workstations involving user interfaces
- Excellent verbal and written communications skills • Proficiency in "C" and related languages

#### OPERATING SYSTEMS ENGINEERS

(Dept. OSE)

- •We seek Senior Designers/Developers/Architects to port and customize System V release 4
- Require UNIX<sup>®</sup> kernel internals experience and a strong technical foundation to optimize performance issues, utilizing complex OS concepts.

#### UNIX® SUPPORT ENGINEERS (Dept. USE)

- Third level customer support with extensive software development and/or engineering customer support experience<br>• Proficient in UNIX® and "C"
- 
- Proficient in UNIX° and ''C''<br>• UNIX\* (kernel) (internal)<br>• Familiarity with Ethernet communication protocols

#### CUSTOMER SOFTWARE SUPPORT ENGINEERS

(Dept. CSSE)

- Customer problem resolution Installation/Configuration
- 
- Software systems support
- Database structures
- Operating systems and concepts
- Experience in corporate software post-sales technical support to customers Technical degree and a minimum of 5 years strong technical experience

**FileNet** offers an excellent compensation package, and a challenging work<br>environment designed to keep us THE LEADER IN THE INDUSTRY. For im-<br>mediate consideration, send your resume with salary requirements to:<br>FileNet Co FileNet Corporation, Attn: Human Resources, (Put Dept. Code Here), 3565 Harbor Blvd., Costa Mesa, CA 92626. Equal Opportunity Employer.

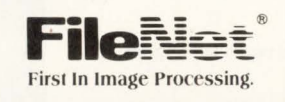

### SOMETHING GREAT IS HAPPENING...

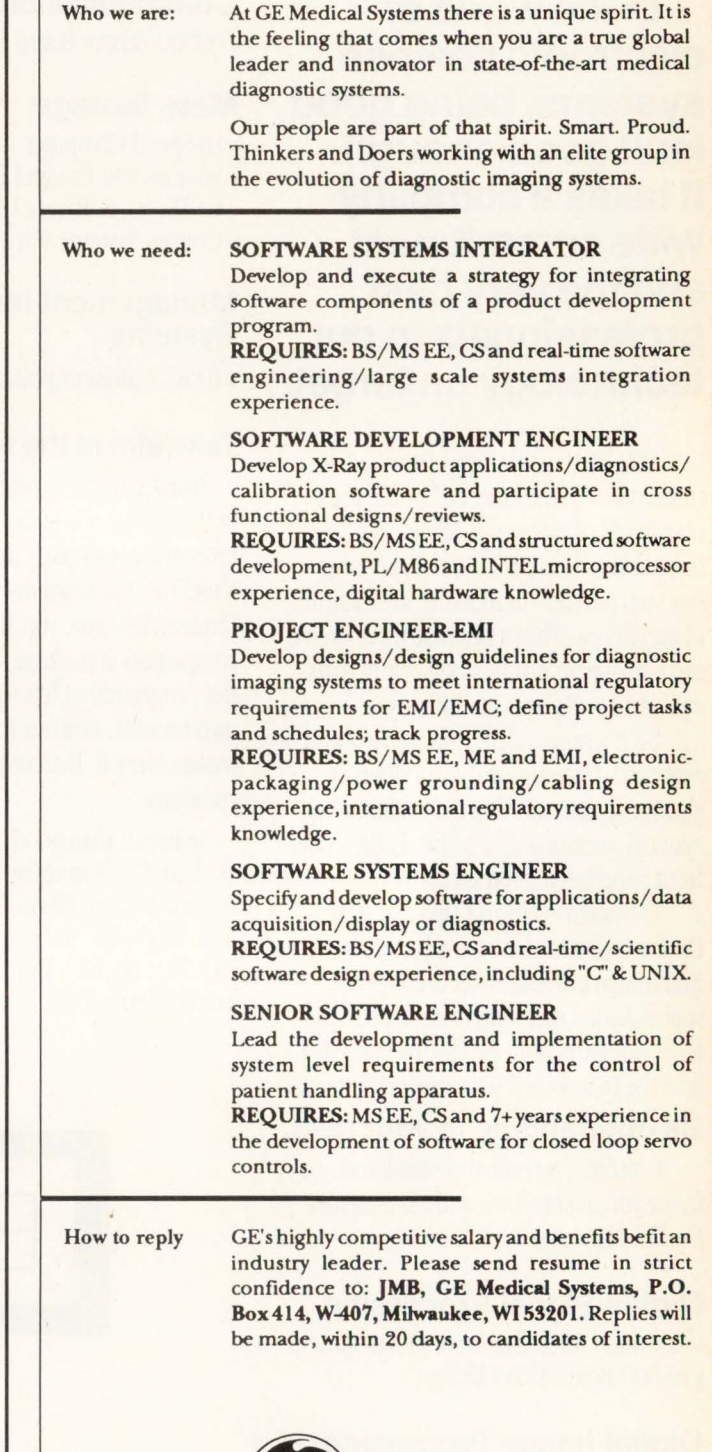

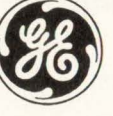

#### *GE Medical Systems*

An Equal Opportunity Employer

EDN's Software Engineering Special Issue

## **TECHNOLOGY AS DIVERSE AND EXCITING AS OUR COLORADO ROCKY MOUNTAIN WEEKENDS!**

As you explore your career alternatives, you'll discover few companies that offer the technological diversity, intensity and excitement found at Martin Marietta Astronautics Group.

Superior research capabilities and a sure grip on leading edge technologies support Astronautics Group's large, diverse contract base. Spacecraft fabrication, instrumentation, launch vehicle systems, propellant and power management, electronic systems and software, guidance and control, large space structures, robotics and artificial intelligence are the famdation for an awesome breadth of career opportunities.

In the course of a career at Martin Marietta Astronautics Group, you can expect to work on a broad, exciting repertoire of projects, often across several of the Group's operational

companies. This philosophy creates exceptional opportunities to learn, advance and succeed.

#### **The Colorado Rocky Mountain Good life!**

If you like the outdoors, you'll love it here. Coloradans enjoy up to 300 days of sunshine yearly, an average temperature of 64 degrees, and plenty of opportunities to take advantage of it all. Such as golfing, sailing, rafting, camping and fishing in the high-country summers.

For winter sports enthusiasts, the light powder snow of Colorado's world-class ski areas is just a few hours' drive from

the excitement of the Denver metroplex. And not only is Colorado one of the most enviable places to live, it is also one of the most affordable.

What kind of individuals thrive at Martin Marietta Astronautics Group? Those with a hunger to learn more and do more. Highly professional people who believe in teamwork, yet understand the importance of individual accomplishment. If you're among them and possess an appropriate technical degree, explore career opportunities in software, systems, testing, propulsion, integration, materials, structures, dynamics, mission analysis, logistics, RF systems, guidance and control, quality control and manufacturing.

Please send your résumé to Martin Marietta Astronautics Group, Human Resources Department P00077, P.O. Box 179, DC1311, Denver, CO 80201. Many positions require U.S. citizenship. Martin Marietta is an equal opportunity/affirmative action employer, M/F/H/V.

**MASTERMINDING TOMORROW'S TECHNOLOGIES**  EDN's Software Engineering Special Issue

 $\mathcal{L}$ 

## **Timing is** everytliing.

Real-time applications require precision like no others- because responses must be split-second and right the first time. At Ready Systems, we design the comprehensive software tools allowing real-time designers to create the ultimate in embedded systems. Aids like VRTX™-the realtime operating system standard, ARTX™— the Ada programming version and CARDTools™.

With the market growing at 55% a year. our timing has never been better. And if you're looking for real career challenge, neither has yours. Join us in one of the following positions:

#### Software Development Engineers

Work on user interfaces, operating system internals, or Ada run-time systems. Requires experience with UNIX®, C, C++, Ada and real-time applications.

#### **Software Applications Engineers**

Provide post-sales support, design product demos, train customers and provide applicationspecific consulting. You'll need a strong background in application programming in C, Ada and/or Assembler. Familiarity with embedded microprocessor-based systems is also required.

#### Product Marketing Manager

You'll lead the charge for our industry leading VRIX Velocity and VRIX32/68K products. You11 need a BSEE or equivalent, 2+ years' high tech marketing experience, and exposure to UNIX. VAX/VMS and RTOS.

#### A Ready Reply.

Please send your resume and salary history to: Ready Systems, Professional Staffing, Dept EDN, 470 Potrero Avenue,

Sunnyvale, CA 94086.

EOE/AA

 $\diamond$  READY **SYSTEMS** 

Trademarks are registered to their respective companies,

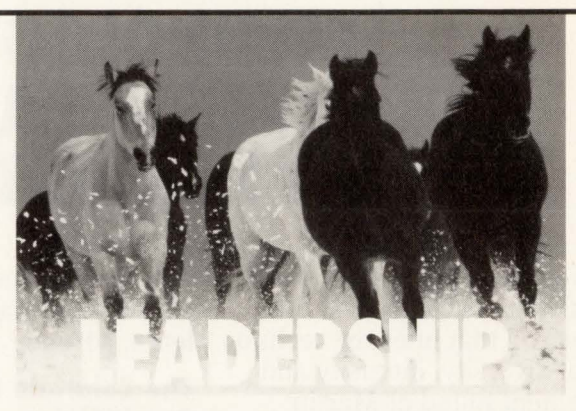

The capacity to show the way by taking the lead. To influence or direct the activities of others.

Some appear to be the leader. But actions speak much louder than<br>muscle. We believe in the personal power of the individual. Which<br>is why, at Microprocessor Semiconductor Products Sector, we<br>encourage our people to be cham following areas:

#### Software Engineering Manager

Lead a technical team in porting and developing 68000 and 88000 C compilation systems for the latest UNIX System V technology. Individual must have prior experience managing a software team with the purpose of producing a compilation system. Mini-mum requirements are BSCS/MSCS and six years of related experience.

#### Software Engineering Manager

Lead a technical team in developing optimizing C and FORTRAN compilers for state-of-the-art microprocessors. Individual must have experience in computer architecture, compiler code genera-tion, and compiler optimization techniques. Minimum requirements are MSCS and five years of related experience.

#### Software Engineers - Floating Point

Become an expert on 68000 and 88000 floating point software. Working closely with chip designers, design and implement a<br>floating point software package for each family. Minimum require-<br>ments are BSCS or BSEE plus three years of experience in industry.

#### Software Engineers - C & Fortran Compilers

Participate in the development of C and FORTRAN compilers for<br>Motorola's leading edge microprocessors. Several positions are<br>open for individuals experienced in ANSI C and/or FORTRAN77<br>compiler front ends and highly optimi of computer architecture, compiler code generation, and compiler optimization techniques are highly desirable. Minimum require-ments are MSCS plus three years of related experience.

#### Embedded Control Strategic Marketing

Develop and communicate marketing programs and strategies for embedded control/real-time applications with the 88000 family of products. A key focus will be on facilitating design wins in<br>targeted areas. Includes development and execution of customer<br>presentations, training programs and promotional programs. Must<br>have 2+ years experience in the

#### Computer Strategic Marketing

Develop and communicate marketing programs and strategies for<br>the computer market (desktop to large scale parallel processor<br>systems). Major emphasis on obtaining design-wins. Requires<br>2+ years experience in computer syste

#### Applications Engineer

High-end Microprocessor/Microcontroller Applications Engineer. Work includes customer telephone support, application note preparation, article writing, and customer presentations. Applic-<br>able devices include M68000, 88000, HCII, 352 families. BSEE and 3+ years experience.

Please submit resume to: Motorola Semiconductor Products<br>Sector, Dept. ATX-185, 505 Barton Springs Rd., One Texas<br>Center, Suite 400, Austin, TX 78704. 24 hour FAX (512) 322-<br>8811. An Equal Opportunity/Affirmative Action Em

**IT'S IN OUR NATURE.** 

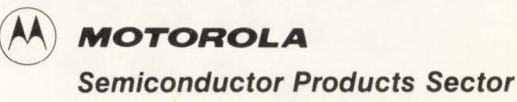
### **COMPUTER SOFTWARE ENGINEERS**

Lockheed Missiles & Space Company is leading the way in the development of advanced spacecraft and other software systems. We're seeking highly qualified professionals in fields such as:

- Ada, C, FORTRAN Software Development
- Software Design
- Software Test/Verification
- UNIX® lntemals
- Real-time Control Software
- •CASE Tools
- Software Systems Integration
- Software Systems Engineering
- Networking
- Mission Planning
- Image Processing
- System Architecture
- Relational Databases

All positions require at least a BS degree and 3 years' experience. In addition to challenging projects, we offer an excellent compensation and benefits package.

For consideration, please send your resume to Lois Moulton, Professional Staffing, Lockheed Missiles & Space Company, Dept. 517NKLM, Sunnyvale, CA 94088-3504. U.S. citizenship is required.

Candidates possessing a current EBI/ SBI preferred. All candidates should be able to pass an extensive background investigation. We are proud to be an equal opportunity, affirmative action employer.

UNIX is a registered trademark of AT&T.

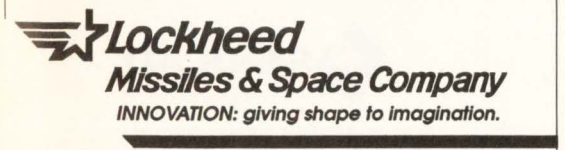

#### ENGINEERING **AI** ADVERTISERS INDEX

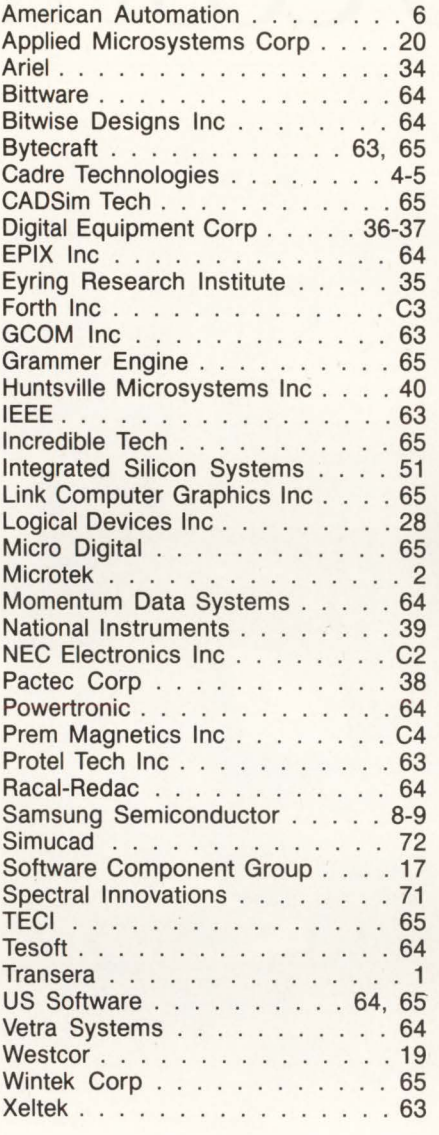

#### Recruitment Advertising 66-71

Allen-Bradley E-Systems Garland Div Filenet Martin Marietta Motorola SPS Ready Systems Seiscor Technologies

This index is provided as an additional service. The publisher does not assume any liability for errors or omissions.

## 64MHz **Array Processing** On Your Mac.

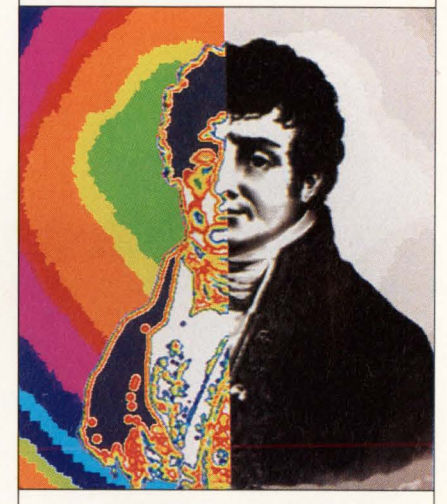

*"Is this what you had in mind, Mr. Fourier?"* 

With a 64 MHz floatingpoint coprocessor that can handle a 1K FFT in just 1.7 mSec, MacDSP is fast enough for real-time applications.

Over 150 functions for DSP, Math and analog I/O help you get up to speed faster in familiar languages like C, Pascal, BASIC, and FORTRAN.

Ideal for signal processing, image processing, and array processing. Call or write for a

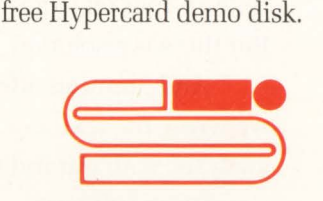

Spectral Innovations, Inc. 4633 Old Ironsides Dr., Ste. 450, Santa Clara, CA 95054 408-727-1314

© 1990 Spectral Innovations, Inc.

EDN's Software Engineering Special Issue

# **GOOD ANALYSIS DOESN'T HAVE TO COST A FORTUNE.**

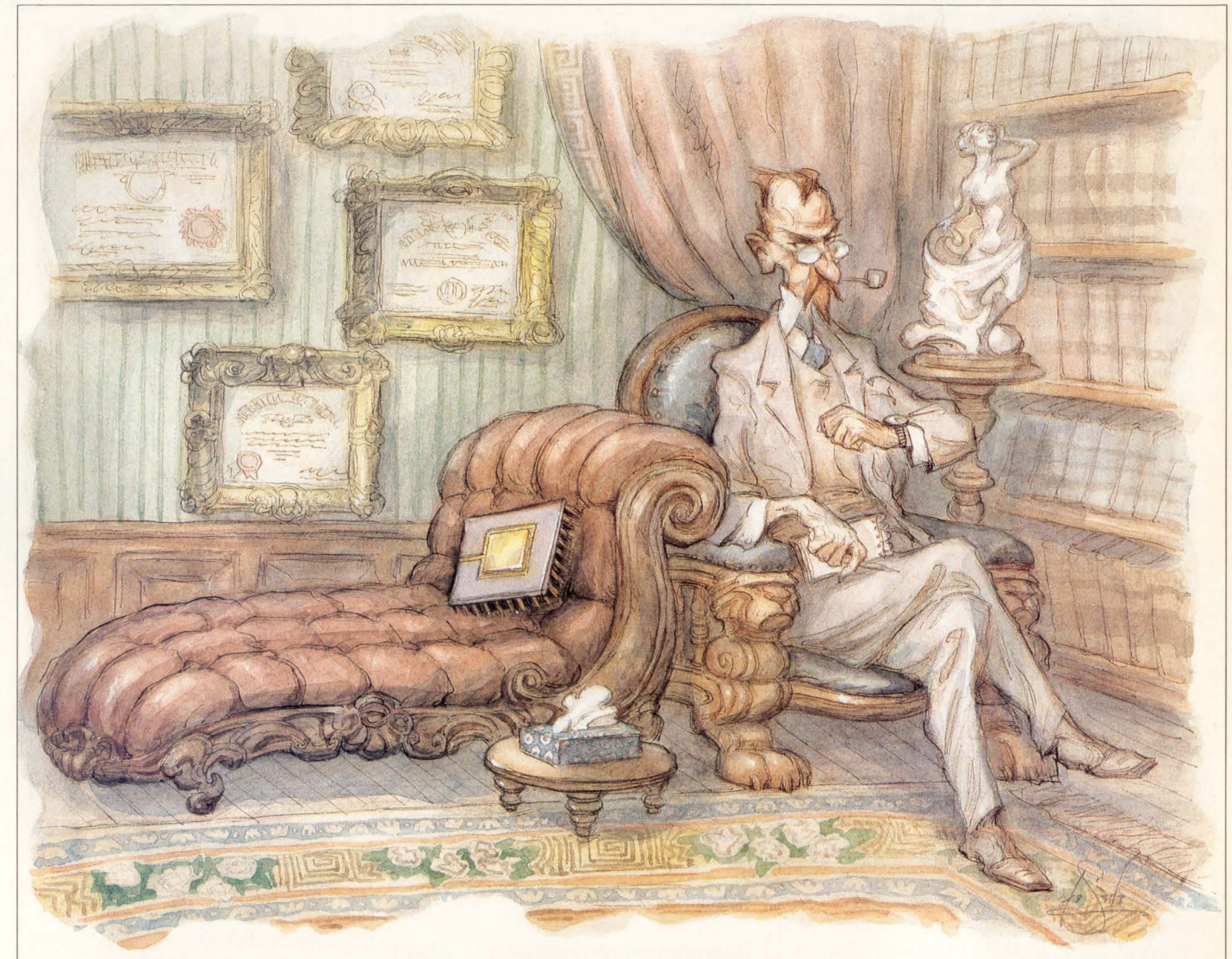

Deep-seated quirks hidden within your complex designs. They can drive you crazy. Delay product time-to-market. And strain your design budget. But there is a solution.

And Simucad offers it now. In fact, inl984 we wrote the textbook on cost-effective design analysis, with our industry-standard SILOS simulation software.

Now, the leader is back. With SILOS II, the world's most powerful interactive logic and fault simulation system. Analyze your subject, topdown and bottom-up, for less than you'd expect. SILOS II spells hardware independence. And the ability to address every element of your design's complex personality-from circuit description to final verification.

Get a head start on your competition. With SILOS II, the essential analysis software. It'll improve both your mental and fiscal health. Call us today,(415) 487-9700.

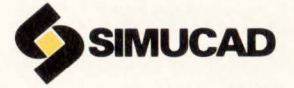

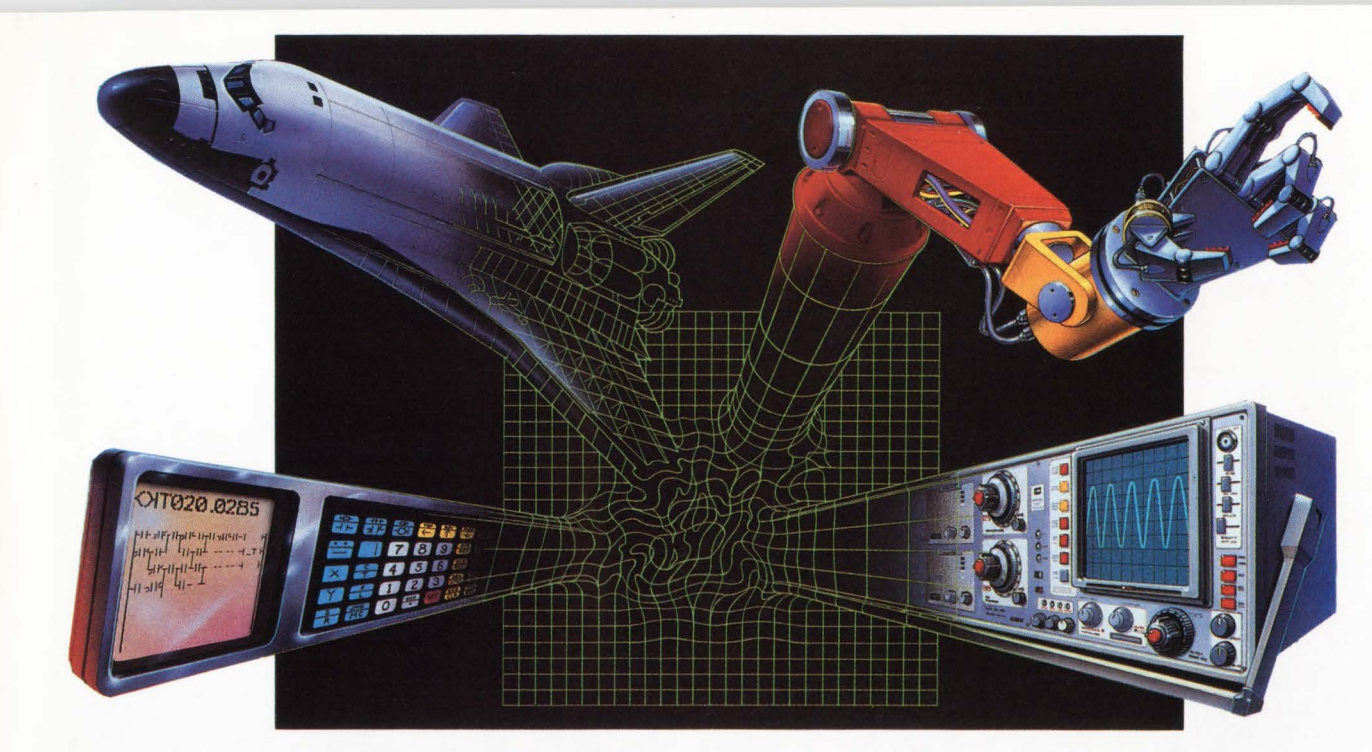

# *High Performance Programming Solutions*

When you need to accelerate your productivity, go with the proven performance software. Forth. Because with Forth your concept will become reality faster. Just listen to what people are saying about how Forth cuts programming times and helps them consistently meet or beat deadlines:

1

"We *have found that the use of Forth has cut our development time by 90% for equivalent assembly language and 50% for equivalent high-level language coding." Jerry Tifft,*  **I&CS,** *May 1989* 

*"The development speed was fabulous." Ray Vandewalker,*  **Embedded Systems Programming,** *April 1990* 

*"Forth gets high marks for transportability, testability, and programming productivity. Until you use it, you can't believe how quickly a rough-cut version of the problem can be up and running." Lawrence L. Cone,* **BYTE,** *October 1985* 

*"The speed that you can achieve in writing quick pieces of code is ten to a hundred times that of a traditional compiled language." Byron Palmer,* **Computers in Physics,** *Mar /Apr 1988* 

*"Forth puts the computer power directly in the programmer's hands .* .. . *Based on experience with similar systems and development, the programmers estimated it would take 10 times longer to develop* ... *in another language. With Forth, the* ... *prototype was ready for use in six weeks." Cameron Lowe,* **Telephony,** *December 1987* 

*"Forth is interpretive and highly interactive, giving developers the ability to prototype applications easily.... The major Forth supplier is FORTH, Inc .* ... " *Ray Weiss,*  **Electronic Engineering Times,** *August 6, 1990* 

Forth will deliver for you, too. Especially polyFORTH, a superset of the Forth program-**CIRCLE NO. 20** 

ming language, from FORTH, Inc. The best way to cut your development time on real-time applications such as factory automation and embedded systems.

With polyFORTH you get a multiuser, multitasking, realtime operating system. An editor, assembler, compiler, debugger, hundreds of library routines, and a wealth of utilities. All fully integrated into an easy-to-use, resident development environment.

To learn more about how poly FORTH can accelerate *your*  programming, call FORTH, Inc. The high performance solutions people.

#### **(800) 55-FORTH**

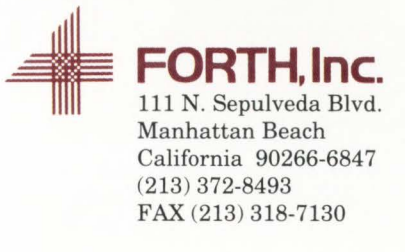

# 251 shov<br>Shov

At Prem we realize that into<br>every customer's life, a little rain must fall. That's why we've always given our entire line of **Printed Circuit Power Trans**formers a protective "raincoat" (inside and out) of 100% solids epoxy resin that withstands most aqueous and solvent printed circuit board cleaning systems. Pins are then retinned after impregnation to ensure good solder contact on the P.C. boards. Prem's Printed Circuit Power Transformers are manufactured to withstand the environments of commercial and industrial use.

#### PREMIER SERVICE

Premier Service means that we gladly ship small quantities immediately. Depending on the size of your order, future shipments can be scheduled for up to 12 months from your order date.

#### **CALL FOR OUR CATALOG**

For your convenience, our catalog includes cross references to Microtran, Signal, Stancor and Triad part numbers.

**Send for our Free Catalog** today!

#### **MAGNETICS, INCORPORATED**

3521 North Chapel Hill Road McHenry, IL 60050<br>Tel. 815-385-2700 FAX: 815-385-8578

**Where Quality Really**<br>Counts!